TECNOLÓGICO NACIONAL DE MÉXICO

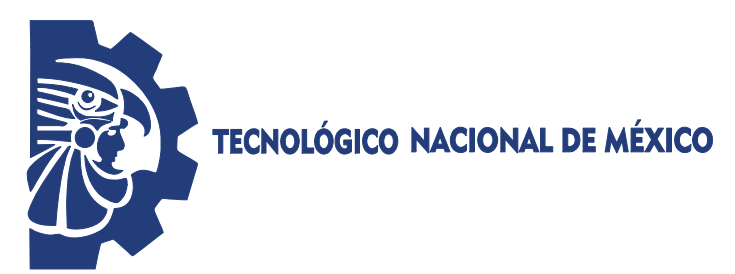

INSTITUTO TECNOLÓGICO SUPERIOR DE SALVATIERRA

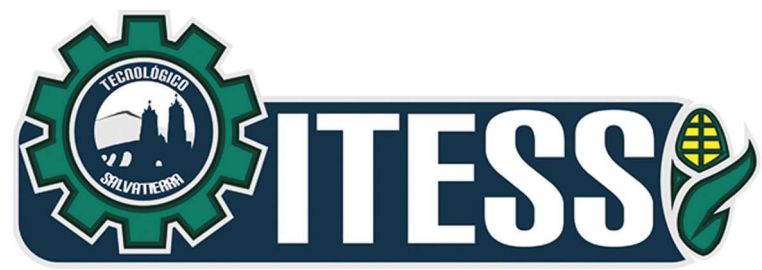

# "CLASIFICACIÓN DE ENFERMEDADES FÚNGICAS DEL FOLLAJE EN TOMATE (Solanum lycopersicum Mill) CON DEEP LEARNING"

TITULACIÓN INTEGRAL (TESIS)

Elaborada por: JUAN DAVID CORONADO IBARRA

Para obtener el título de: INGENIERO EN INNOVACIÓN AGRÍCOLA SUSTENTABLE

> Directora de Tesis: DRA. MARCIA MARIBEL MARTÍNEZ SCOTT

Salvatierra, Gto. Septiembre, 2023

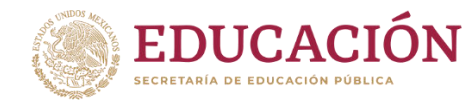

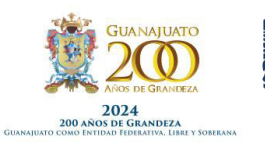

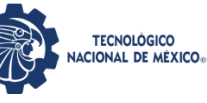

Instituto Tecnológico Superior

de Salvatierra

rancisco I

2023

VILA

# **FORMATO DE LIBERACIÓN DEL PROYECTO DE TITULACIÓN INTEGRAL**

**Salvatierra, Guanajuato. 30/junio/2023.** 

# **C. Lizbeth Estefanía Escobar Paniagua**

### **Jefe de la División de Estudios Profesionales**

### **Presente.**

 Por este medio le informo que ha sido liberado el siguiente proyecto para la titulación integral

# **Nombre del estudiante:** Juan David Coronado Ibarra

**Carrera:** Ingeniería en Innovación Agrícola Sustentable

**No. de Control: AG18110029** 

**Nombre del Proyecto: "Clasificación de enfermedades fúngicas del follaje en tomate (***Solanum lycopersicum* **Mill) con Deep Learning"**

**Producto:** Tesis

Agradezco de antemano su valioso apoyo en esta importante actividad para la formación profesional de nuestros egresados.

# **A T E N T A M E N T E**

# **Dr. Pedro E. Moreno Zacarías**

# **Coordinador de Ingeniería en Innovación agrícola Sustentable**

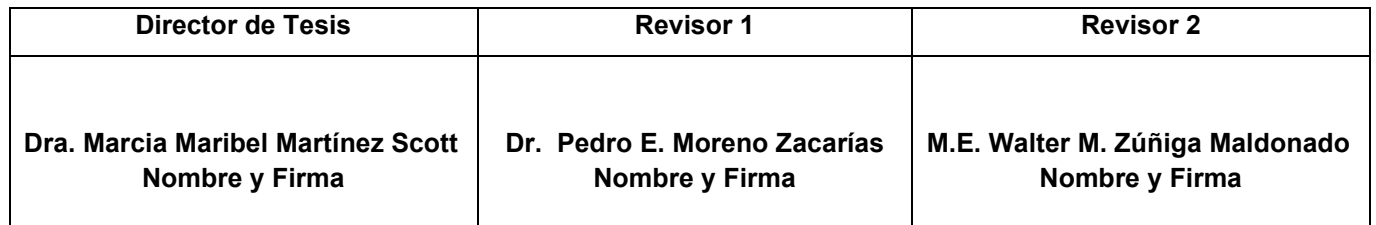

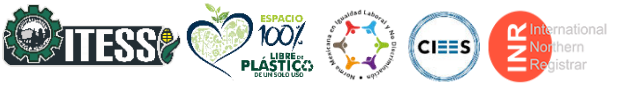

**Manuel Gómez Morín No. 300 Comunidad de Janicho, Salvatierra, Guanajuato, C.P. 38933 Tels. 466 688 06 31 y 466 663 98 00 Ext. 128, e-mail: pemoreno@itess.edu.mx. tecnm.mx | www.itess.edu.mx**

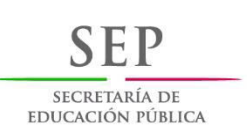

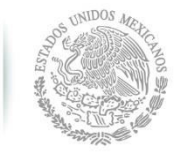

# **TECNOLÓGICO NACIONAL DE MÉXICO INSTITUTO TECNOLÓGICO SUPERIOR DE SALVATIERRA COORDINACIÓN DE INNOVACIÓN EN AGRÍCOLA SUSTENTABLE**

**TESIS** 

Presentada por:

# *Juan David Coronado Ibarra*

Que se somete a consideración del H. Jurado Examinador como requisito parcial para obtener el título de

# **INGENIERO EN INNOVACIÓN AGRÍCOLA SUSTENTABLE**

Aprobado por:

\_\_\_\_\_\_\_\_\_\_\_\_\_\_\_\_\_\_\_\_\_\_\_\_\_\_\_\_\_\_\_\_

Dra. Maribel Martínez Scott Directora de Tesis

Dr. Pedro E. Moreno Zacarías M.E. Walter M. Zúñiga Maldonado

Revisor **Revisor** Revisor

Dr. Pedro E. Moreno Zacarías

Coordinador de Innovación en Agrícola Sustentable

# **AGRADECIMIENTOS**

Al Tecnológico Nacional de México por el financiamiento para la realización de este proyecto.

Al Tecnológico Superior de Salvatierra, por convertirse en una de las mejores etapas de mi vida, porque durante este trayecto se han forjado conocimientos y recuerdos de gran importancia.

A mis padres por permitirme haber llegado hasta este momento.

A ti, Yovani Orozco Rodríguez, por brindarme tus consejos, enseñarme a ver qué la vida tiene más de dos opciones, por compartir tu tiempo y sobre todo por estar presente siempre que todo se fue costa bajo, gracias.

A mis profesores de la carrera en Innovación Agrícola Sustentable, dando prioridad a mi asesora de tesis, la Dra. Marcia Maribel Martínez Scott, por todo el apoyo y consejos para que este trabajo pudiera generarse y al Ing. Walter Manuel Zúñiga Maldonado por tantas tazas de café, consejos y risas.

A mis amigos que permanecieron conmigo desde el comienzo, para poder lograr llegar hasta esta parte juntos, por el camino que recorrimos especialmente María Magdalena Jaramillo Ruíz y Luis David Luna Luna.

A Lana Del Rey, porque con tu música ha logrado inspirarme en muchas circunstancias y demostrarme que, si estoy en llamas, solo hay que esperar hasta que llueva.

# **DEDICATORIAS**

## **A mis padres**

María de los Ángeles Ibarra Calderón y Juan Coronado Calderón, gracias por todo su amor y palabras de aliento que me permitieron llegar a este punto de mi vida, gracias a su apoyo hoy podemos culminar esta fase tan larga, ambos han dejado una enorme parte de ustedes conmigo, este logro es también para ustedes.

#### **A mi hermana**

Laura Patricia Coronado Ibarra, gracias por enseñarme el camino de la vida, gracias por tus consejos y por el amor que me brindaste en mi vida, siempre serás la muestra de cariño más sincera del mundo.

### **A mis hermanos**

Kevin Said Coronado Ibarra y Brandon Ariel Coronado Ibarra, que este trabajo pueda servirles de motivación para que puedan lograr lo que busquen en la vida, nunca se den por vencidos y siempre sueñen en grande y pongan en acción sus metas e ideales.

# **A mis abuelos**

Durante los momentos más duros siempre mostraron su cariño, además de siempre aconsejarme, por hoy esos consejos han rendido frutos.

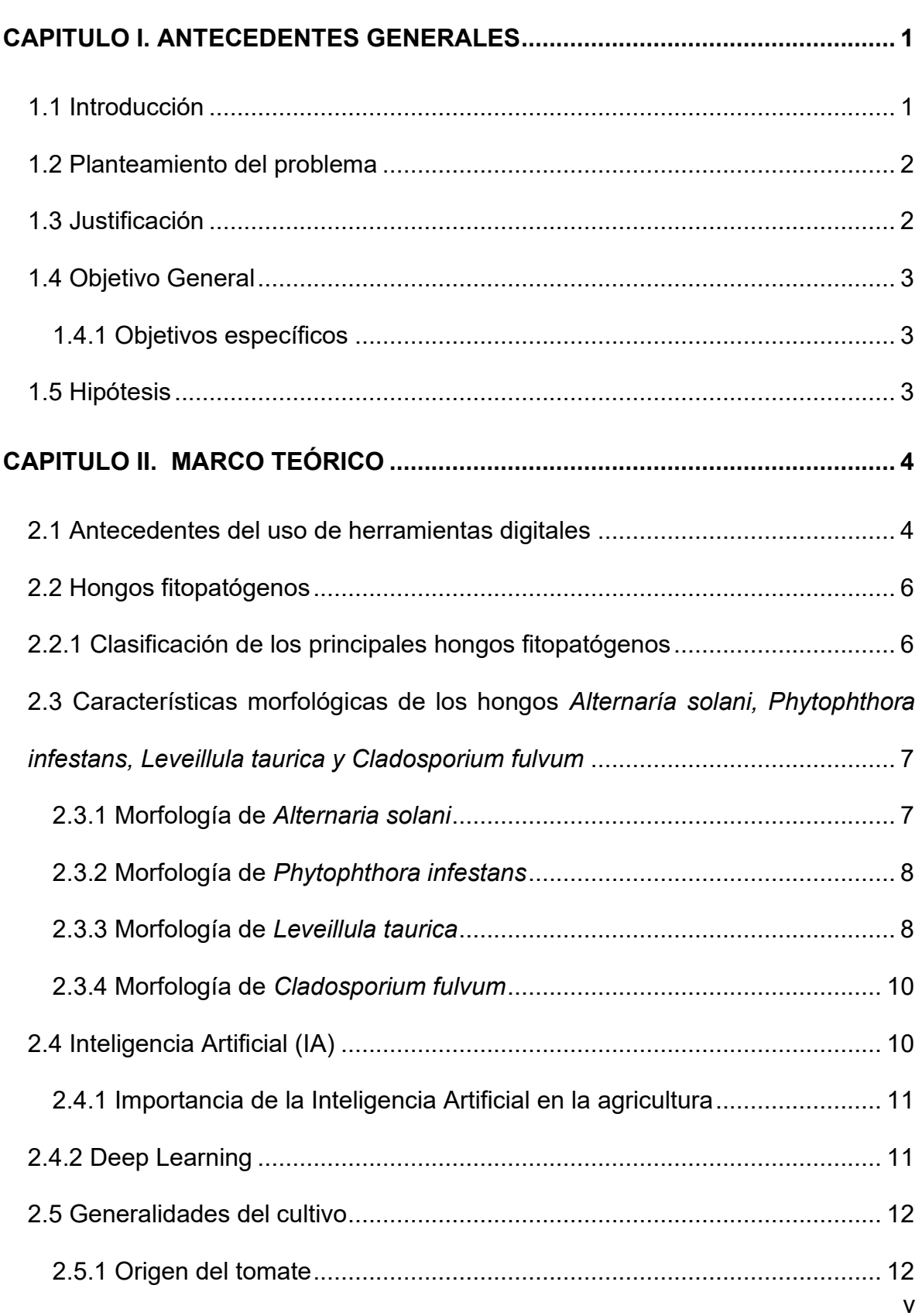

# **ÍNDICE**

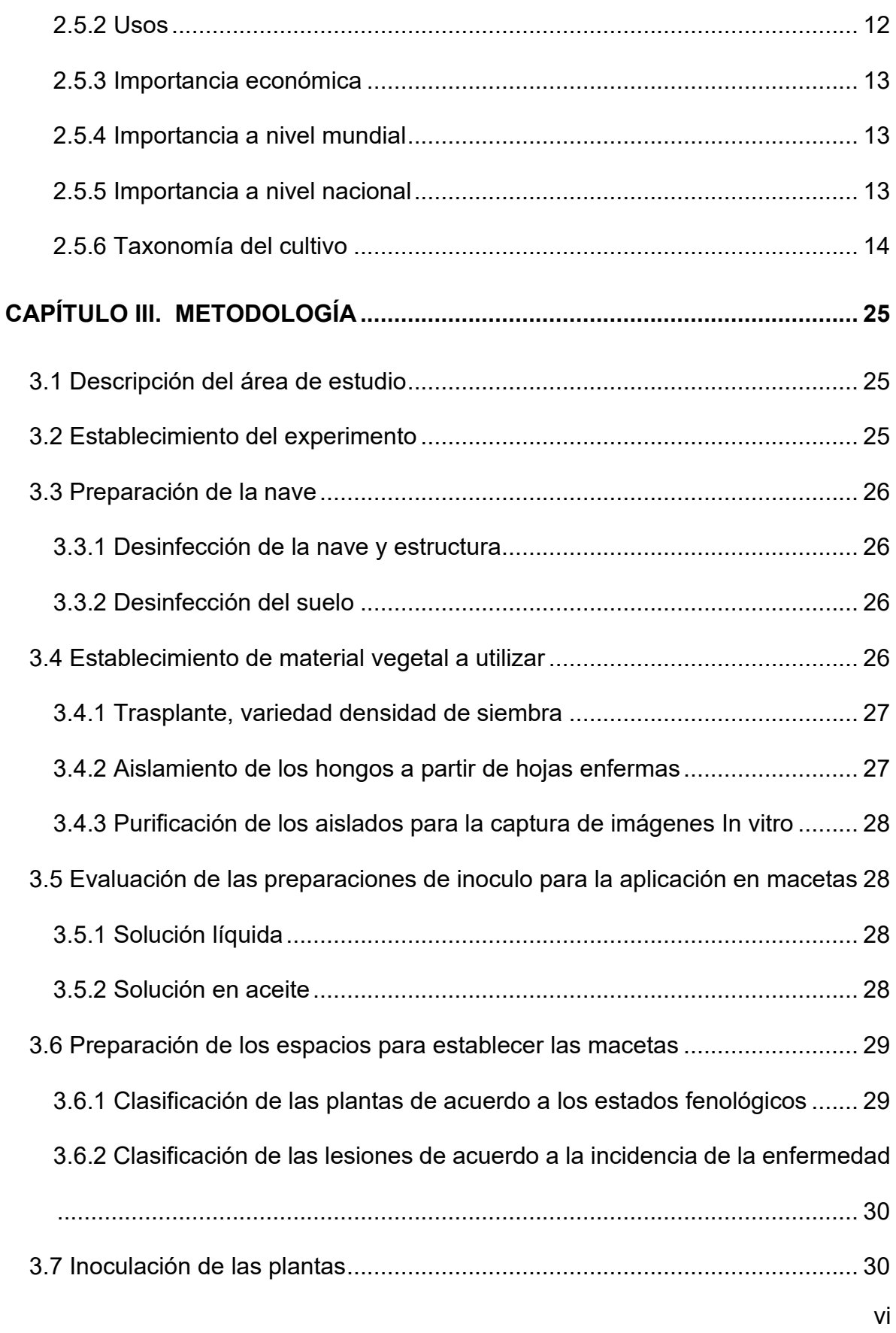

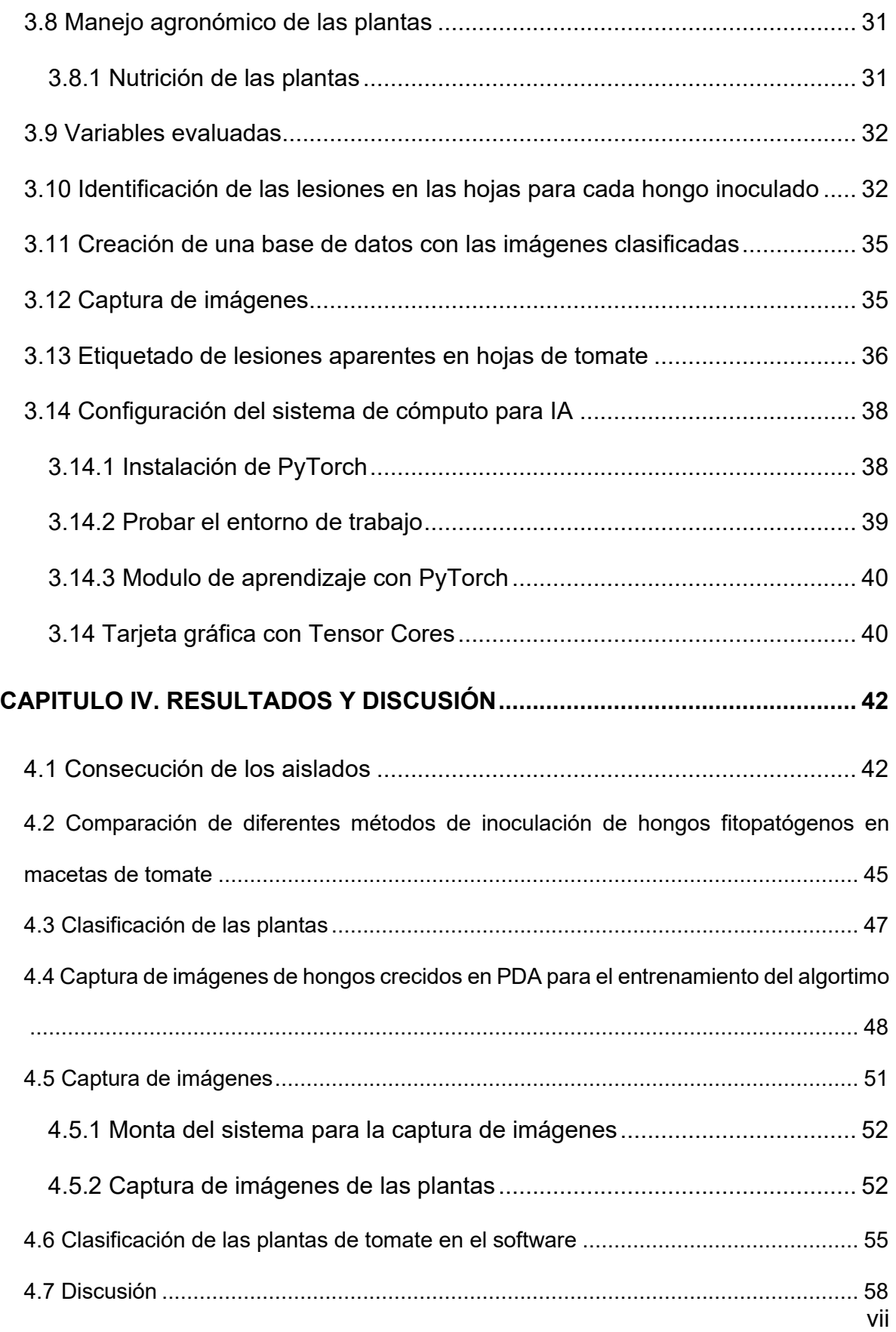

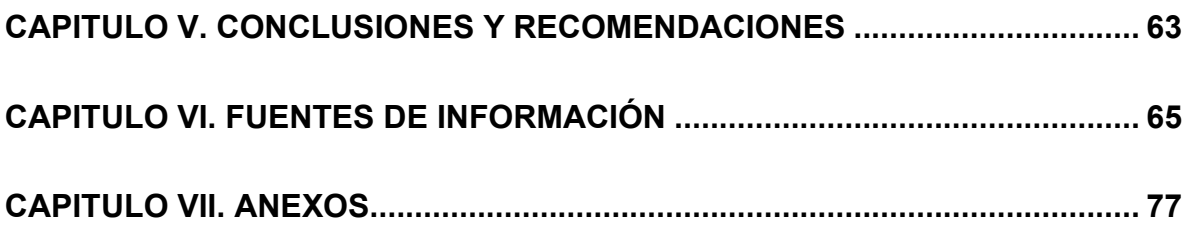

# **ÍNDICE DE TABLAS**

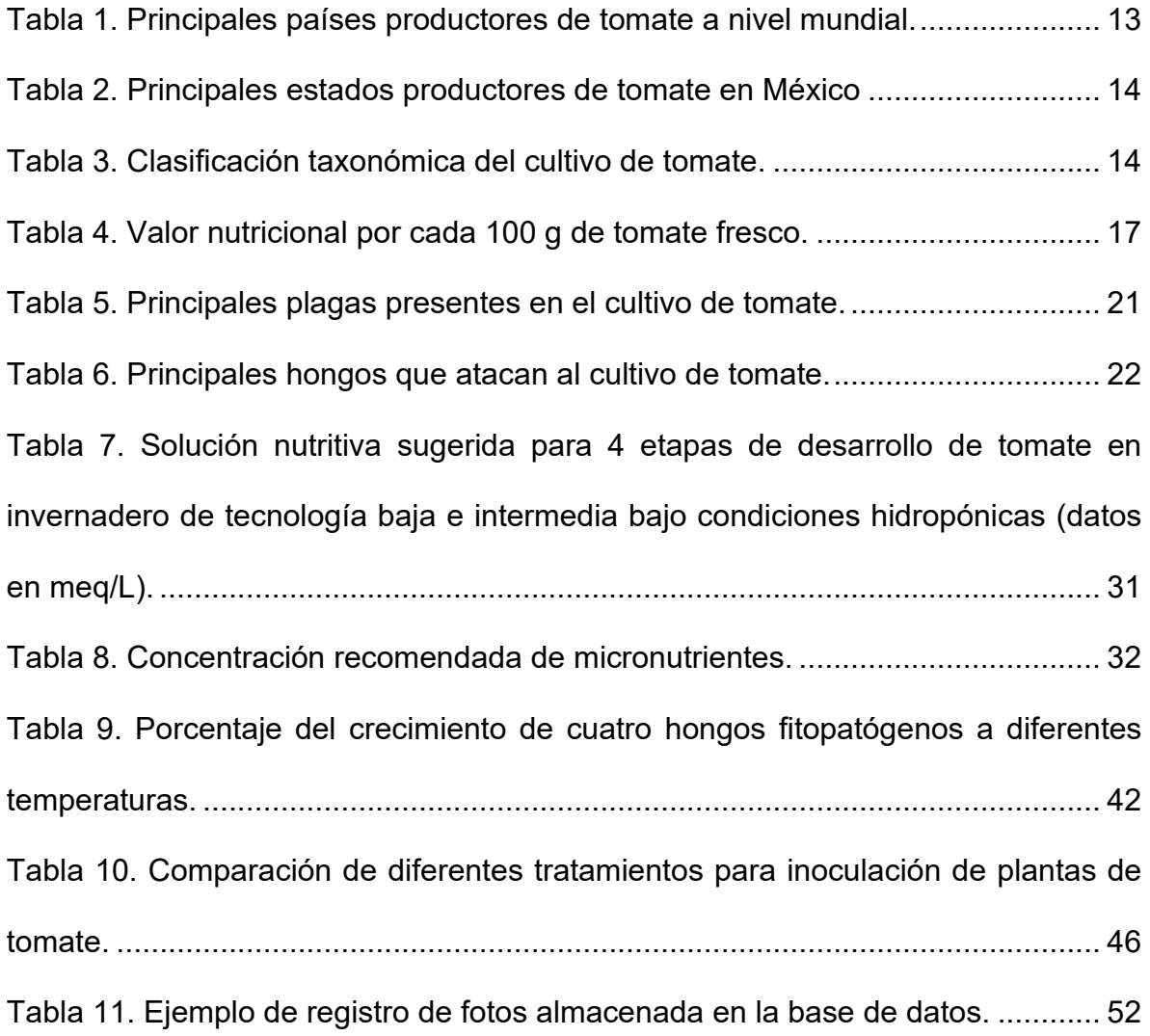

# **ÍNDICE DE FIGURAS**

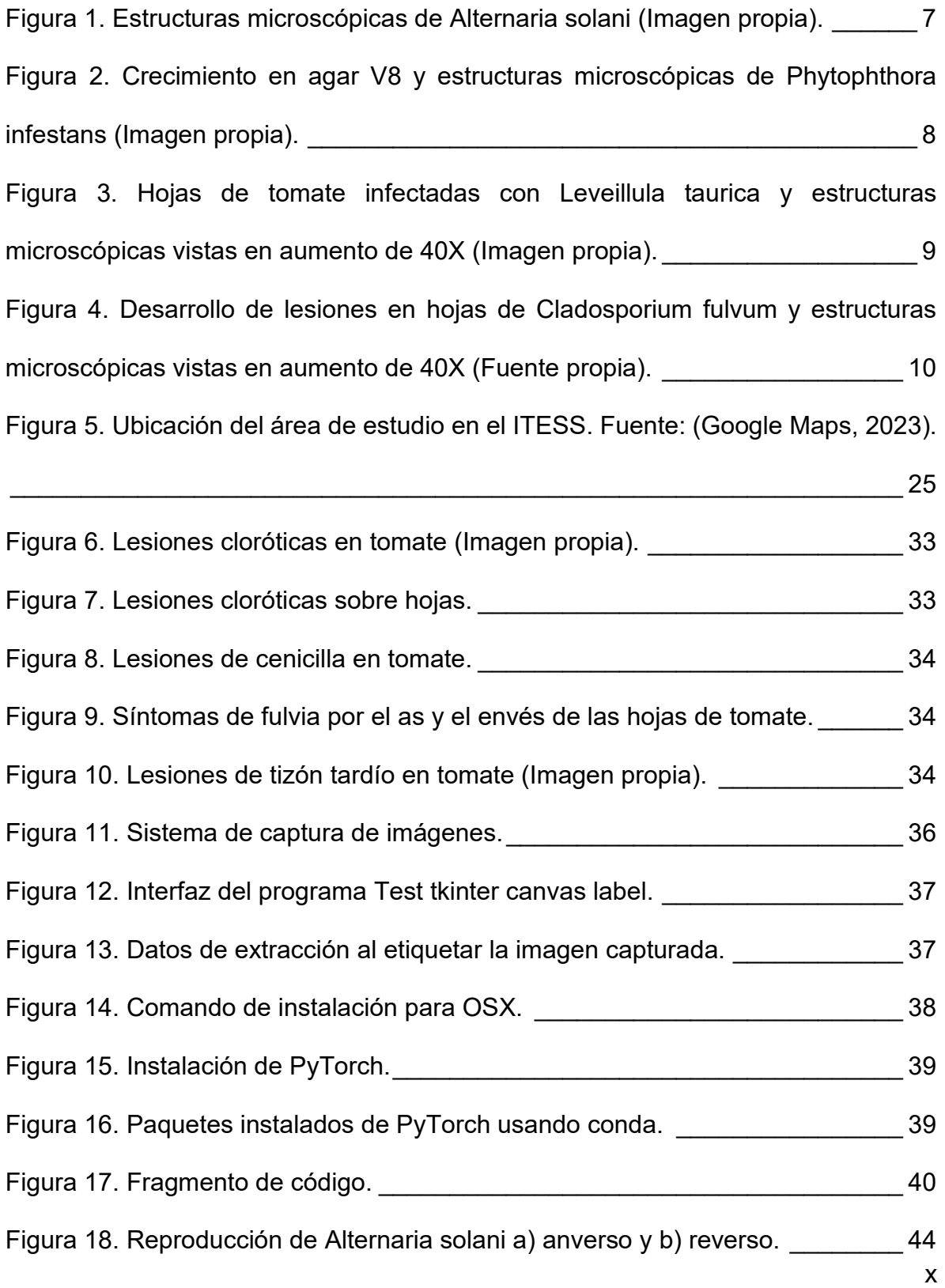

[Figura 19. Reproducción de Phytophthora infestans a\) anverso y b\) reverso. \\_\\_\\_](#page-58-1) 44 [Figura 20. Reproducción de Leveillula taurica a\) anverso y b\) reverso. \\_\\_\\_\\_\\_\\_\\_\\_](#page-59-1) 45 [Figura 21. Reproducción de Cladosporium fulvum a\) anverso y b\) reverso. \\_\\_\\_\\_](#page-59-2) 45 [Figura 22. Tomas iniciales de referencia de las cajas Petri con hongos crecidos](#page-63-0)  Leveillula taurica, Phytophthora sp, Cladosporium fulvum y Alternaría solani. 49 [Figura 23. Imágenes con la lámpara cercana \(Leveillula taurica, Phytophthora sp,](#page-63-1)  Cladosporium fulvum y Alternaría solani). Cladosporium 199 [Figura 24. Imágenes con lámpara alejada \(Leveillula taurica, Phytophthora sp,](#page-64-0)  Cladosporium fulvum y Alternaría solani). Cladosporium fulvum y Alternaría solani). [Figura 25. Imágenes de hongos con lámpara cercana y con caja tapada \(Leveillula](#page-64-1)  [taurica, Phytophthora sp, Cladosporium fulvum y Alternaría solani\). \\_\\_\\_\\_\\_\\_\\_\\_\\_\\_](#page-64-1) 50 [Figura 26. Imágenes de hongos con lámpara alejada y con caja tapada \(Leveillula](#page-65-1)  [taurica, Phytophthora sp, Cladosporium fulvum y Alternaría solani\). \\_\\_\\_\\_\\_\\_\\_\\_\\_\\_](#page-65-1) 51 [Figura 27. Secuencia tomada en una caja y con lámpara cercana \(Leveillula taurica,](#page-65-2)  [Phytophthora sp, Cladosporium fulvum y Alternaría solani\). \\_\\_\\_\\_\\_\\_\\_\\_\\_\\_\\_\\_\\_\\_\\_\\_](#page-65-2) 51 [Figura 28. Secuencia tomada en una caja y con lámpara alejada \(Leveillula taurica,](#page-65-3)  [Phytophthora sp, Cladosporium fulvum y Alternaría solani\). \\_\\_\\_\\_\\_\\_\\_\\_\\_\\_\\_\\_\\_\\_\\_\\_](#page-65-3) 51 [Figura 29. Imágenes de plantas condiciones normales. \\_\\_\\_\\_\\_\\_\\_\\_\\_\\_\\_\\_\\_\\_\\_\\_\\_\\_\\_](#page-68-0) 54 [Figura 30. Planta sana 1, imágenes tomadas en el día 1. \\_\\_\\_\\_\\_\\_\\_\\_\\_\\_\\_\\_\\_\\_\\_\\_\\_\\_](#page-68-1) 54 [Figura 31. Planta sana 1, imágenes tomadas en día 3. \\_\\_\\_\\_\\_\\_\\_\\_\\_\\_\\_\\_\\_\\_\\_\\_\\_\\_\\_\\_](#page-68-2) 54 [Figura 32. Planta sana 2, imágenes tomadas en el día 2. \\_\\_\\_\\_\\_\\_\\_\\_\\_\\_\\_\\_\\_\\_\\_\\_\\_\\_](#page-69-1) 55 [Figura 33. Planta sana 3, sobre imágenes tomadas en diferentes días. \\_\\_\\_\\_\\_\\_\\_](#page-69-2) 55 Figura 34. Planta sana 4, sobre imágenes tomadas en diferentes días.  $\frac{55}{2}$ 

[Figura 35. Interfaz del programa de selección y archivo de texto para A. solani. 56](#page-70-0) [Figura 36. Interfaz del programa de selección y archivo de texto para C. fulvum. 56](#page-70-1) [Figura 37. Interfaz del programa de selección y archivo de texto para L. taurica. 57](#page-71-0) [Figura 38.Interfaz del programa de selección y archivo de texto para P. infestans.](#page-71-1) [\\_\\_\\_\\_\\_\\_\\_\\_\\_\\_\\_\\_\\_\\_\\_\\_\\_\\_\\_\\_\\_\\_\\_\\_\\_\\_\\_\\_\\_\\_\\_\\_\\_\\_\\_\\_\\_\\_\\_\\_\\_\\_\\_\\_\\_\\_\\_\\_\\_\\_\\_\\_\\_\\_\\_\\_\\_\\_\\_\\_\\_\\_\\_](#page-71-1) 57

### **RESUMEN**

El tomate (*Solanum lycopersicum* Mill), es una de las hortalizas de mayor demanda en el mundo, estimándose en 108 millones de toneladas métricas, con un rendimiento promedio de 36 ton/ha, siendo así que muchas veces la producción de esta hortaliza se ve delimitada gracias a la aparición de enfermedades que provocan la perdida de frutos gracias a las lesiones producidas por hongos del follaje, siendo entonces que se estableció un sistema de inoculación de cuatro agentes fitopatógenos: *Alternaria solani, Cladosporium fulvum, Leveillula taurica* y *Phytophthora infestans,* fueron inoculados en macetas establecidas con plantas de tomates en diferente estadios fenológicos, se aplicó una distribución de tratamientos categorizándolos por el hongo que se inoculo en la planta más su estado fenológico, dando como resultado a 4 tratamientos con 5 repeticiones cada uno. Dando paso al objetivo de este trabajo de establecer una base de datos y entrenar una red neuronal capaz de categorizar enfermedades gracias a los síntomas generados por los hongos en hojas de tomate, usando secuencias de imágenes previamente registradas, pre-procesamiento, extracción de características, separación de datos (entrenamiento y prueba), normalización de datos, construcción y entrenamiento del modelo de reconocimiento, y la evaluación del desempeño del sistema.

Como resultados se desarrolló un software para la captura, clasificación, almacenamiento en una base de datos y procesamiento de las imágenes. En lo que se respecta a los agentes inoculados, se tiene que fue más exitosa para *P. infestans*  y *L. taurica*, pues las plantas lograron mostrar alta sintomatología con respecto a los otros dos agentes. Es por tal razón que se determinó que el desarrollo de los hongos se ve afectado gracias al ambiente, no todos se desarrollaron bajo las mismas condiciones climatológicas, concluyendo entonces que la aplicación del sistema de reconocimiento de enfermedades valido los resultados a través de observaciones en el microscopio, para determinar si las estructuras morfológicas del hongo correspondían a las clasificadas por el método propuesto, obteniendo resultados positivos y satisfactorios.

# **ABSTRACT**

*The tomato (Solanum lycopersicum Mill), is one of the most demanded vegetables in the world, estimated at 108 million metric tons, with an average yield of 36 tonha, being that many times the production of this vegetable is delimited thanks to the appearance of diseases that cause the loss of fruits thanks to the lesions produced by fungi of the foliage, being then that Leveillula taurica and Phytophthora infestans. The phytopathogenic agents were inoculated in pots established with tomato plants in different phenological stages, a distribution of treatments was applied categorizing them by the fungus that is inoculated in Giving way to the objective of this work of establishing a database and training a neural network capable of categorizing diseases thanks to the symptoms generated by fungi in tomato leaves, using previously recorded image sequences, pre-processing, extraction of characteristics, data separation (training and testing), data normalization, construction and training of the recognition model, and the evaluation of the performance of the system.* 

*As a result, a software was developed for capturing classification. storage in a database and processing of images. As for the inoculated agents, it has to be more successful for P. infestans and L. taurica, since the plants managed to show more symptoms compared to the other two agents. It is for this reason that it was determined that the development of fungi is affected thanks to the environment, not all of them developed under the same climatic conditions, driving then that the application of the disease recognition system valid the results through observations under the microscope, to determine if the morphological structures of the fungus corresponded to those classified by the proposed method, obtaining positive and satisfactory results.* 

# **CAPITULO I. ANTECEDENTES GENERALES**

#### <span id="page-15-1"></span><span id="page-15-0"></span>**1.1 Introducción**

La producción mundial de tomate es de 177, 118,248 toneladas al año, siendo china el mayor productor de tomate, con un volumen de producción de 18, 399,000 de toneladas. Se estima que la producción media actual en el mundo es de 27t/ha, pero la mayor producción es generada en invernaderos europeos, donde la producción sobrepasa las 700 t/ha (Alarcón Camacho *et al.,* 2020), El tomate es una hortaliza importante para la región sur del estado de Guanajuato, un factor que muchas veces delimita su producción es la aparición de las enfermedades generadas por hongos, que se desarrollan rápidamente afectando a las plantas (Gómez *et al*., 2022). La pérdida de frutos por lesiones de hongos en el follaje suele ser una de las principales causas. La principal medida de control de estos problemas fitosanitarios es mediante la aplicación de productos químicos cuando ya los problemas se han agravado y los síntomas son visibles en el cultivo, además de que el uso de agroquímicos, genera una respuesta negativa en la salud y el ambiente.

El reto del sector agrícola es satisfacer las demandas de alimentos de los cerca de 8 billones de personas, al mismo tiempo que se disminuye la aplicación de insumos sintéticos para el control de plagas y enfermedades y se asegure la calidad e inocuidad de los productos.

En la producción agrícola el conocer medidas preventivas y diagnósticos oportunos de plantas enfermas genera que la posibilidad de éxito de un tratamiento aumente, reduciendo los costos de producción y disminuyendo las pérdidas de cosecha (FAO, 2017).

Hoy en día el uso de herramientas tecnológicas son parte una gran solución a muchos problemas, por lo que la elaboración de una aplicación que sea capaz de identificar cierto tipo de hongo en el follaje mediante la inserción de fotografías puede ayudar a más de un agricultor y así establecer criterios para su eficaz control.

Este proyecto consistió en desarrollar un algoritmo que trabaja con el entrenamiento de máquina, específicamente con aprendizaje profundo "Deep Learning", el cual permite que, a través de imágenes capturadas, se puedan identificar enfermedades causadas por hongos en el follaje de tomate, de tal manera que los productores cuenten con una herramienta fácil de utilizar y puedan predecir eventos de enfermedades y realizar acciones oportunas, evitando pérdidas económicas, al identificar correctamente el o los agentes causales de las enfermedades en el follaje.

#### <span id="page-16-0"></span>**1.2 Planteamiento del problema**

La presencia de hongos fitopatógenos en los cultivos afectan la calidad de los frutos gracias a la aparición de síntomas visibles los cuales dañan de por medio la apariencia y calidad, lo que conlleva a generar una menor producción teniendo como resultado un incremento en el precio final del fruto. Los diagnósticos equivocados y tardíos, así como también la falta de información acerca del manejo adecuado de enfermedades provocadas por agentes fitopatógenos en los cultivos ha conllevado a generar un uso excesivo de productos de origen químico para establecer un control aumentando los costos de producción, los cuales muchas veces se elevan de tal manera que las relaciones costo-beneficio carecen de valor, generando pérdidas monetarias para el agricultor ante el mercado en el que establecerá su cosecha, es por ello que atender oportunamente estos problemas fitosanitarios, específicamente en el inicio del desarrollo de una enfermedad permitiría tomar medidas preventivas que no sean tan costosas y que con ello se pueda disminuir las pérdidas de cosecha.

#### <span id="page-16-1"></span>**1.3 Justificación**

En la búsqueda de satisfacer las necesidades alimenticias de una población en constante crecimiento conlleva al uso indiscriminado de los recursos naturales, y la aplicación desmedida de insumos agrícolas para el control de plagas y enfermedades, para resolver esta problemática se ha iniciado el uso de herramientas tecnológicas a través del internet, que en la actualidad solucionan y generan una mayor adaptabilidad del productor agrícola para resolver problemas presentes en el agroecosistema, el uso de estas funcionalidades contribuye desde el aprovechamiento de recursos hasta el desarrollo de nuevas técnicas de producción y generación de alimentos necesarios para satisfacer demandas la población. Siendo entonces que la adquisición de nuevas fuentes de información, favorecen mejores respuestas a los agricultores ante situaciones imprevistas, ejemplificando como lo es la elaboración de un algoritmo capaz de reconocer enfermedades causadas por hongos fitopatógenos del follaje en tomate para detectar oportunamente su presencia y generar respuestas oportunas y eficaces puede introducir de lleno a los agricultores al uso de nuevas tecnologías, pues de acuerdo al diagnóstico obtenido, se puede obtener un mayor aprovechamiento de los recursos disponibles sin alterar los medios de producción.

#### <span id="page-17-0"></span>**1.4 Objetivo General**

Establecer un sistema de inoculación controlado de cuatro hongos fitopatógenos (*Phytophthora infestans*, *Alternaria solani, Leveillula taurica* y *Cladosporium fulvum*) que afectan el follaje de tomate y que permita la captura y procesamiento de imágenes a través de una red neuronal con Deep Learning.

# <span id="page-17-1"></span>**1.4.1 Objetivos específicos**

Entrenar la red neuronal a través de la captura de imágenes, su clasificación y detección de lesiones presentes en hojas.

Evaluar diferentes medios de cultivo para la abundancia de la esporulación y viabilidad del inoculo de los cuatro fitopatógenos utilizados en la investigación.

Evaluar tres tipos de inoculación controlada en macetas de tomate.

Evaluar tres tipos de inoculación controlada en un cultivo de tomate en invernadero.

# <span id="page-17-2"></span>**1.5 Hipótesis**

El uso de un algoritmo para el entrenamiento de la red neuronal permitirá identificar lesiones del follaje causadas por hongos fitopatógenos en tomate (*Solanum lycopersicum* Mill) como *Alternaria solani, Cladosporium fulvum, Leveillula Taurica y Phytophthora infestans con un 8*0% de antelación al desarrolló una infestación en el cultivo.

# **CAPITULO II. MARCO TEÓRICO**

#### <span id="page-18-1"></span><span id="page-18-0"></span>**2.1 Antecedentes del uso de herramientas digitales**

El diagnóstico de enfermedades en plantas por medio de la observación óptica de síntomas sobre genera una complejidad debido al gran número de plantas cultivadas y sus problemas con agentes fitopatógenos existentes, por lo que la existencia de un sistema computacional automatizado para la detección de enfermedades gracias al uso de algoritmos altamente entrenados sea quien realice dichos diagnósticos a través de la observación óptica en hojas de plantas infectadas (Valenzuela Cámara, 2021).

Por ejemplo (Erazo y Uema, 2020), en su necesidad de evitar que enfermedades siguiesen impartiéndose en el cultivo de tomate, llevo a crear una herramienta digital para ayudar a los agricultores a realizar diagnósticos de enfermedades, siendo para ello que su principal objetivo fue el de realizar una base de datos, la cual se generó mediante recolección de imágenes las tomaran su importancia en la observación de los síntomas expresados por enfermedades el follaje del cultivo para validar la determinación de los grados porcentuales de las lesiones en las hojas (trabajando especialmente con *Alternaria solani, Septoria lycopersici)*. Las imágenes fueron sometidas a modelos de color RGB, para la obtención de los patrones de códigos, que se extraen gracias a la colorimetría de las imágenes, esto con la finalidad de ser traducidos a lenguajes de programación que, para este trabajo, se logró mediante la aplicación del lenguaje "Python".

Se utilizaron imágenes etiquetadas para probar la red antes de ser entrenada y después del entrenamiento se aplicó un algoritmo de 60 imágenes de prueba para que la red clasificara las imágenes para obtener que la totalidad de casos en los que la red pudo identificar de manera adecuada la enfermedad, concluyendo momentáneamente que la red elaborada y entrenada es capaz de reconocer y realizar diagnósticos con un grado muy significativo de dos enfermedades.

Siendo así, este trabajo logra un gran aporte a la presente investigación, por el motivo principal de que la idea es clara, la de identificar enfermedades en el follaje, es así que la manera de crear la base de datos y entrenar la red asemejan una realidad a la cual se pretende llegar con esta línea de investigación.

Mientras tanto Valenzuela Cámara (2021), presenta el proyecto Detección y clasificación de enfermedades en el tomate mediante Deep Learning y Computer visión, sencillamente el propósito general de la investigación cumplió con aplicar el aprendizaje profundo (Deep Learning) a problemas de visión de computadora, esto con la finalidad de generar la detección de enfermedades en el tomate, esto se logró mediante el procesamiento de imágenes digitales.

Principalmente el trabajo requirió del uso de dos redes neuronales, de las cuales la primera cumplió la función de ser utilizada para generar la detección de la hoja utilizando un modelo de segmentación de instancia, la cual es ampliamente utilizada para la conducción autónoma, es decir, que este modelo es clasificado como *mask R.CNN;* es entonces que acto seguido de la detección de las enfermedades, la segunda red cumple el trabajo de generar la clasificación gracias al modelo de red convolucional, esto tomando como dato de partida el área de la imagen donde está la hoja, para posteriormente proporcionar información de los síntomas de la enfermedad ya etiquetados para finalmente generar un diagnóstico y un tratamiento a seguir en tiempo real.

Valenzuela Cámara (2021) menciona que el problema de la detección de irregularidades en el cultivo, por lo que la automatización en procesos de detección debe ser preliminar en todo momento ya que muchos agricultores no poseen medios más allá para conseguir los servicios de un profesional, para finalmente comprender que se puede mejorar la detección de enfermedades con la ayuda de una base de datos de imágenes, tanto de enfermedad como para test, por lo que el trabajo presente de investigación pretende generar la captura y procesamiento de imágenes para la detección de enfermedades fúngicas en el follaje de tomate.

#### <span id="page-20-0"></span>**2.2 Hongos fitopatógenos**

Los hongos son organismos eucariontes, normalmente son uní o pluricelulares, los cuales tienen gran ventaja de desarrollo en lugares con una alta humedad relativa y muy poca luz. Las células de los pluricelulares se agrupan en filamentos conocidos como hifas que están formadas por una pared celular y el citoplasma, las cuales en subconjunto se denominan principalmente como micelio (Castaño Zapata, 2015). Las hifas pueden estar separadas por células por medio de paredes transversales llamadas septos, las cuales pertenecen a los hongos superiores o de igual manera también pueden carecer de ellas clasificándose entonces como a hongos menores (Guigón López *et al*., 2010).

La reproducción de estos agentes mayormente es de manera asexual, por medio de la producción de esporas vegetativas, de las cuales la mayoría es diseminada por acción del viento, agua o los insectos, esto garantiza un medio de reproducción para los hongos, puesto que muchas esporas tienen vida corta gracias al estrés extremo como lo es la radiación UV (ultravioleta) y la desecación (Dávila *et al.,* 2013).

#### <span id="page-20-1"></span>**2.2.1 Clasificación de los principales hongos fitopatógenos**

Reino Stramenopila

Clase Peronosporomycetes Reino Fungi División Mastigomycota Clase *chytridiomycetes*  Clase *Hyphochytriomycetes*  Clase *Oomycetes*  División Zygomicota Clase *Zygomycetes*  Clase *Trichomycetes*  División Ascomycota Clase *Hemiascomycetes* Clase *Plectomycetes*

Clase *Pyrenomycetes* Clase *Discomycetes* Clase *Lolculoascomycetes* División Basidiomycota Clase *Teliomycetes* Clase *Himenomycetes* Fuente: (Castaño Zapata, 2015)

# <span id="page-21-0"></span>**2.3 Características morfológicas de los hongos** *Alternaría solani, Phytophthora infestans, Leveillula taurica y Cladosporium fulvum*

Los hongos que se utilizaran en esta investigación son causantes de enfermedades foliares en plantas de la mayoría de los cultivos, las cuales son similares al inicio de los síntomas.

# <span id="page-21-1"></span>**2.3.1 Morfología de** *Alternaria solani*

Es un hongo perteneciente a la familia Dematiaceae, conocido también como "tizón temprano". Presenta un micelio de apariencia algodonosa, sentado, ramificado y presenta una apariencia de color que va desde café grisáceo cuando este inicia hasta un café oscuro cuando envejece. Los conidióforos son cortos de color oscuro, las conidias se desarrollan sobre el conidióforo de manera individual o de cadena que van desde las 9 hasta las 11 septas que son transversales (Samaniego, 2022). (Figura 1). Para la germinación de las conidias se necesitan una película de agua y temperaturas entre los 28 y 30 °C.

<span id="page-21-2"></span>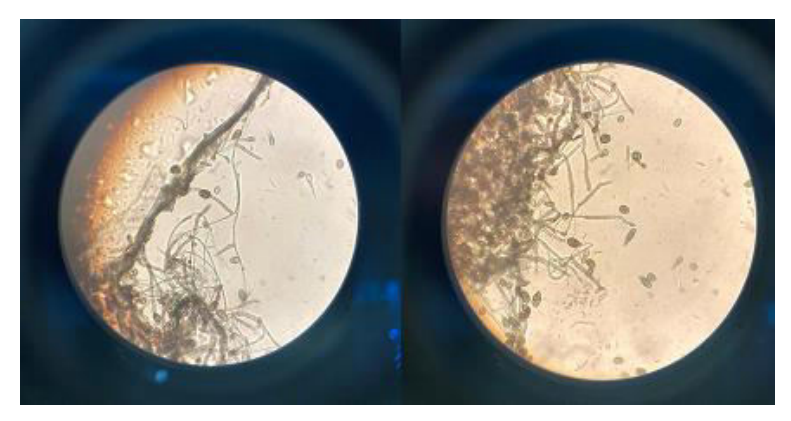

Figura 1. Estructuras microscópicas de *Alternaria solani* (Imagen propia).

### <span id="page-22-0"></span>**2.3.2 Morfología de** *Phytophthora infestans*

Produce Oosporas, presenta dos tipos de reproducción: sexual y asexual. La reproducción asexual consta de zonas donde solo existe un solo apareamiento o linaje colonial, es entonces que las mutaciones generan variabilidades, esto comienza con los esporangios son dispersados y caen sobre el follaje húmedo de las plantas, comenzando así el ciclo de infección en el hospedero; la reproducción sexual se genera a partir de la unión de dos gametos, se genera cuando el oogonio atraviesa el anteridio y forma la plasmogamia (Dong & Zhou, 2022). Para que se formen los esporangios en los envés de las hojas se requiere de una humedad relativa que sobrepase el 90% y temperaturas de entre 18 y 22 °C (Samaniego, 2022). La forma de las conidias se observa en la figura 2.

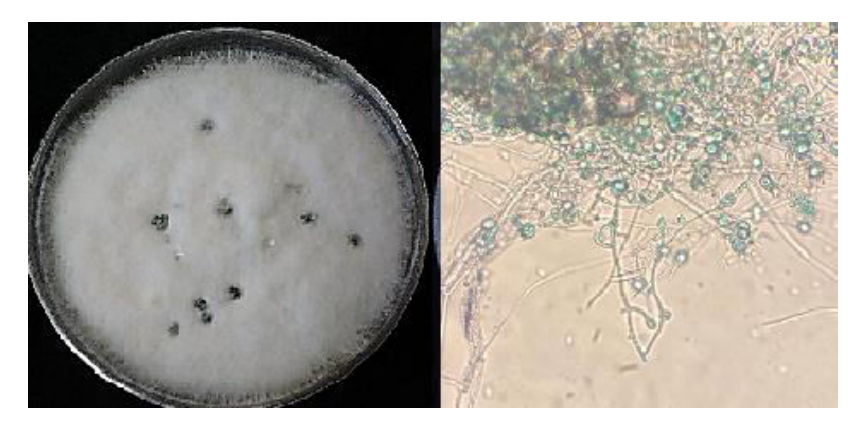

Figura 2. Crecimiento en agar V8 y estructuras microscópicas de *Phytophthora infestans* (Imagen propia).

# <span id="page-22-2"></span><span id="page-22-1"></span>**2.3.3 Morfología de** *Leveillula taurica*

Los Erysiphales producen ascocarpos esféricos llamados casmotecios (previamente denominados cleistotecios) así como conidióforos e hifas hialinas, septadas uninucleadas, y conidios que, al desarrollarse en grandes cantidades sobre las superficies afectadas de la planta, forman un polvillo blanco (Figura 3). Dichas estructuras se producen principalmente sobre las hojas, yemas, flores y frutos, y producen haustorios en las células epidermales de sus hospedantes (Boesewinkel, 1980). Su daño en las plantas es lento y son vulnerables a los fungicidas debido al hábito epífito en su interacción con el hospedante (Yarwood, 1973). Aunque las cenicillas son comunes y causan daños considerables en áreas frescas, son aún más comunes y severas en lugares con clima cálido y seco, porque en estas condiciones el viento fácilmente desprende y disemina los conidios (Romero-Cova, 1988); además se ha establecido que, las cenicillas se presentan en tejido suculento del hospedante en ambientes sombreados y frescos (Yarwood, 1973). La vida de los conidios es corta y les favorecen altos niveles de humedad relativa, pero no son favorecidos por lluvia e inmersión en agua (Sivapalan, 1993a; Sivapalan, 1993b). El micelio es hemiendofítico; en este caso, las hifas penetran las hojas a través de los estomas y forman micelio en el interior, sin embargo, el micelio de las especies de *Leveillula* es más abundante en el interior de la hoja del hospedante (Mendoza, 2016).

Puede causar enfermedad en una amplia gama de condiciones ambientales. Sus características estructurales, morfológicas y bioquímicas le permiten, resistir condiciones adversas que dificultan su control. Su temperatura óptima de crecimiento va de 15 a 25-27 ºC, pero crece en el rango de 4 a 35 °C, con una humedad mayor que 85 por ciento. Bajo las condiciones favorables el hongo se reproduce rápidamente y las esporas pueden germinar en 24-48 horas (Gómez *at al.,* 2022). La infección inicia como pequeñas lesiones cloróticas que se colonizan por micelio blanquecino (Guigón, 2018).

<span id="page-23-0"></span>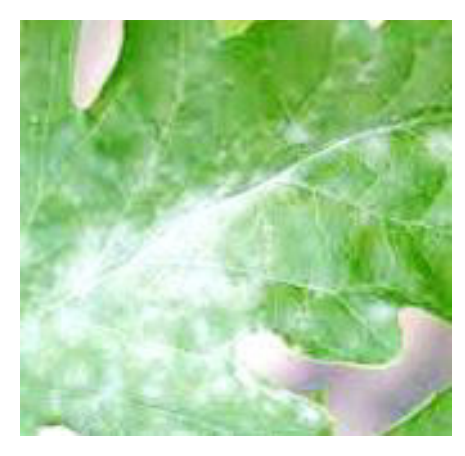

Figura 3. Hojas de tomate infectadas con *Leveillula taurica* y estructuras microscópicas vistas en aumento de 40X (Imagen propia).

## <span id="page-24-0"></span>**2.3.4 Morfología de** *Cladosporium fulvum*

Es un hongo perteneciente el filo Ascomycota, se caracteriza por formar colonias de color oliváceo, gris o marrón. Presenta hifas que sostienen cadenas ramificadas de conidios unicelulares, mientras que los conidióforos son macronematosos o semimacronematosos (Figura 4). Su temperatura optima de desarrollo va desde los 18 hasta los 28 °C, normalmente requieren de una humedad del 80-90% (Mesarich *et al.,*  2023).

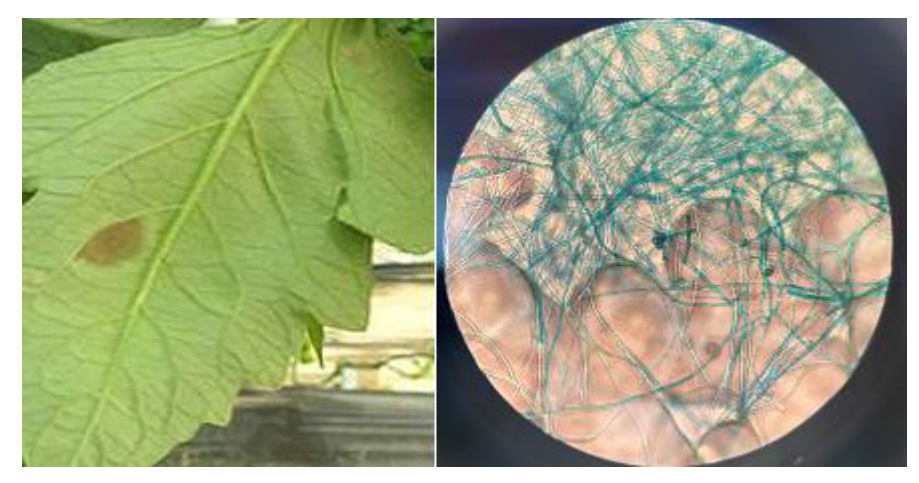

Figura 4. Desarrollo de lesiones en hojas de *Cladosporium fulvum* y estructuras microscópicas vistas en aumento de 40X (Fuente propia).

# <span id="page-24-2"></span><span id="page-24-1"></span>**2.4 Inteligencia Artificial (IA)**

Generalmente no existe una definición adecuada para el termino de inteligencia artificial, pues globalmente es considerada como una disciplina informática, que tiene como visión establecer máquinas que sean capaces de elaborar tareas que particularmente requieran de una inteligencia humana (Ricardo *et al.,* 2021). Esta disciplina implica la tarea de procesar automáticamente cantidades exorbitantes de datos, para que sean traducidos de tal manera que sean compresibles para a partir de ese procesamiento realizar acciones no previstas en un inicio, como la predicción de tendencias, reconocer patrones o construir objetos nuevos para finalmente optimizar, ordenar y tomar decisiones (Sadin, 2020).

### <span id="page-25-0"></span>**2.4.1 Importancia de la Inteligencia Artificial en la agricultura**

La aplicación de IA es demasiado evidente en el sector agrícola, pues hoy en día la agricultura enfrenta numerosos desafíos como maximizar el rendimiento, infestación de enfermedades por lo que la necesidad del manejo de un Big data se ha convertido en un requisito fundamental con la finalidad de incrementar el conocimiento de los agricultores de la tecnología. El concepto principal de la inteligencia artificial en la agricultura se maximiza gracias a su flexibilidad, alto rendimiento, precisión y rentabilidad pues la automatización de la agricultura es la principal preocupación y el tema emergente de todos los países pues los métodos tradicionales ya no son suficientes pues carecen de demanda (Segovia *et al.*, 2021). Puesto entonces los sistemas para la toma de decisiones en la agricultura, optimizan los procesos de producción del cultivo, ayudando a enfocar el menor uso de recursos como tierra, agua y fertilizantes (Brenes *et al.,* 2020).

#### <span id="page-25-1"></span>**2.4.2 Deep Learning**

El Deep Learning, es un tipo de *Machine Learning* el cual es una forma de aprendizaje, la cual permite a los ordenadores comprender el mundo a través de la jerarquía de conceptos, la cual se encarga principalmente de la traducción de conceptos que son de composición complicada a una estructura mucho más sencilla. Este proceso se genera gracias al uso de las capas de profundidad.

El objetivo principal de esta herramienta es centrarse en la manera de emular el aprendizaje humano. Para lograr este aprendizaje es entonces que se efectúa el uso de imágenes, las cuales, al pasar por ciertos procesos de reducción de datos, el ordenador extrae la información más importante de estas a través de los pixeles, los cuales generan un modelo de patrón de datos de los mismos, para así etiquetar datos y generar una decisión (Galárraga, 2017).

Esta arquitectura de aprendizaje es mejor conocida como *red neuronal.* Este modelo trabaja a partir de cierta cantidad de nodos, los cuales son llamados comúnmente como neuronas, estas cumplen la función de conectarse a otros nodos mediante uniones para de esta manera trabajar en conjunto. El modelo de las redes neuronales a simple vista suele ser sencillo, pues externamente solo se componen por una capa de entrada y una capa de salida, es así que el verdadero trabajo se genera en el medio de estas dos capas, pues en este medio existen capas ocultas, las cuales realizan el trabajo principalmente al ser entrenadas, esto con la única finalidad de arrojar los datos deseados para la capa de salida (Martínez, 2017).

#### <span id="page-26-0"></span>**2.5 Generalidades del cultivo**

#### <span id="page-26-1"></span>**2.5.1 Origen del tomate**

El tomate (*Solanum lycopersicum* Mill) es una planta originaria de américa, considerando a Perú y Ecuador como centros de origen de esta hortaliza, desde donde se extendió al resto de América, siendo introducida a Europa en el siglo XVI como especie de ornamento para finalmente comenzar a cultivarse con fines alimenticios hasta el siglo XVIII, fecha de la cual se llevó a España en tiempo de colonia donde se propago a toda Europa convirtiéndose así en la hortaliza más importante por su popularidad, su amplia gama de adaptación y por ser un fuerte sustento en los ingresos en temas de comercio de productos comestibles frescos (Choxom, 2016). Durante el siglo XVI se consumían en México tomates de distintas formas y tamaños e incluso rojos y amarillos, pero por entonces ya habían sido llevados a España y servían como alimento en España e Italia (Bellido, 2010).

#### <span id="page-26-2"></span>**2.5.2 Usos**

Al ser un fruto demasiado rico en antioxidantes, los principales usos del tomate se destacan en los culinarios, pues ya que al ser consumido puede ser empleado fresco o crudo en distintas formas de alimentos; el uso industrial hace referencia a la elaboración de subproductos a partir de este como lo son las pastas, purés, concentrados y encurtidos entro otros más y también tiene importancia en el ámbito se la salud, pues en medicina evita enfermedades cardiovasculares, tiene efectos diuréticos y tiene la función de prevenir enfermedades degenerativas (Vecilla, 2022).

## <span id="page-27-0"></span>**2.5.3 Importancia económica**

Esta hortaliza es la segunda de las cinco más importantes alrededor del mundo, refiriéndose al valor económico que este genera gracias a las enormes extensiones de terreno que se pueden cultivar (Chanco, 2020). El tomate es la hortaliza más cultivada en todo el mundo y la de mayor valor económico. Su demanda aumenta continuamente y con ella su cultivo, producción y comercio. El incremento anual de la producción en los últimos años se debe principalmente al aumento en el rendimiento, y en menor proporción al aumento de la superficie (Velez, 2009).

# <span id="page-27-1"></span>**2.5.4 Importancia a nivel mundial**

La producción de tomate a nivel mundial ha presentado un crecimiento importante, siendo China el principal aportando un 23% de la producción total, China Continental con un 22%, India y Estados Unidos de América con un 7% y Turquía con un 6%, estos grupos de países conforman el 64% de la producción mundial del tomate (Tabla 1). México por su parte aporta con 2% de la producción mundial (Montaño *et al.,* 2021).

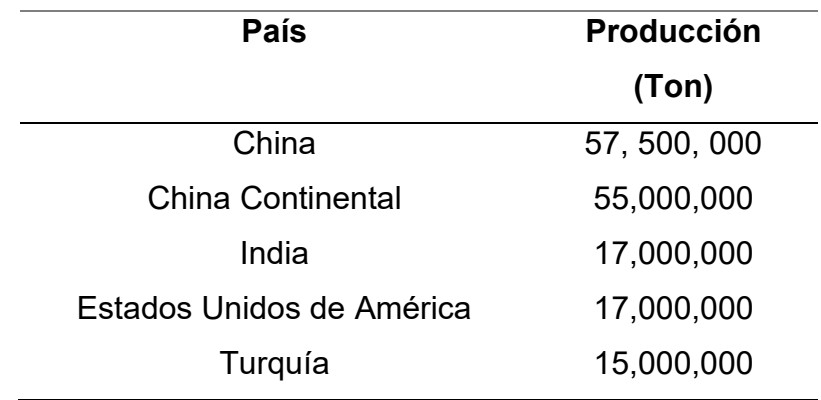

<span id="page-27-3"></span>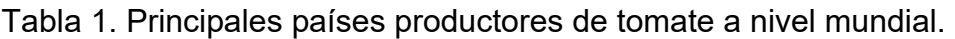

Fuente: (Montaño *et al.,* 2021)

# <span id="page-27-2"></span>**2.5.5 Importancia a nivel nacional**

En México la mayoría de las entidades federativas producen tomate rojo (Montaño *et al.,* 2021)., puesto que su importancia para la gastronomía mexicana es indispensable, además de ser un gran producto agrícola con una alta demanda de producción, sin embargo, como muestra en la tabla 2, se destaca a Sinaloa, pues lidera el puesto número 1 al tener una producción 683,699.19, mientras que Guanajuato se encuentra en el puesto número 12, por debajo de Oaxaca con un total de 108,051.65 ton (SIAP, 2021).

| <b>Entidad federativa</b> | Producción | Rendimiento (udm/ha) |
|---------------------------|------------|----------------------|
| Sinaloa                   | 638,699.19 | 55.69                |
| San Luis Potosí           | 446,294.71 | 133.85               |
| Michoacán                 | 325,971.81 | 45.61                |
| Jalisco                   | 202,857.37 | 84.75                |
| Baja California Sur       | 185,009.89 | 63.51                |
| <b>Zacatecas</b>          | 179,583.22 | 68.26                |
| <b>Morelos</b>            | 169,352.00 | 62.65                |
| Puebla                    | 154,082.88 | 132.27               |
| México                    | 133,968.62 | 86.42                |
| Sonora                    | 129,385.27 | 53.24                |

<span id="page-28-1"></span>Tabla 2. Principales estados productores de tomate en México

Fuente: (SIAP, 2021)

# <span id="page-28-0"></span>**2.5.6 Taxonomía del cultivo**

La clasificación taxonómica del cultivo de tomate es presentada en la tabla 3.

<span id="page-28-2"></span>Tabla 3*.* Clasificación taxonómica del cultivo de tomate.

| Reino           | <b>Plantae</b> |
|-----------------|----------------|
| <b>División</b> | Magnolophyta   |
| <b>Clase</b>    | Magnolipsida   |
| Subclase        | Asteridae      |
| Orden           | Solanales      |
| Familia         | Solanaceae     |

**Género** *Solanum* **Especie** *lycopersicum*

Fuente: (Caluguillin, 2022).

### **2.5.7 Características botánicas del tomate**

La planta de tomate es se desarrolla de forma rastrera, semirrecta o erecta. Su crecimiento puede ser determinado o indeterminado esto, dependiendo de la variedad. Se cultiva en amplias áreas geográficas con distintos tipos de suelos, temperaturas y salinidades, desarrollándose mejor en ambientes cálidos con buena iluminación y en suelos con un buen drenaje (Altamirano, 2017).

**Hojas**. Compuesta e imparipinnada, con foliolos peciolados, lobulados y con borde dentado, en número de 7 a 9 y recubiertos de pelos glandulares. Las hojas se disponen de forma alternativa sobre el tallo. El mesófilo o tejido parenquimático está recubierto por una epidermis superior e inferior, ambas sin cloroplastos. La epidermis inferior presenta un alto número de estomas. Dentro del parénquima, la zona superior o zona en empalizada, es rica en cloroplastos. Los haces vasculares son prominentes, sobre todo en el envés y constan de un nervio principal (Bellido, 2010).

**Flores.** El tomate presenta una inflorescencia en forma de racimo, con flores pequeñas, mediana o grandes, de coloración amarilla en diferentes tonalidades. El racimo puede ser simple, de un solo eje o compuesto, cuando poseen un eje con varias ramas. De acuerdo a su longitud y a la disposición de las ramificaciones del racimo, este puede ser compacto o disperso. La cantidad de flores es regulada por características hereditarias y condiciones de cultivo siendo así que el número de flores por racimo puede ser de entre 7 y 9. Las flores son capaces de generar su autopolinización por lo cual son hermafroditas (Sirias Valdivia, 2007).

**Tallo**. El tallo principal tiene de 2 a 4 cm de diámetro en la base y está cubierto por pelos glandulares y no glandulares que salen de la epidermis, los cuales segregan una sustancia viscosa verde-amarillento, con un olor característico que actúa como repelente para muchos insectos (Sirias Valdivia, 2007); sobre el tallo se van desarrollando hojas, tallos secundarios, e inflorescencias, este tiene la propiedad de emitir raíces cuando se pone en contacto con el suelo, característica importante que se aprovecha en las operaciones culturales de aporque dándole mayor anclaje a la planta (Jaramillo *et al*., 2007).

**Raíz**. Está formada por la raíz principal (corta y débil), numerosas y potentes raíces secundarias y por las raíces adventicias. Si se seccionara transversalmente la raíz principal desde fuera hasta dentro, se encontraría la epidermis (se ubican los pelos absorbentes especializados en tomar agua y nutrientes), el córtex y el cilindro central se sitúa el xilema, conjunto de vasos especializados en el transporte de los nutrientes (InfoAgro, 2017).

**Fruto**. Es una baya que presenta diferente tamaño, forma, color, consistencia y composición, según el cultivo que se trate. Está constituido por la epidermis o piel, la pulpa, el tejido placentario y las semillas. Internamente los frutos están divididos en lóculos, que pueden ser bi, tri, tetra o pluriloculares. Frutos uniloculares son escasos y los frutos maduros pueden ser rojos, rosados o amarillos. En los lóculos se forman las semillas. La maduración del fruto puede ser uniforme, pero existen algunas variedades que presentan hombros verdes debido a un factor genético (Jaramillo et al., 2007).

**Semilla**. La semilla del tomate es pequeña, con dimensiones aproximadas de 5 x 4 x 2 mm, éstas pueden ser de forma globular, ovalada, achatada, casi redonda, ligeramente alongada, plana, arriñonada, triangular con la base puntiaguda. La semilla está constituida por el embrión, el endospermo y la testa o cubierta seminal, la cual está recubierta de pelos. Las semillas dentro del lóculo, en sus últimas etapas de desarrollo, aparecen inmersas en una sustancia gelatinosa (Jaramillo *et al.,* 2007).

Las características de la semilla influyen sobre las plántulas y existe una relación logarítmica directa entre el peso de la semilla y el peso de la plántula. Las plantas más vigorosas provienen de semillas obtenidas de los segundos racimos y éstas a su vez producen frutos y semillas de mejor calidad (Jaramillo y Marín, 2010).

### **2.5.8 Valor nutricional**

El fruto de tomate posee un elevado contenido de licopeno, el pigmento antioxidante más conocido en el fruto. También contienen una enorme cantidad de vitamina A (a una medida de 1000 UI por cada 100 g) y ácido ascórbico (vitamina C, entre 20-25 mg/100 g), y potasio (K; 200-210 mg/100 g). Los sólidos solubles se dan entre 4.5-7%, siendo la gran parte de ellos fructosa y glucosa, siendo entonces que el ácido cítrico es el ácido predominante en el zumo del tomate encontrándose con un pH del fruto por debajo de 4.5 (Rosales Villegas, 2008). Este fruto es una rica fuente en minerales tales como lo son fósforo, magnesio, zinc, cobre, sodio, hierro y calcio (Tabla 2). Tiene un importante valor nutricional ya que incluye proteínas, hidratos de carbono, fibra, ácido fólico, ácido tartárico, ácido succínico y ácido salicílico (Jaramillo *et al*., 2007).

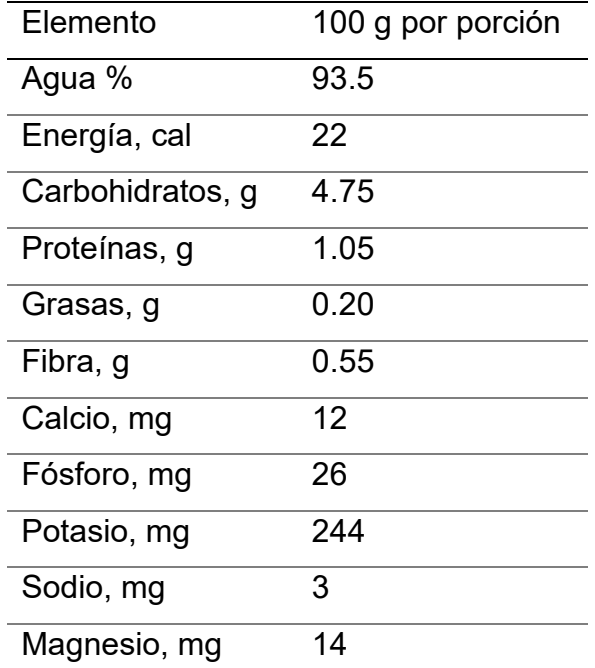

<span id="page-31-0"></span>Tabla 4. Valor nutricional por cada 100 g de tomate fresco.

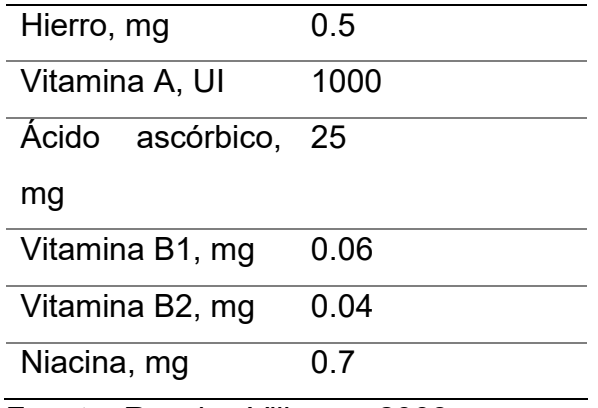

Fuente: Rosales Villegas, 2008

# **2.6 Requerimientos edafoclimáticos**

### **2.6.1 Suelo**

Gracias a la rusticidad que posee la planta de tomate, permite que sea poco exigente a las condiciones del suelo, sin embrago, debe de tener un buen drenaje. De aquí la importancia de un suelo con alto contenido de materia orgánica. En suelos arcillosos y arenosos se desarrolla con un mínimo de 40 cm de profundidad (Zolezzi *et al*., 2017).

# **2.6.2 Temperatura**

Este cultivo requiere de un periodo de entre 3 y 4 meses entre su establecimiento y la cosecha de los primeros frutos, la temperatura ideal para su desarrollo varía entre 21 y 24 °C, aunque este margen puede aumentar entre los 18 y 25 °C. El cultivo de tomate es una especie cálida ligeramente tolerante al calor, pero con sensibilidad a las heladas, tolera una amplia escala de condiciones de climas, progresando mejor en climas secos con temperaturas moderadas, ya que a temperaturas que son mayores de 25 °C y menores que 12 °C provoca que la fecundación no se dé o sea muy baja, ya que se disminuye la cantidad y la calidad del polen, produciendo caída de flores y deformación de frutos (Ardila, 2017)**.** 

# **2.6.3 Humedad relativa**

La humedad relativa óptima oscila entre un 60% y un 80%, humedades muy elevadas favorecen el desarrollo de enfermedades aéreas y el agrietamiento del fruto al igual que problemas en la fecundación, debido a que el polen se impacta, abordando parte de las flores. El rajado de del fruto tiene origen de igual manera en el exceso de humedad edáfica o riego abundante tras un periodo de sequía. También una humedad relativa baja dificulta la fijación el polen al estigma de la flor (InfoAgro, 2017).

# **2.6.4 Luminosidad**

La luminosidad en el cultivo de tomate cumple una función demasiado importante, este requiere de al menos 6 horas diarias de luz directa para florecer. Sin embargo, estudios indican que el fotoperiodo no sería un factor crítico a diferencia de la intensidad de radiación, que si es muy alta se pueden producir golpes de sol, partiduras y coloración irregular, entre otros. Es entonces que para que el cultivo de tomate pueda con las mínimas restricciones fotosintéticas, debe existir una radiación del orden de 14 a 16 MJ/m2 por día (INTAGRI, 2018).

# **2.6.5 Riego**

El cultivo de tomate al igual que todos lo demás requiere de una correcta funcionalidad en cuanto a la cantidad de agua a aplicar para el correcto desarrollo y así obtener buenos rendimientos.

En las primeras etapas del cultivo, la aplicación de agua debe de ser continua ya que las raíces del tomate son superficiales en esta etapa de crecimiento. La frecuencia de este dependerá de la localización del semillero y el tipo de sustrato para evitar deficiencias de humedad las cuales afecten la germinación de las semillas. Además, el riego debe de aplicarse ligeramente, esto con la finalidad de evitar generar daños mecánicos (Martínez *et al.*, 2017).

Los requerimientos del agua se basan en cuanto a la evapotranspiración potencial, la cual varía según el lugar donde se encuentre, por lo que el agricultor puede contar con uno o dos métodos de riego (Capraro *et al.,* 2019).

#### **2.6.6 Riego por goteo**

El riego por goteo permite un suministro constante y uniforme de agua gota a gota, que permite mantener el agua de la zona radicular en condiciones de baja tensión. Resulta más eficiente porque se pierde menos líquido, evita excesos de humedad en el follaje y reduce la incidencia de enfermedades (Mossande *et al.,* 2015) Un sistema de riego por goteo logra eficiencias del 90-95 % en el empleo del agua y de los fertilizantes. Una de las ventajas más significativas de este modelo de riego es la gran adaptabilidad y eficiencia pues utiliza solo el agua necesaria para el cultivo, lo cual genera una gran uniformidad en el riego, pues la alta frecuencia de los riegos a bajo caudal mantiene un nivel óptimo de humedad en la zona radicular lo cual favorece a un crecimiento uniforme de las raíces (Antúnez *et al.,* 2010).

#### **2.6.7 Fertilización**

Para una fertilización eficiente del cultivo de tomate hay que conocer las cantidades extraídas de nutrientes. Esto permite generar un mejor manejo de insumos, puesto que, aunque se tenga disponibilidad de todos los nutrientes, con uno solo deficitario bastará para repercutir en el rendimiento del cultivo. Es entonces que para el cálculo de fertilizante que se debe aplicar es necesario un análisis químico del suelo (Martínez *et al.,* 2004).

La fertilización requerida para posteriormente el transplante demanda una alta disponibilidad de macronutrientes (N, P, K, Ca, Mg, S) y micronutrientes (Fe, Mn, Cu y Zn) además, a partir de esta etapa de trasplante hasta la floración la relación de nitrógeno y potasio debe ser 1:1 (Arellano & Gutiérrez, 2006).

La absorción de macronutrientes se eleva a partir de la floración y hasta el inicio de la maduración de los frutos (noventa días), que es donde se acumula mayor cantidad de nutrientes, para ello es necesario el aplicar 200 kg/ha de nitrógeno, 450 kg/ha de fósforo y de 150 a 200 kg/ha de potasio, todos estos distribuidos durante el ciclo de cultivo. Generalmente estos fertilizantes son utilizados de manera granular el cual debe ser colocado alrededor de la planta y taparse con tierra (Bojacá *et al.,* 2017).

Para la aplicación de los micronutrientes se basa en ser aplicados al follaje para que sean absorbidos por las hojas, estos se aplican en forma de sales, quelatos o compuestos orgánicos (Márquez *et al.,* 2013).

#### **2.8 PLAGAS**

El cultivo del tomate es muy susceptible al ataque de plagas debido a la a las características propias que tiene la hoja y en la susceptibilidad que muchas de estas variedades presentan. En la Tabla 5, se enmarcan las principales plagas que afectan el cultivo de tomate.

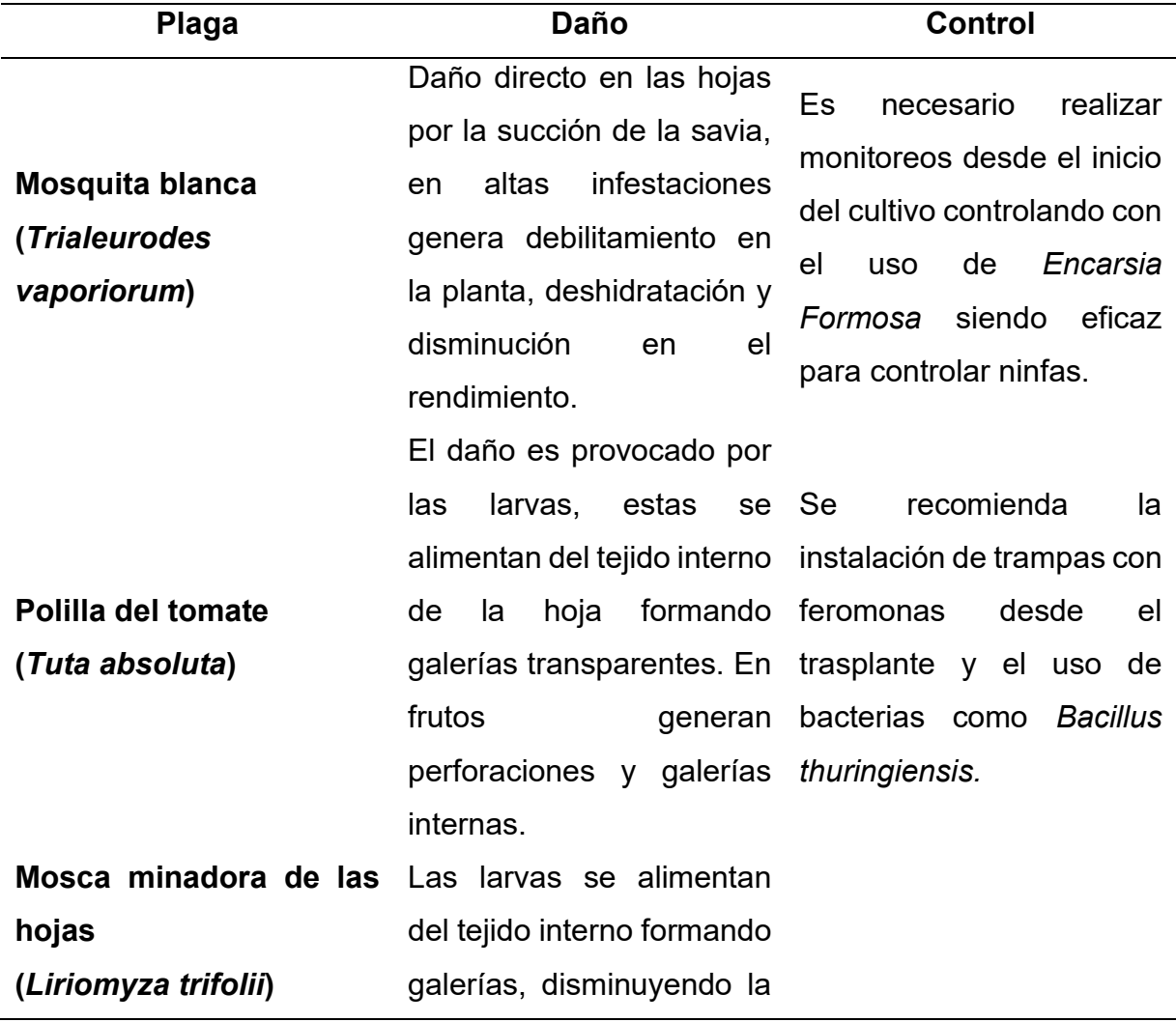

<span id="page-35-0"></span>Tabla 5. Principales plagas presentes en el cultivo de tomate.
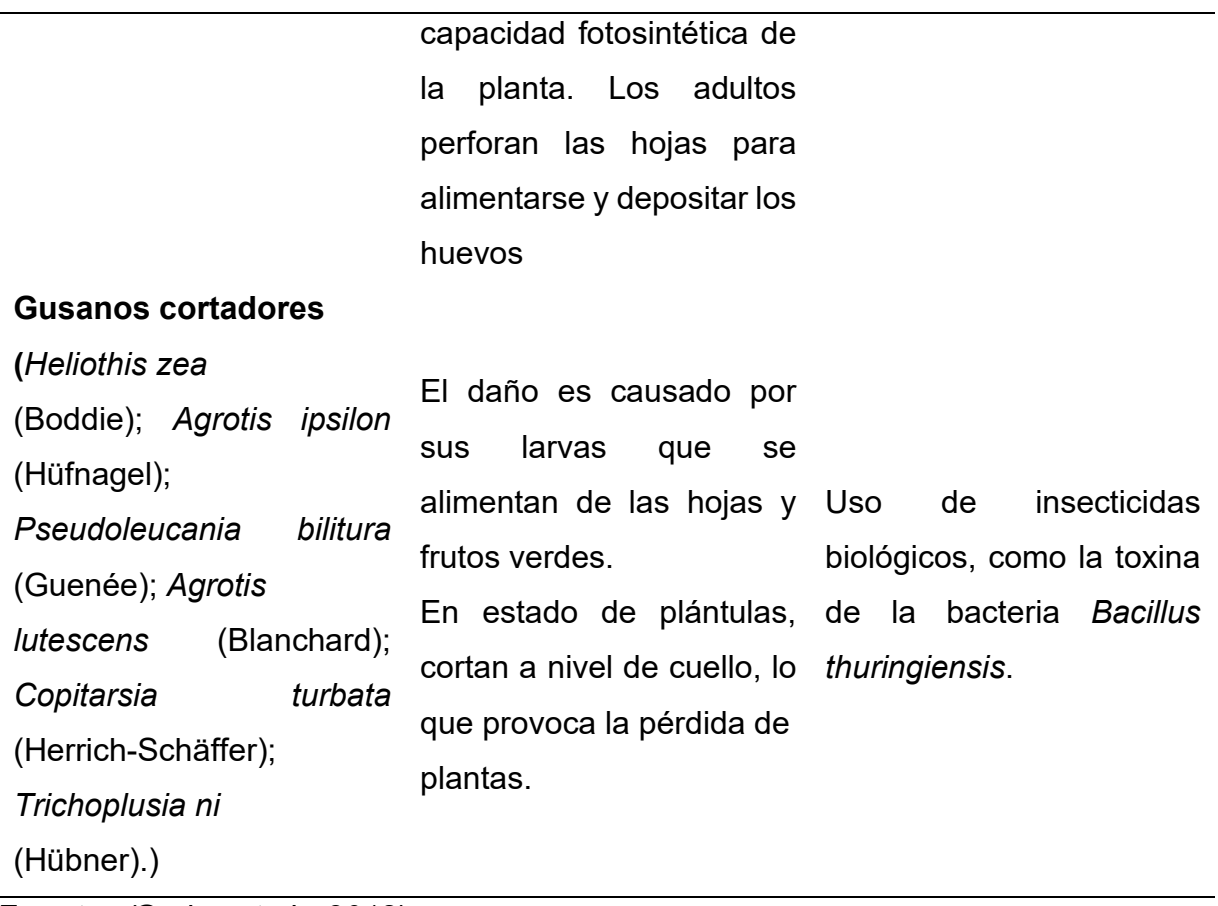

**Fuente:** *(*Godoy et al., *2018).*

# **2.9 ENFERMEDADES**

Cómo se mencionó el tomate eso susceptible al ataque tanto de plagas como de microorganismos causantes de enfermedades entre los que destacan bacterias y hongos, así como a virosis transmitidas por vectores. Los principales hongos que afectan el follaje se enuncian en la Tabla 6.

Tabla 6. Principales hongos que atacan al cultivo de tomate.

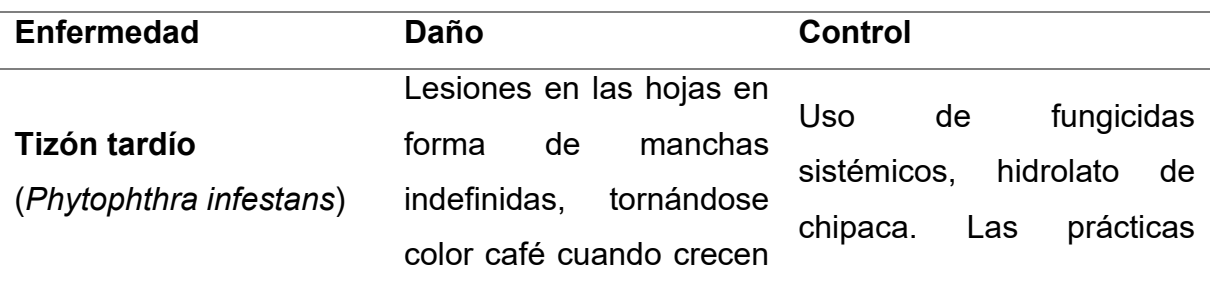

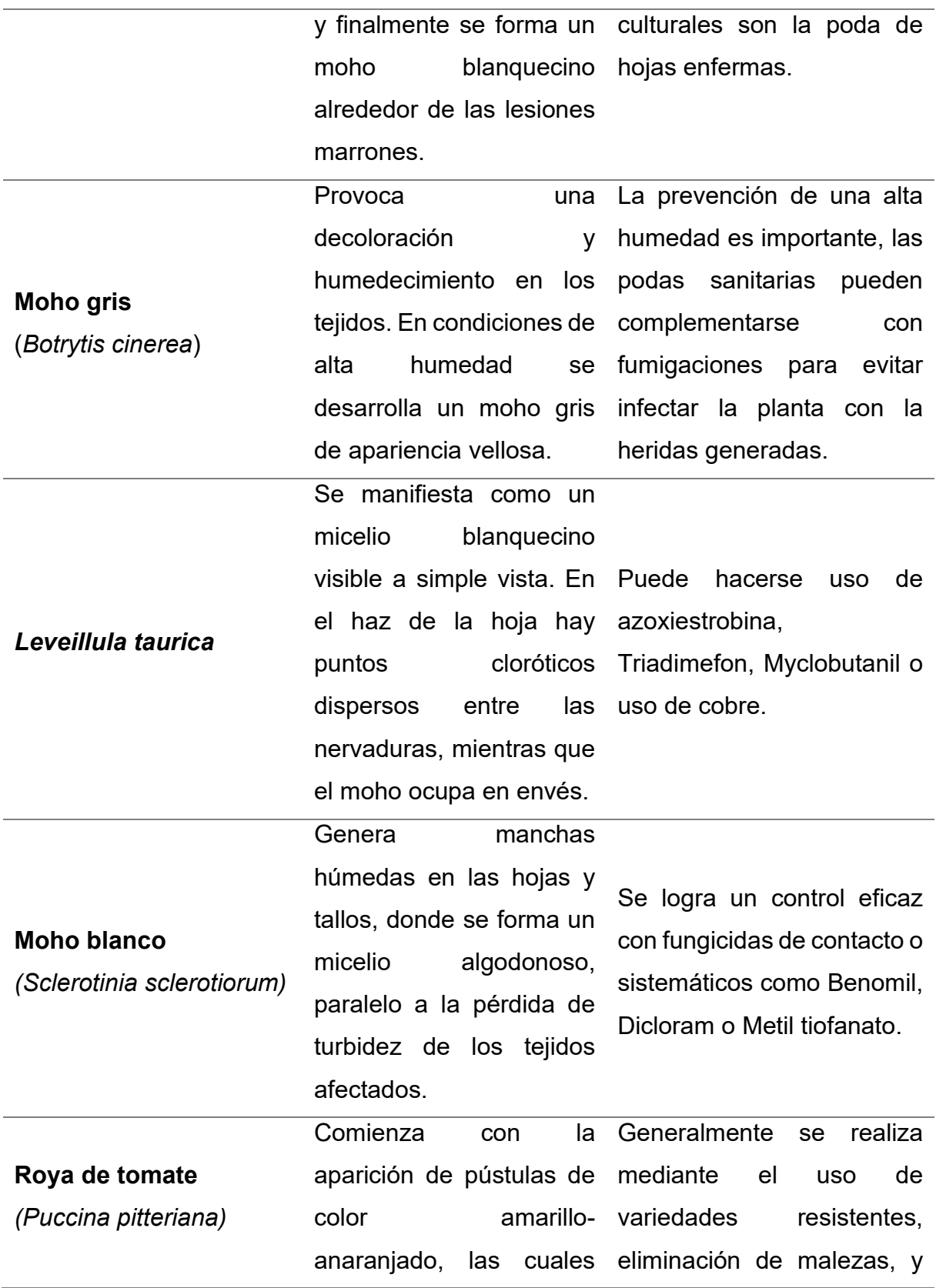

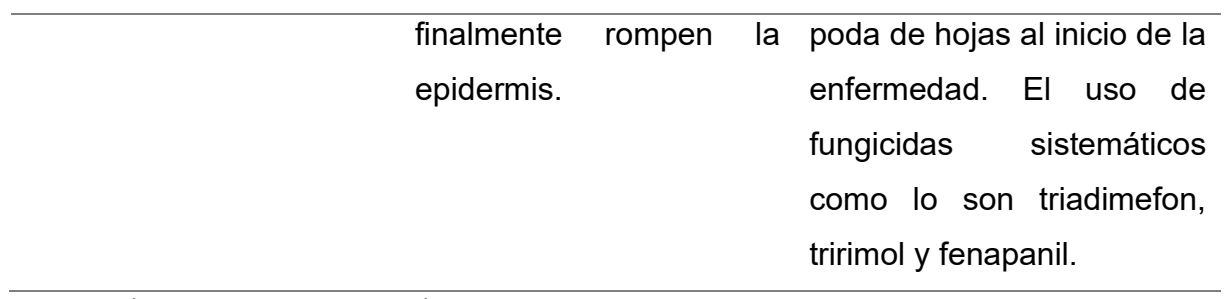

Fuente: (Delgado *et al.,* 2016).

# **CAPÍTULO III. METODOLOGÍA**

## **3.1 Descripción del área de estudio**

El trabajo se llevó a cabo en los invernaderos pertenecientes al Instituto Tecnológico Superior de Salvatierra, los cuáles se localizan en la comunidad de Janicho, Salvatierra, Guanajuato, México (Figura 5). El lugar cuenta con un clima templado y húmedo durante todo el año. Los meses más cálidos son de mayo a agosto con temperaturas máximas de 37 °C. Se presenta una precipitación anual de 730 mm, principalmente en verano. La temperatura media anual es de 18.1 °C, con una oscilación de 10.4 °C (INEGI, 2018).

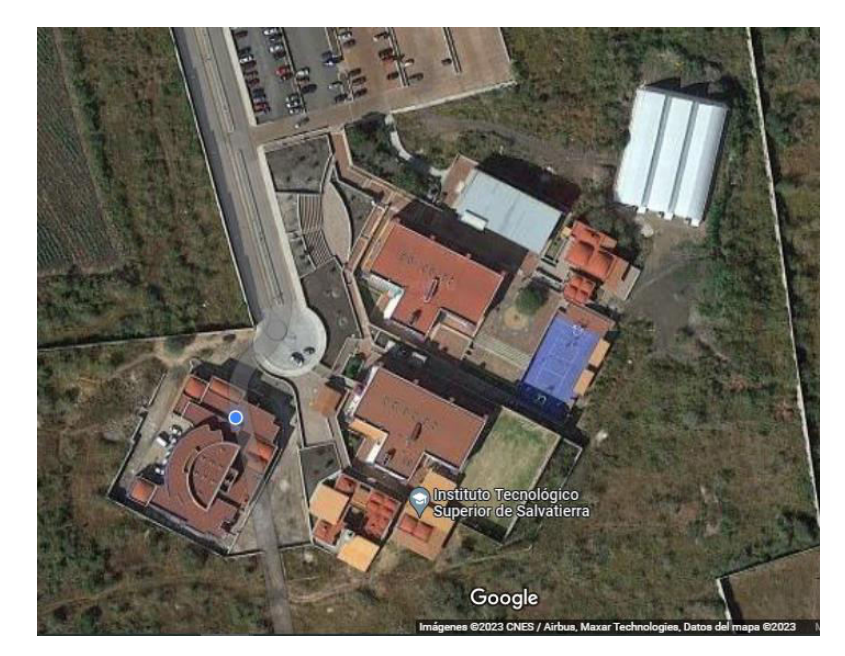

Figura 5. Ubicación del área de estudio en el ITESS. Fuente: (Google Maps, 2023).

## **3.2 Establecimiento del experimento**

La preparación de la nave se realizó con antelación a los trasplantes y siembra realizada. Es decir, se establecieron dos ciclos de cultivo con dos trasplantes, el primero en octubre del 2022 y el segundo en marzo de 2022 y 2023. Así, como una siembra directa en surcos en mayo del 2023. Esto ´para poder tener material vegetal e infectarlo con los hongos estudiados en este proyecto.

#### **3.3 Preparación de la nave**

Previamente se comenzó con una limpieza del invernadero (túnel 1), consistió en el deshierbe y la eliminación de residuos vegetales del cultivo anterior.

#### **3.3.1 Desinfección de la nave y estructura**

La desinfección de la nave se realizó con una solución del 5% de hipoclorito de sodio comercial + dos cucharadas de jabón Roma ® en polvo por cada litro de agua. Esta mezcla fue rociada sobre las paredes y estructuras de la nave. Su aplicación se llevó a cabo con la ayuda de una aspersora manual de mochila y cepillos para limpieza, obteniendo una desinfección exitosa.

#### **3.3.2 Desinfección del suelo**

La desinfección del suelo se realizó con Metalaxil 25 g/bomba de 20 L aplicado en drench y posteriormente a los diez días se aplicó una concentración de *Trichoderma harzanum* (cepa nativa previamente identificada en otra investigación) a una concentración de 10<sup>9</sup> conidias por mL<sup>-1</sup> para el biocontrol de hongos del suelo (Martínez-Scott, 2016).

#### **3.3.3 Establecimiento del sistema de riego**

Se establecido un sistema de riego por goteo con un gasto de 1.2 L/h y goteros a distancias de 25 cm entre cada uno de ellos.

#### **3.4 Establecimiento de material vegetal a utilizar**

Se sembraron ocho charolas de 200 cavidades con tomate Galilea F1 en Peat moss, las cuales se mantuvieron en el invernadero durante 30 días para su posterior trasplante. El manejo nutritivo se realizó de acuerdo a los requerimientos de macro y micronutrientes demandados para el cultivo de tomate; recomendaciones hechas por Villegas (2008).

# **3.4.1 Trasplante, variedad densidad de siembra**

El trasplante se realizó en dos fechas la primera el 15 de octubre de 2022, estableciéndose tomate variedad Galilea F1, en la nave con una densidad de población de 33,000 plantas por hectárea y una distancia de 35 cm entre planta y planta.

El segundo trasplante se realizó el 30 de marzo del 2023, estableciéndose tomate en invernadero con la misma densidad de siembra.

# **3.5 Recolección del inoculo de los fitopatógenos**

Se realizó una recolección de hojas enfermas con los hongos fitopatógenos de interés (*Phytophthora infestans*, *Alternaria solani, Leveillula taurica* y *Cladosporium fulvum*) en el invernadero del Instituto Tecnológico Superior de Salvatierra en las naves 2 y 3, las cuales contenían tomate, chile y calabaza. Se tomaron muestras con la enfermedad, las cuales fueron depositadas en bolsas ziploc. El material recolectado fue etiquetado con datos del proyecto, asesor, semestre, fecha y nombre del alumno, lugar de colecta. Esto con la finalidad de poder almacenar el material en el laboratorio de microbiología (ubicado en la institución) para depositarlo bajo condiciones ideales para prolongar la vida del inoculo fitopatógeno y pudiera ser manipulado en la siguiente fase. Sin embargo, el CESAVEG nos proporcionó también, cepas identificados de *Cladosporium fulvum* y *Alternaria solani* que se tomaron como referencia para la identificación de los hongos.

# **3.4.1 Preparación de medio de cultivo**

Se preparó como medio de cultivo agar papa dextrosa (PDA) agregando 100 mg de estreptomicina/L para el control de bacterias. Así también se utilizó un medio selectivo de agar V8 para *Phytophthora infestans* ya que en PDA no presento un crecimiento adecuado ni esporulación.

# **3.4.2 Aislamiento de los hongos a partir de hojas enfermas**

Las plantas colectadas fueron desinfectadas con alcohol al 70% y enjuagadas por triplicado con agua destilada estéril. Se tomó un área de 1 cm de la hoja enferma y se colocó en cajas Petri con PDA. Se dejaron incubar durante cinco días y posteriormente se purificaron, tomando una muestra con ayuda de una aguja de disección e sembrado en nuevas cajas con medio PDA (Huerta-Espino *et al*., 2006).

## **3.4.3 Purificación de los aislados para la captura de imágenes In vitro**

Se obtuvieron medios de cultivo puros de cada uno de los hongos utilizados en esta investigación; es decir el crecimiento único del hongo patógeno en la caja.

# **3.5 Evaluación de las preparaciones de inoculo para la aplicación en macetas**

Se realizaron dos preparaciones del inoculo tanto en agua destilada estéril como en aceite mineral para determinar la viabilidad de las conidias y evaluar las dos soluciones de inoculación de las plantas*.* Con base a los resultados obtenidos se utilizará cualquiera de las soluciones para la aplicación del inoculo en las plantas establecidas en macetas. Para la primera fase de captura de imágenes se utilizaron macetas con un solo hongo (*Alternaria solani*) para entrenamiento del algoritmo.

## **3.5.1 Solución líquida**

Con la ayuda de un asa bacteriológica se raspo el micelio purificado de forma individual de cada hongo crecido en las cajas de PDA, depositando las esporas en un vaso de precipitado y agregando agua destilada para hacer un ajuste de  $1X10^{12}$  conidias por mL-1, esta concentración se propuso para asegurar el desarrollo de la infección ocasionada por el hongo sobre la planta (Martínez-Ruiz *et al.,* 2020).

## **3.5.2 Solución en aceite**

Las esporas raspadas de las cajas Petri fueron colocadas en aceite mineral estéril. Para ello se rasparon diez cajas de cada hongo y se mezclaron con 100 ml de aceite mineral agregando 10 gotas de Twin 20 como dispersante para determinar si las esporas podrían ser viables al momento de su inoculación sobre plantas.

## **3.5.3 Conteo de conidios en cámara Neubauer o hemocitómetro**

Se prepararon cajas con PDA para la siembra de los hongos utilizados los cuales fueron crecidos durante 7 días. Se esterilizo agua destilada (100 ml) en matraces Erlenmeyer y se agregaron 10 gotas de Tween 20. A cada caja se le agregaron 2 ml de agua y se procedió a raspa el micelio con una varilla de vidrio. Las esporas colectadas se depositaron en los matraces con agua estéril. Estos se agitaron y fueron filtradas en papel filtro Whatman. Enseguida se tomó una alícuota de 100 µl, parte de ella fue depositada en la cámara Neubauer y se dejó reposar por dos minutos para que las conidias se sedimentaran. Enseguida se procedió al conteo en la cuadricula que contiene 3 líneas como borde (16 cuadrados de la cuadrícula central). En cada cuadro se hizo el conteo y al final se sumó el número de conidias, multiplicando por 10,000 para sacar el número de conidias por ml.

#### **3.6 Preparación de los espacios para establecer las macetas**

Las macetas se establecieron sobre tarimas de madera en diferentes salones del anexo de piedra del ITESS, para evitar contaminaciones cruzadas de los hongos. Las cuales se atendieron regando y nutriendo las plantas.

#### **3.6.1 Clasificación de las plantas de acuerdo a los estados fenológicos**

Se realizó una clasificación de las de acuerdo a la metodología propuesta por Agustí, *et al* (1995). La escala extendida BBCH es un sistema para una codificación uniforme de identificación fenológica de estadios de crecimiento para todas las especies de plantas mono y dicotiledóneas. El código decimal, se divide principalmente entre los estadios de crecimiento principales y secundarios y está basado en el bien conocido código desarrollado por (HACK *et al*., 1992) con la intención de darle un mayor uso a las claves fenológicas.

El ciclo de desarrollo de plantas mono y dicotiledóneas dividido en estadios de desarrollo principales y secundarios y en estadios de desarrollo principales, mesoestadios y secundarios. Los mesoestadios están insertados entre los estadios principales y secundarios (Anexo 1.), los cuales se pueden ver en los esquemas modificados de Witzenberger (HACK *et al*., 1992).

# **3.6.2 Clasificación de las lesiones de acuerdo a la incidencia de la enfermedad**

También se utilizó otra escala de incidencia de la enfermedad. Se determinó a través de la metodología propuesta por Gusman-Plazona *et at.* (2011), la cual consiste evaluar la enfermedad con base en las siguientes variables:

1) Incidencia, calculada como el porcentaje de hojas enfermas respecto al total de hojas por planta;

2) Número de lesiones por planta;

3) Severidad en cada hoja de la planta, calculada como el porcentaje de área foliar dañada;

4) severidad total en la planta, evaluada mediante la suma de la severidad observada por hoja y dividida entre el total de hojas producidas por la planta en cada fecha de evaluación.

La severidad en cada hoja fue estimada mediante comparación con múltiples fotografías de hojas que mostraban diferentes niveles de la enfermedad.

## **3.7 Inoculación de las plantas**

La inoculación de las plantas se realizó de diferentes maneras, la primera asperjando directamente sobre el follaje la concentración de esporas de 1X10 9 conidias por mL<sup>-1</sup> en agua destilada estéril. Para la suspensión rociada se depositaron 100 ml del inoculo en cada botella con aspersores para inocular las plantas. Se tomaron cinco macetas de chile por hongo cuya fenología se encontró en la etapa de crecimiento y desarrollo (esto por ser mayormente susceptibles al ataque de las enfermedades), las cuales fueron rociadas directamente sobre el follaje.

El segundo método de inoculación se realizó frotando directamente con un hisopo estéril esporas de caja Petri para que se pegaran las conidias en el y frotándolo en las hojas de las plantas.

La tercera inoculación se realizó frotando directamente hojas enfermas sobre las hojas sanas de las macetas. La cuarta inoculación se realizó con la ayuda de una hipodérmica, inyectando en las hojas el hongo (esto solo se hizo para *Phytophthora*  *infestans*) y finalmente se realizó una quinta inoculación, para ello se licuaron plantas enfermas y se asperjaron sobre las macetas (solo este hongo, debido a que las plantas no podían ser infectadas).

# **3.8 Manejo agronómico de las plantas**

Las plantas tendrán que ser manejadas de acuerdo a los requerimientos de riego, nutrición, plagas, sobre todo de vectores de virosis que puedan afectar o interferir con el proceso de infección del hongo o alguna enfermedad no prevista.

# **3.8.1 Nutrición de las plantas**

La nutrición de las plantas se realizó de acuerdo a los requerimientos nutritivos del cultivo. En las tablas 7 y 8, se observa los valores requeridos de macro y micronutrientes, propuestas por Castellanos y Ojo de agua (2009).

Tabla 7. Solución nutritiva sugerida para 4 etapas de desarrollo de tomate en invernadero de tecnología baja e intermedia bajo condiciones hidropónicas (datos en meq/L).

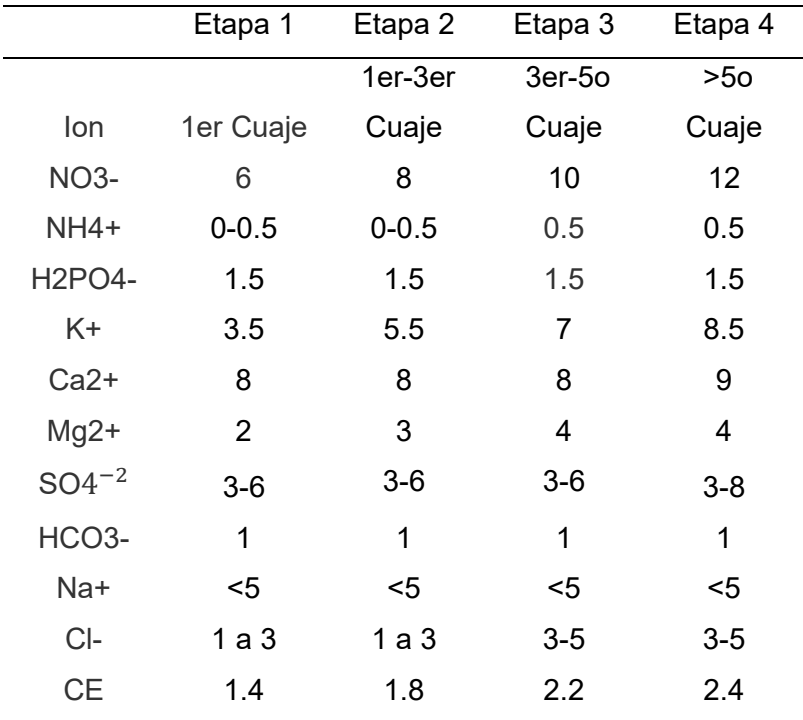

Fuente: (Castellanos y Ojodeagua, 2009).

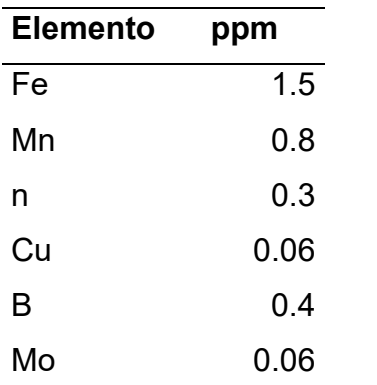

Tabla 8. Concentración recomendada de micronutrientes*.*

Fuente: (Castellanos y Ojodeagua, 2009).

# **3.9 Variables evaluadas**

Para poder determinar una mejor respuesta ante el algoritmo de la red neuronal, las plantas fueron clasificadas según su estadio, con la finalidad de poder determinar el grado de infección dependiendo el desarrollo vegetativo de las plantas (se determinó la altura de las plantas, variable requerida para la clasificación fenológica) y también, se registraron la incidencia y severidad de plantas enfermas (anteriormente descritas).

# **3.10 Identificación de las lesiones en las hojas para cada hongo inoculado**

Se monitoreo el desarrollo de la infección para cada uno de los hongos de esta investigación, los cuales iniciaron con capturas de imágenes desde que iniciaba la lesión hasta que aparecían los signos finales. En los siguientes apartados se describe el desarrollo de los síntomas por género inoculado.

La aparición de decoloraciones cloróticas localizadas en las hojas (figura 6), pueden ser muy similares al inicio de la infección y se podrían confundir con *Leveillula taurica, Alternaria solani* o *Phytophthora infestans*.

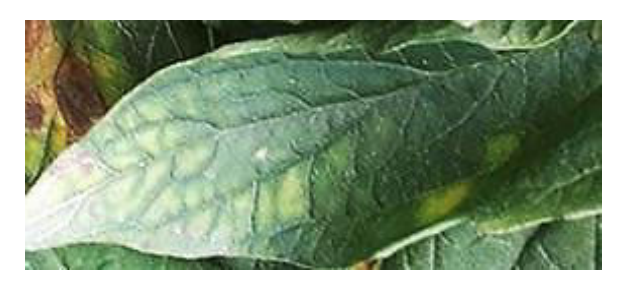

Figura 6. Lesiones cloróticas en tomate (Imagen propia).

1. *Alternaria Solani* provoca la aparición de manchas pequeñas de color verde a marrón oscuro en las hojas. Estas manchas se transforman en lesiones angulares marrón oscuro con una aureola amarilla y limitadas por las venas de la hoja (figura 7). Las lesiones se rompen con facilidad (Santibañez *et al.,* 2015).

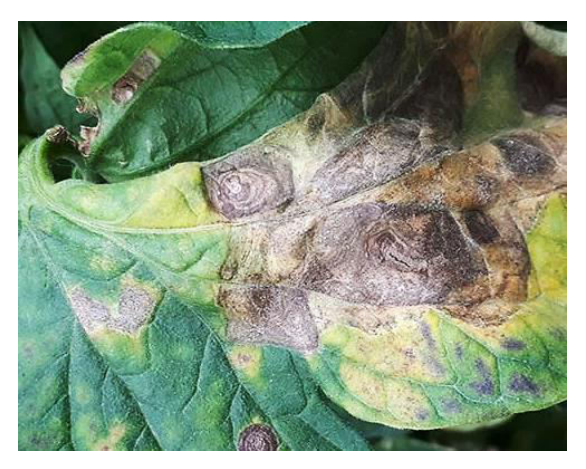

Figura 7. Lesiones cloróticas sobre hojas.

Para el caso de cenicilla Leveillula taurica aparecen manchas amarillas que después se tornan blanquecinas como se muestran en la figura 8, la lesión se observa tanto por el as como por el envés. Las temperaturas altas y clima seco favorecen el desarrollo de la enfermedad.

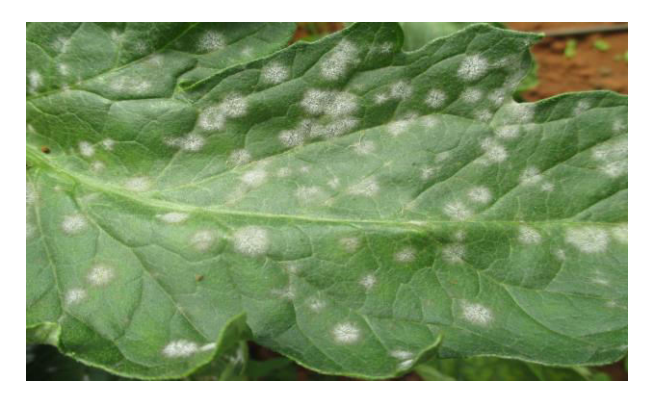

Figura 8. Lesiones de cenicilla en tomate.

2. *Cladosporium fulvum.* Las lesiones de este hongo en tomate se tornan cloróticas por el as y en ocasiones se ve como vellos o pelos marrón por el envés, en la Figura 9 se observan las lesiones cloróticas y marrones en las hojas de tomate.

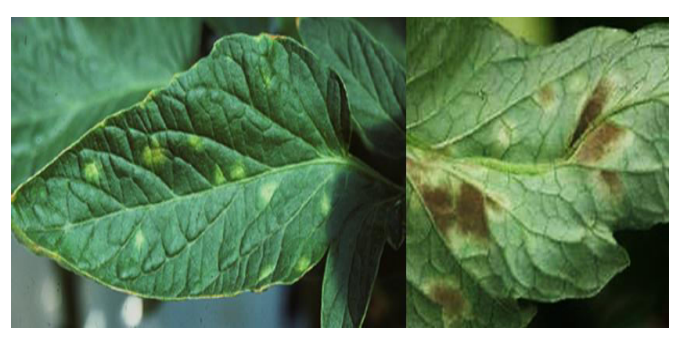

Figura 9. Síntomas de *fulvia* por el as y el envés de las hojas de tomate.

*Phytophthora infestans.* Los primeros síntomas se muestran como lesiones acuosas/aceitosas en las hojas que después se tornan en lesiones púrpura y marrón (figura 10), seguido por la aparición de micelio (sobre todo en el reverso de la hoja). (Montiel *et al.,* 2020).

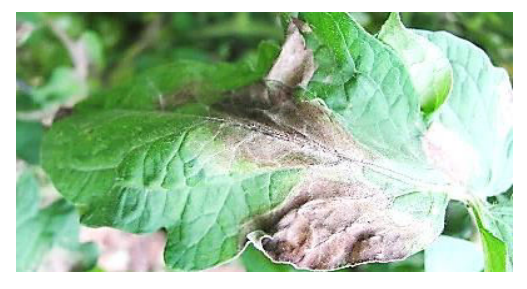

Figura 10. Lesiones de tizón tardío en tomate (Imagen propia).

## **3.11 Creación de una base de datos con las imágenes clasificadas**

El banco de imágenes se almaceno en una carpeta electrónica, la cual se subdividió en categorías de acuerdo a la clasificación fenológica y por número de planta. En la primera etapa se creará la base de datos en el programa "*Labeling*" para el etiquetado de las hojas enfermas.

En la segunda etapa se aplicará un pre-procesamiento a las imágenes que consiste en localizar la zona correspondiente al fondo de la imagen y asignarle el color negro resaltando las hojas en cada muestra.

En la tercera etapa, se elaborará el diseño del sistema y de las interfaces gráficas de los sistemas web y móvil. Además, se hace la mención de las tecnologías, técnicas empleadas y anotaciones correspondientes.

## **3.12 Captura de imágenes**

La captura de las imágenes para que puedan ser útiles en un sistema de clasificación de imágenes, debe cumplir con algunas características:

**Iluminación**. Debe haber la cantidad de luz necesaria para que se vean los colores, las formas y las texturas.

**Reflejo de luz**. Se debe tener cuidado que no salgan tomas con saturación de luz. Esto hace que se produzcan imágenes con una apariencia de blanco. Es importante direccionar la luz para que este fenómeno no ocurra.

**El enfoque y zoom**. Las imágenes deben estar enfocadas por lo que el zoom juega un papel importante, este se debe ajustar para que las imágenes sean nítidas.

Para lograr obtener una buena toma se implementó un pequeño sistema de captura de imágenes compuesto de una lámpara ajustable en posición y orientación, una raspberry con sistema operativo raspbian y una cámara tilt-pan-zoom. El sistema de captura se muestra en la figura 11.

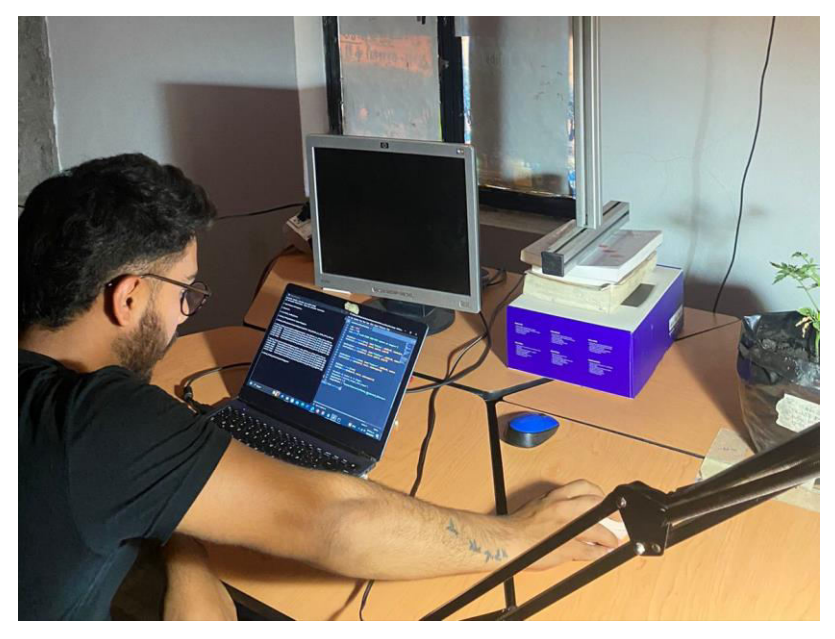

Figura 11. Sistema de captura de imágenes.

Este sistema nos permitió ajustar la luz y el enfoque de la cámara de forma que se pudiese obtener tomas con diferente información. Para esto se ajustó la posiciónorientación de la lámpara y el zoom-pan-tilt de la cámara, dependiendo del tipo objeto que se fotografió.

## **3.13 Etiquetado de lesiones aparentes en hojas de tomate**

El trabajo de etiquetar las lesiones que aparecieron en las hojas de las plantas mediante las fotografías consistió en utilizar el programa *Test tkinter canvas label*  (Figura 12)*.* El programa permitió elegir cada fotografía de la base de datos, y a partir de ello con el cursor seleccionar la región de la fotografía de interés, al seleccionar cada región y catalogarla a la clasificación que pertenecía, se generó un archivo de texto el cual contenía las características de la selección y el etiquetado (figura 13). Cabe mencionar que el etiquetado se generó gracias a la especificación de la sintomatología de cada agente fitopatógeno.

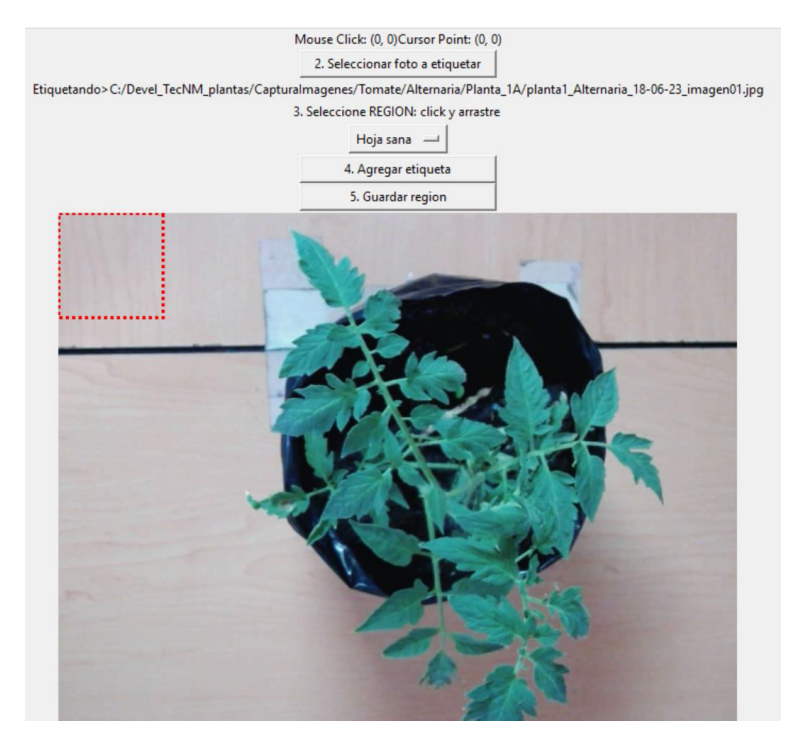

Figura 12. Interfaz del programa Test tkinter canvas label.

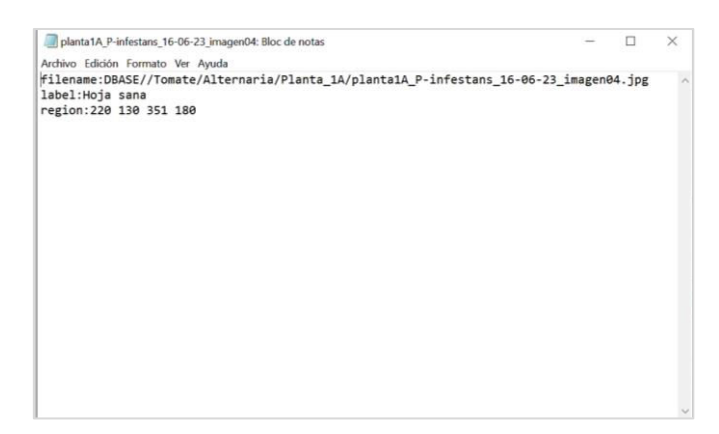

Figura 13. Datos de extracción al etiquetar la imagen capturada.

# **3.14 Configuración del sistema de cómputo para IA**

Para lograr entrenar el algoritmo se tuvo que instalar el software PyTorch se debe ir al link [https://pytorch.org](https://pytorch.org/) donde según la configuración que se tenga, se detecta automáticamente y ejecuta para su instalación.

# **3.14.1 Instalación de PyTorch**

Como requisito es esencial que se tenga instalado anaconda, manejador de librerías y versiones de python. Al momento de escribir este documento, soporta CUDA 10.2 y CUDA 11.3 para tarjetas gráficas NVIDIA, así como ROCm 4.5.2 (beta) para tarjetas gráficas AMD. En las Figura 14 y 15 se muestra la instalación.

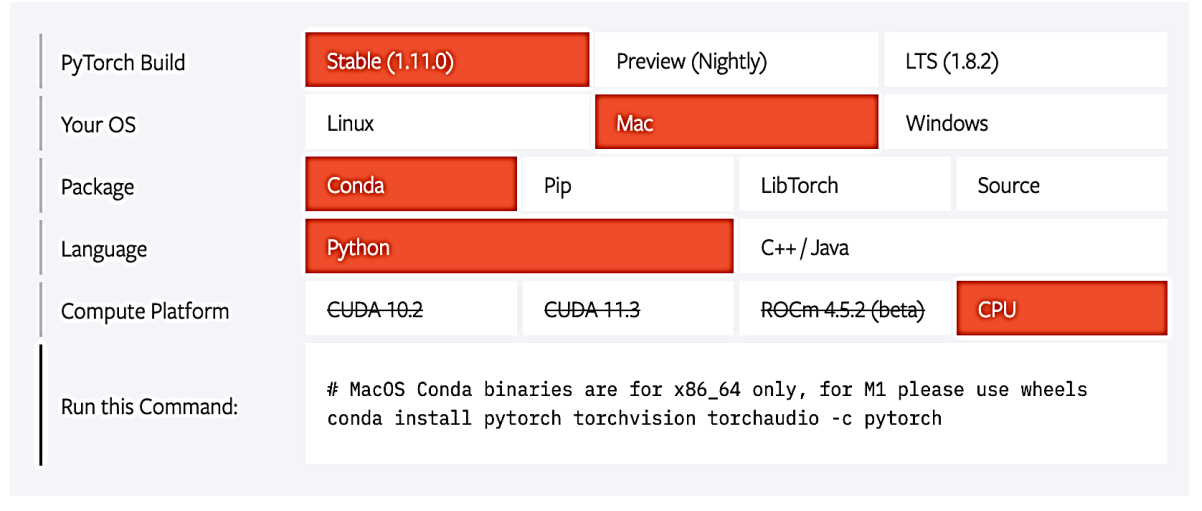

Figura 14. Comando de instalación para OSX.

Si se ejecuta está comando aparecerá algo como esto, donde solicitará la actualización e instalación de las librerías necesarias:

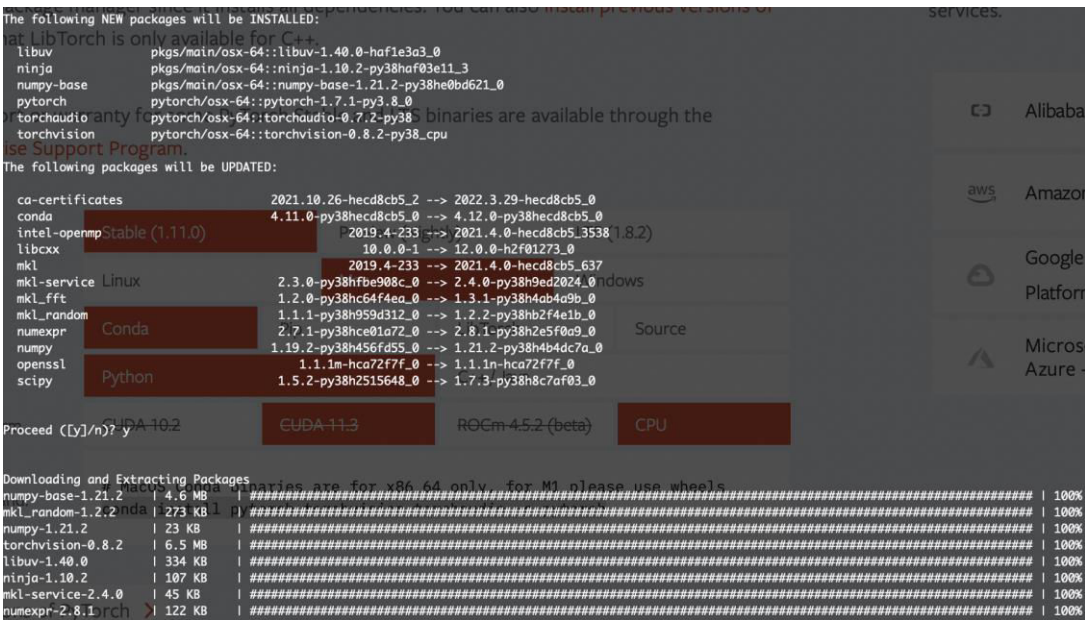

Figura 15. Instalación de PyTorch.

# **3.14.2 Probar el entorno de trabajo**

Para conocer si se instaló correctamente pytorch o si está instalado se utilizan los siguientes comandos para Linux y OSX:

conda list | grep "torch"

y para Windows el siguiente comando

conda list | findstr "torch"

Donde se obtiene lo siguiente en el caso de OSX

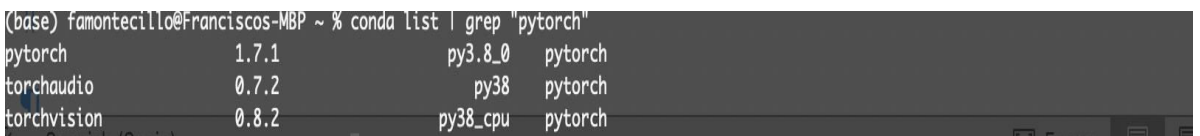

Figura 16. Paquetes instalados de PyTorch usando conda.

Para verificar su funcionamiento y la versión instalada usando Python se utiliza el siguiente comando:

import torch print(torch. version )

# **3.14.3 Modulo de aprendizaje con PyTorch**

Se está utilizando la librería PyTorch para la implementación de los módulos de base de aprendizaje, en la Figura 17 se muestra la clase del perceptron en PyThon. Sin embargo, las redes neuronales convolucionales han sido e utilizadas exitosamente en la clasificación de imágenes, por lo que este momento se está implementando este tipo de redes.

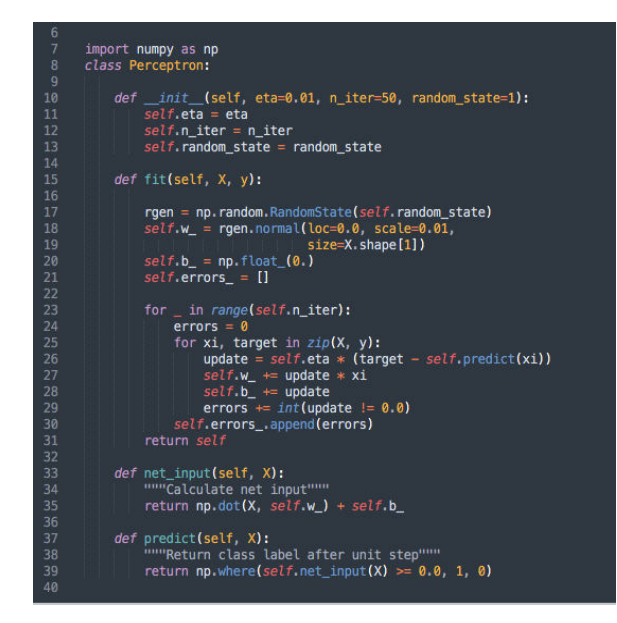

Figura 17. Fragmento de código.

# **3.14 Tarjeta gráfica con Tensor Cores**

Deep Learning es la técnica más avanzada para clasificación de imágenes, en el 2012 el sistema AlexNet gano el reto ImageNet Large Scale Visual Recognition Challenge alcanzado porcentajes de clasificación de humanos expertos, 93%. Para el diseño del clasificador AlexNet utilizo redes neuronales convolucionales (CNN) como modelo teórico y para su implementación empleo GPU's en la etapa de entrenamiento. Las CNN's en su modelo ocupan operaciones con "tensores", no existentes en las unidades GPU's pero que se pueden adecuar.

En el 2020 NVIDIA publico la arquitectura GPU Ampere que implementa las operaciones con tensores en hardware denominados Tensor Cores. En el caso de AMD fue hasta este año 2022 que presento su hardware llamada Matrix Cores Units para sus tarjetas RX 7000 sin embargo, no son operaciones Tensor.

 Dada la naturaleza del proyecto, el presupuesto asignado, la solicitud de compra de materiales y el compromiso de los entregables (diseño de un clasificador basado en Deep Learnig con procesadores IA, Tensor Cores) ante el TecNM. Por lo que se considera la adquisición de la tarjeta GeForce RTX 3080Ti. El desarrollo de este proyecto es una de estas que abonan al indicador, sin embargo, demandan el uso de técnicas y hardware adecuados".

# **CAPITULO IV. RESULTADOS Y DISCUSIÓN**

#### **4.1 Obtención de los aislados**

La obtención de los aislados generó algunos inconvenientes, puesto que los medios de cultivo empleados para el desarrollo y esporulación de los hongos en un inicio no fueron los mejores, pues se observaron diferencias significativas entre las horas después de la siembra con respecto a la temperatura. El resultado de la esporulación para *A. solani* y *C. fulvum*, se efectuó siete días de pues de la siembra, mientras que para *P. infestans* y *L. taurica* se generó a los 10 días después de la propagación.

En la tabla 9 se pueden observar los registros de crecimiento por cada uno de los agentes fitopatógenos empleados de acuerdo a la esporulación. Los cuales presentaron ciertas características propias de requerimientos. La relación que mantienen los hongos con la temperatura y el porcentaje de crecimiento, nos destaca que la temperatura ideal para el desarrollo va desde los 22 hasta los 26 °C a las 72 horas después de la siembra, en comparación con las demás temperaturas registradas.

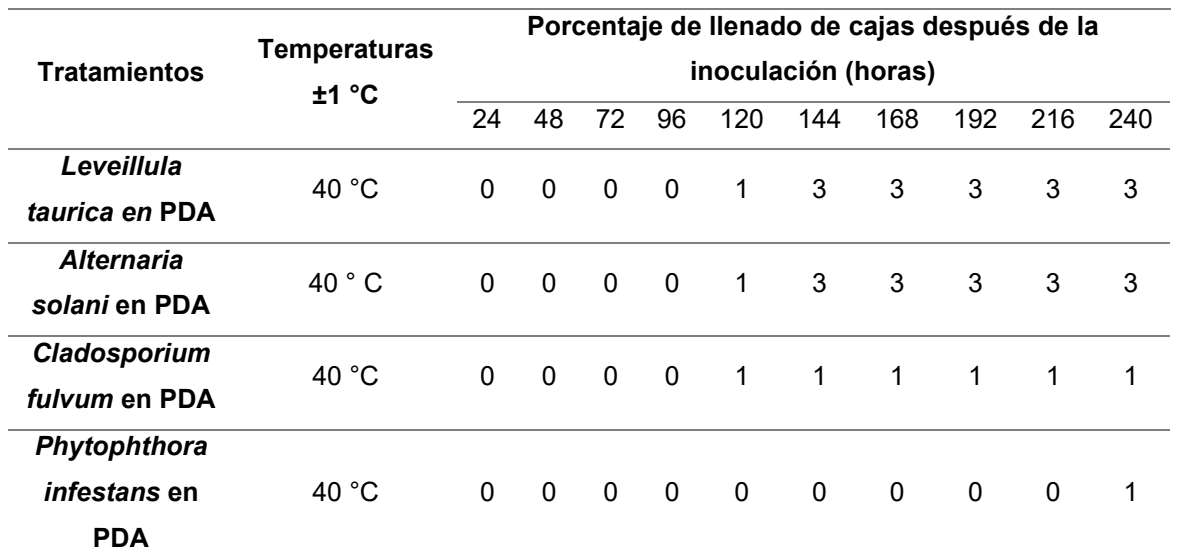

Tabla 9. Porcentaje del crecimiento de cuatro hongos fitopatógenos a diferentes temperaturas.

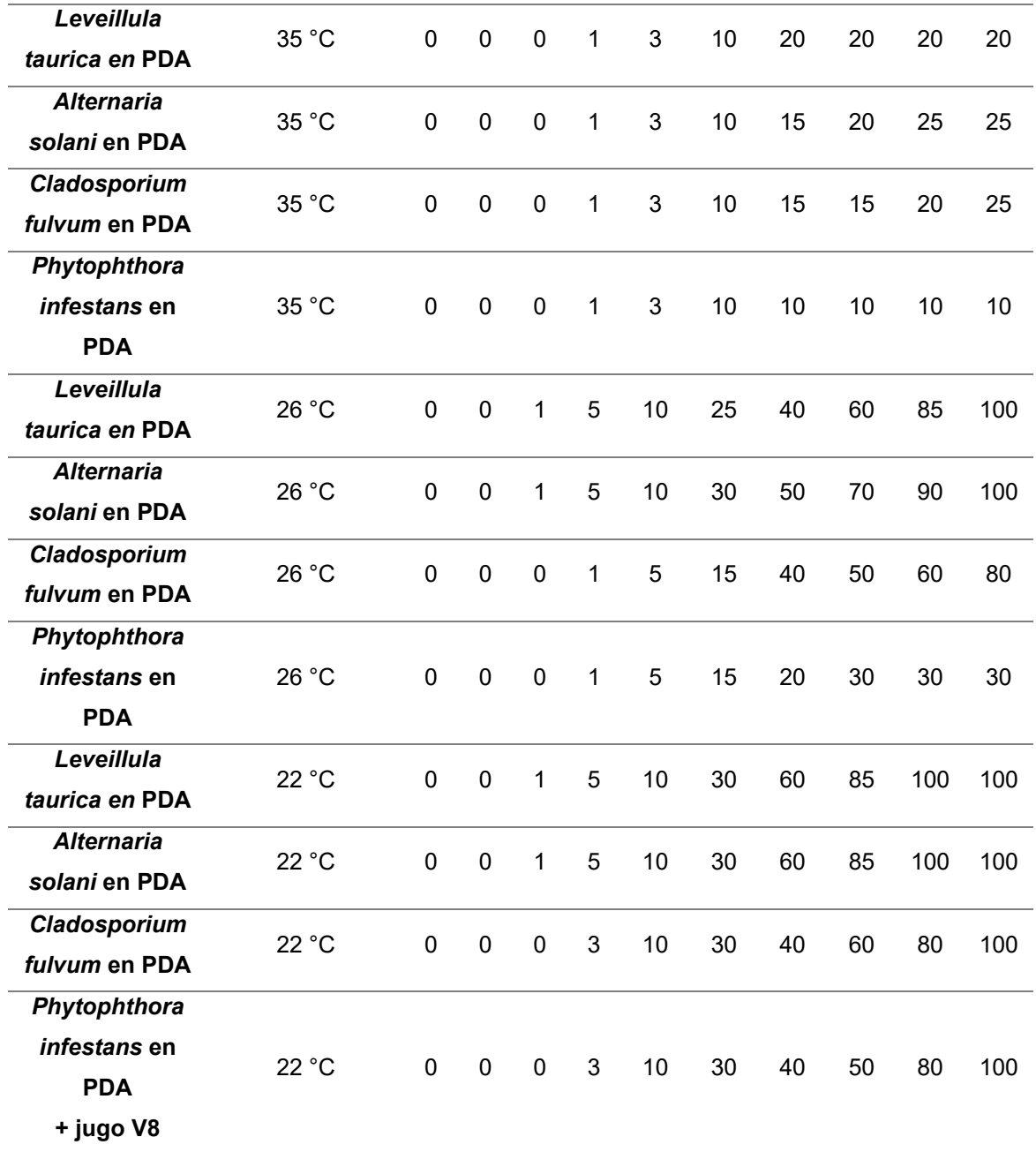

El crecimiento de *Alternaria solani* fue lento en temperaturas por encima de los 30 °C, observando que las temperaturas adecuadas para este género oscilan en un rango de 22-26 °C. Para *Cladosporium fulvum* las temperaturas también correspondieron al mismo rango que *Alternaria solani* y *Leveillula taurica*, mientras que para *Phytophthora*  *infestans* requirió de temperaturas más bajas. Según Erwin y Ribeiro (1996), la temperatura mínima para el crecimiento de *P. infestans* es de 4°C; la óptima, de 20 °C y la máxima, de 26 °C. Según Martínez *et al* (2016), los valores óptimos de temperatura varían para cada especie, pero la mayoría de ellos pueden crecer en un rango de 20 a 25 ºC. Este es un factor determinante para el desarrollo y la reproducción.

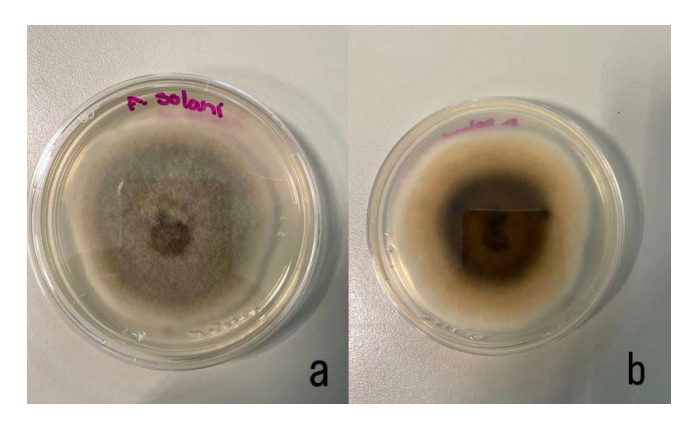

Figura 18. Reproducción de *Alternaria solani* a) anverso y b) reverso.

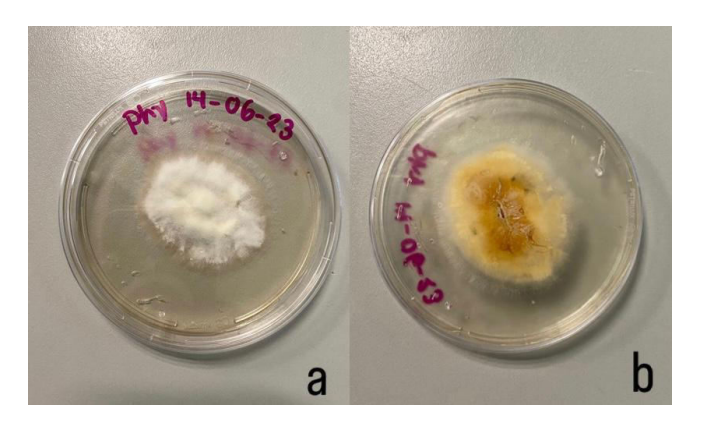

Figura 19. Reproducción de *Phytophthora infestans* a) anverso y b) reverso.

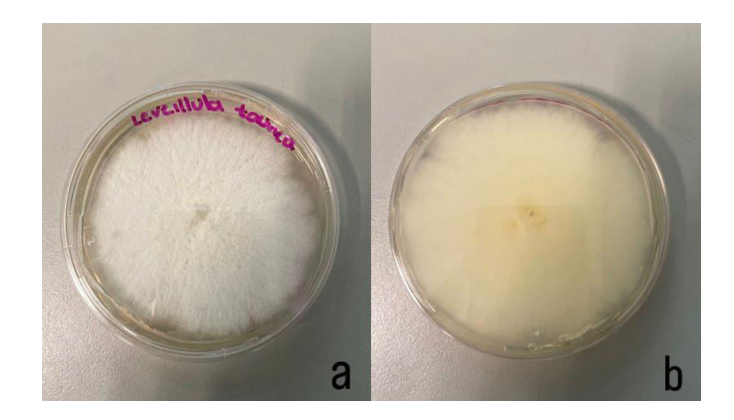

Figura 20. Reproducción de *Leveillula taurica* a) anverso y b) reverso.

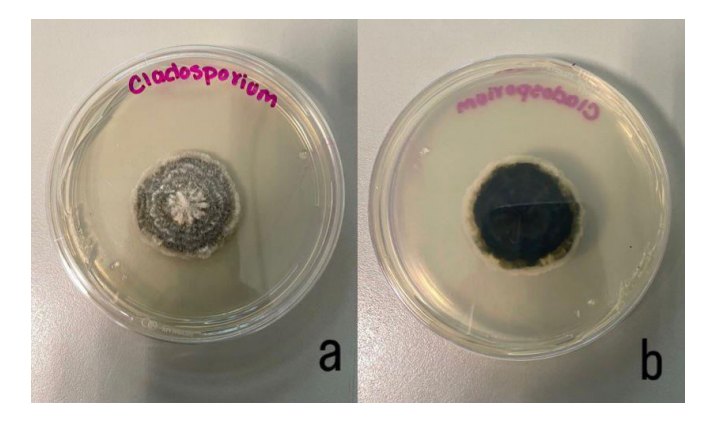

Figura 21. Reproducción de *Cladosporium fulvum* a) anverso y b) reverso.

# **4.2 Comparación de diferentes métodos de inoculación de hongos fitopatógenos en macetas de tomate**

Se evaluaron diferentes métodos de inoculación de las plantas para determinar cuál sería el indicado. En la tabla 10 se muestran los resultados de la comparación de los tratamientos de inoculación.

Tabla 10. Comparación de diferentes tratamientos para inoculación de plantas de tomate.

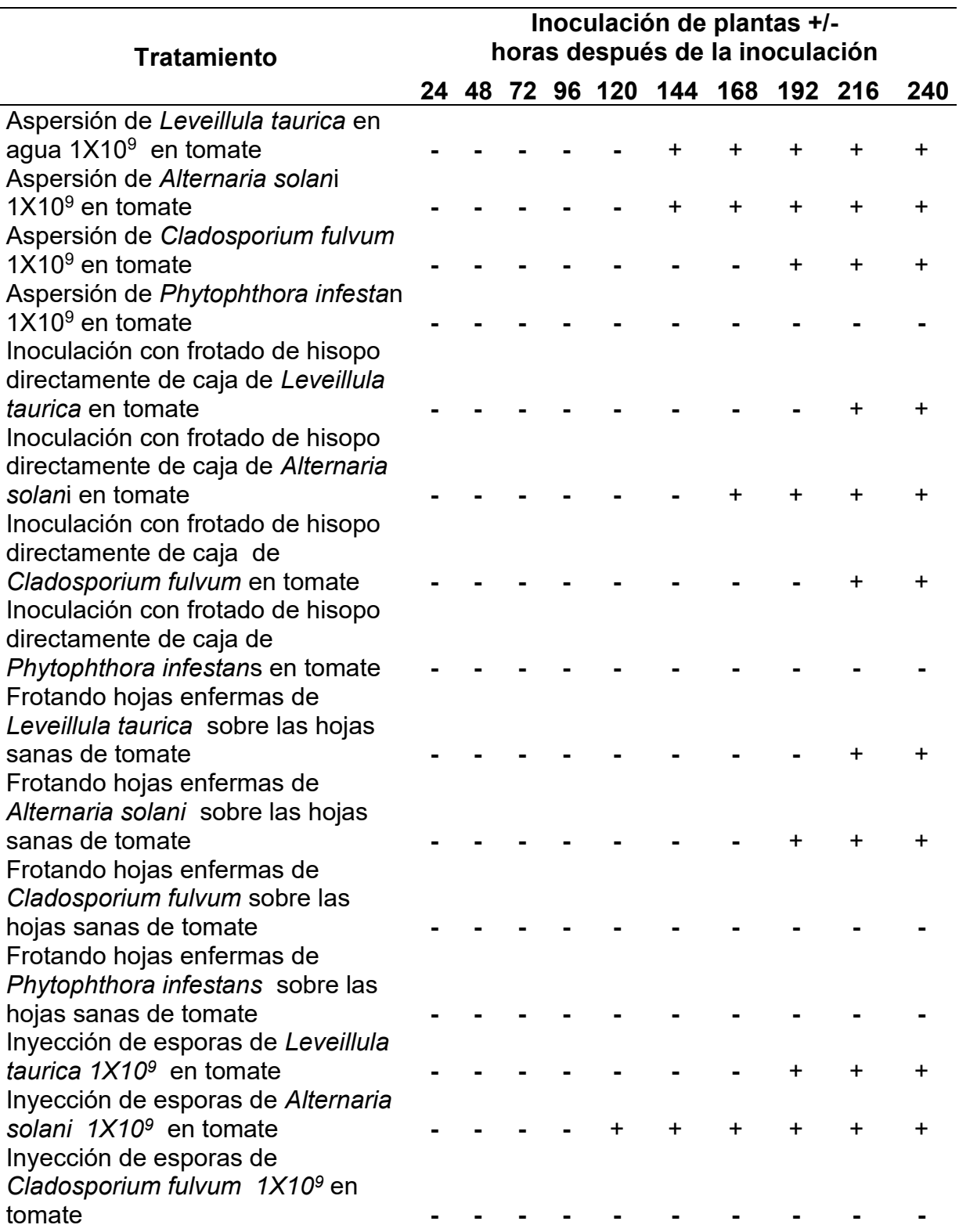

(+) representa la aparición de síntomas en la planta

(-) representa la falta de síntomas en la planta.

Para las inoculaciones en tomate, *L. taurica*, *A. solani* y *C. fulvum* presentaron infección a los 6, 6, y 8 días después de la inoculación por aspersión, P. infestans no presentó lesiones aparentes.

Para frotado de hisopo con esporas tomadas directamente de caja A. solani presentó síntomas a los seis días, mientras *L. taurica* y *C. fulvum* a los 8 días después de la inoculación.

Para la inyección de esporas *Alternaria* presento infección a los cinco días después de la inoculación. *L. taurica* y *C. fulvum* presentaron infección al 8° día, mientras que *Phytophthora* requirió de nueve días para presentar lesiones en las hojas.

#### **4.3 Clasificación de las plantas**

El crecimiento de las plantas se clasifico de acuerdo a lo reportado por Hack, *et at* (1992). En esta investigación se determinaron las etapas por estadio, arrojando los siguientes tratamientos para *Alternaria solani, Cladosporium fulvum, Leveillula taurica y Phytophthora infestans*, dando un total de veinte plantas.

#### $T = H + D + C$

**T1R1**= *A. solani* + 501, 1er inflorescencia visible (1 botón erecto) + tomate **T1R2**= *A. solani* + 104, 4ta hoja verdadera del tallo principal, desplegada + tomate **T1R3**= *A. solani* + 106, 6ta hoja verdadera del tallo principal, desplegada + tomate **T1R4**= *A. solani* + 107, 4ma hoja verdadera del tallo principal, desplegada + tomate **T1R5**= *A. solani* + 109, 4ta hoja verdadera del tallo principal, desplegada + tomate **T2R1**= C. fulvum + 504, 4ta inflorescencia visible (4to botón erecto) + tomate **T2R2**= *C. fulvum* + 104, 4ta hoja verdadera del tallo principal, desplegada + tomate **T2R3**= *C. fulvum* + 106, 6ta hoja verdadera del tallo principal, desplegada + tomate **T2R4**= *C. fulvum* + 107, 7ma hoja verdadera del tallo principal, desplegada + tomate **T2R5**= *C. fulvum* + 109, 9na hoja verdadera del tallo principal, desplegada + tomate **T3R1**= *L. Taurica* + 501, 1er inflorescencia visible (1 botón erecto) + tomate **T3R2**= *L. Taurica* + 104, 4ta hoja verdadera del tallo principal, desplegada + tomate **T3R3**= *L. Taurica* + 106, 6ta hoja verdadera del tallo principal, desplegada + tomate **T3R4**= *L. Taurica* + 107, 7ma hoja verdadera del tallo principal, desplegada + tomate **T3R5**= *L. Taurica* + 109, 9na hoja verdadera del tallo principal, desplegada + tomate **T4R1**= *P. infestans* + 501, 1er inflorescencia visible (1 botón erecto) + tomate **T4R2**= *P. infestans*+ 104, 4ta hoja verdadera del tallo principal, desplegada + tomate **T4R3**= *P. infestans* +106, 6ta hoja verdadera del tallo principal, desplegada + tomate **T4R4**= *P. infestans* +107, 7ma hoja verdadera del tallo principal, desplegada + tomate **T4R5**= *P. infestans* +109, 9na hoja verdadera del tallo principal, desplegada + tomate.

#### **Dónde:**

**T**= tratamiento

- **R**= Repetición
- **H**= hongo
- **D**= clasificación fenológica de la planta (estadio)

**C**= cultivo

# **4.4 Captura de imágenes de hongos crecidos en PDA para el entrenamiento del algoritmo**

Los hongos se cultivan en cajas de Petri donde se coloca el hongo y este va creciendo durante algunos días. Una de las actividades marcadas en el proyecto es capturar imágenes del crecimiento de los hongos. Para lograr realizar una buena captura de imagen se debe ajustar la configuración luz-pan-tilt-zoom. Para esto se tomaron como referencia cuatro hongos ya crecidos con anterioridad y se realizaron diferente toma. En las secuencias de fotos que presentaremos los hongos están colocados en el mismo orden y bajo las mismas condiciones descritas. En la figura 22, se muestran las imágenes capturadas con luz natural, a una distancia fija y con autoenfoque. Se puede observar la imagen primera de izquierda a derecha está saturada en luz, la segunda y cuarta están borrosas (la caja está un poco desgastada) y en la tercera se aprecian colores y texturas.

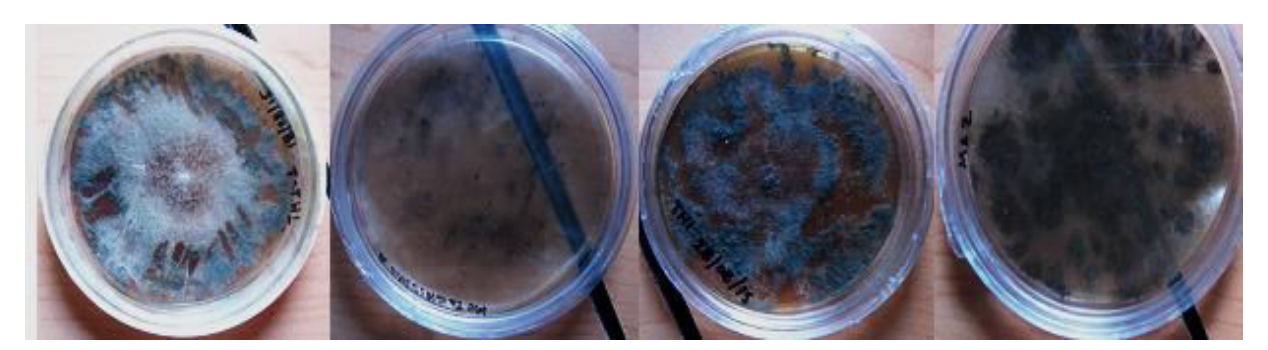

Figura 22. Tomas iniciales de referencia de las cajas Petri con hongos crecidos *Leveillula taurica, Phytophthora sp, Cladosporium fulvum* y *Alternaría solani*.

Para determinar la mejor forma de tomar imágenes se consideraron diferentes configuraciones. En la figura 23, las imágenes se capturaron con la lámpara cercana a una distancia de 80 centímetros, se puede observar las diferencias con las imágenes de referencia figura 22, se aprecian mejor los colores y las texturas.

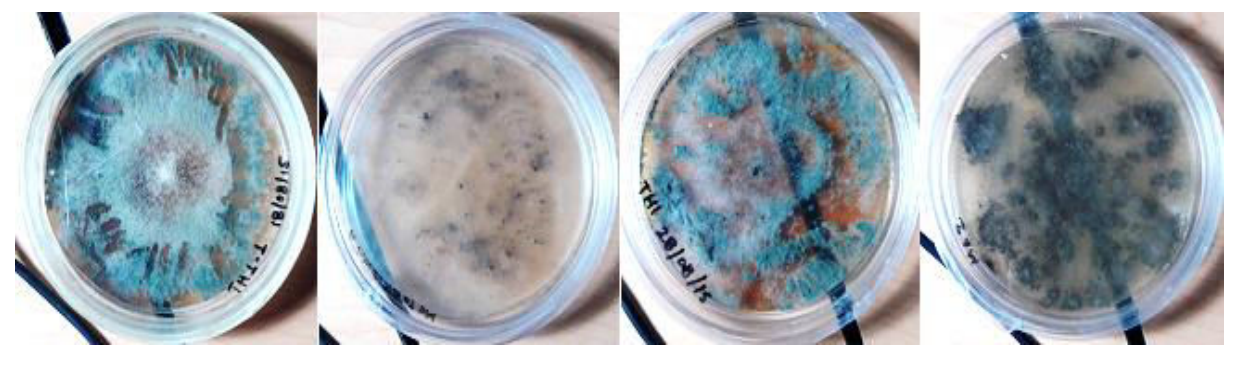

Figura 23. Imágenes con la lámpara cercana (*Leveillula taurica, Phytophthora* sp*, Cladosporium fulvum* y *Alternaría solani*).

En la figura 24 se presentan imágenes con la lámpara alejada 2.5 metros, en este caso a diferencia de las de referencia, los bordes de las cajas presentan saturación de luz (zonas que se ven blancas). Este puede ser no un problema ya que por procesamiento de la imagen se puede recortar estas áreas y dejar solo el contenido de la caja.

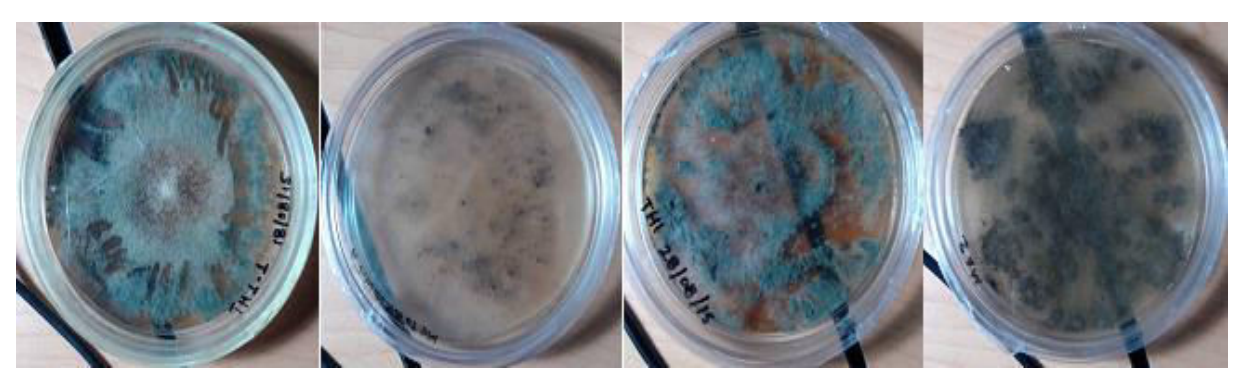

Figura 24. Imágenes con lámpara alejada (*Leveillula taurica, Phytophthora* sp*, Cladosporium fulvum* y *Alternaría solani*).

Se utilizó una caja tapada para concentrar la luz y con la lámpara cercana (80 cm de la caja Petri), en la figura 25 se presentan las imágenes. En esta configuración se pierden los colores e igualmente se presenta saturación en los bordes de las cajas. Los algoritmos de aprendizaje ocupan que se tenga información variada y en el caso de estas imágenes tomadas en diferentes las condiciones nos la proporcionan.

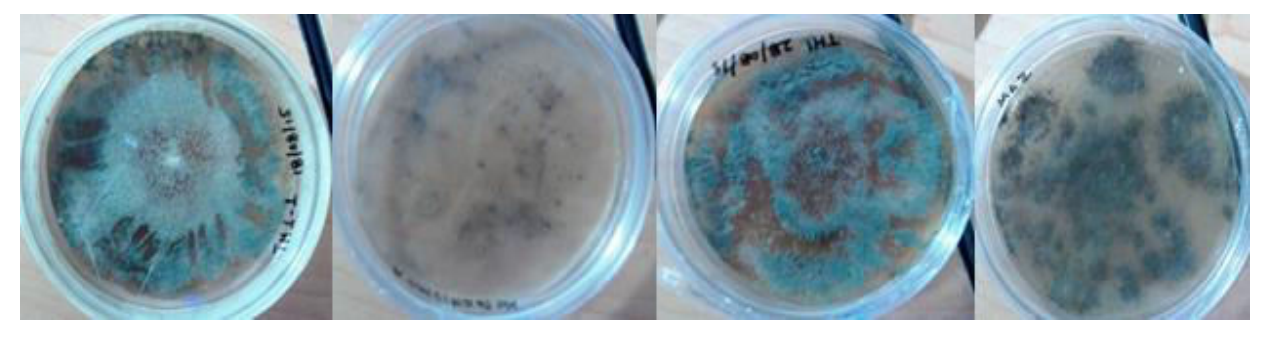

Figura 25. Imágenes de hongos con lámpara cercana y con caja tapada (*Leveillula taurica, Phytophthora* sp*, Cladosporium fulvum* y *Alternaría solani*).

De las condiciones de la secuencia anterior lo único que se cambió ahora, fue alejar la fuente de luz, las imágenes que se obtienen se muestran en la figura 23. Si las comparamos visualmente con las primeras tomas estas parecieran ser muy diferentes la vista.

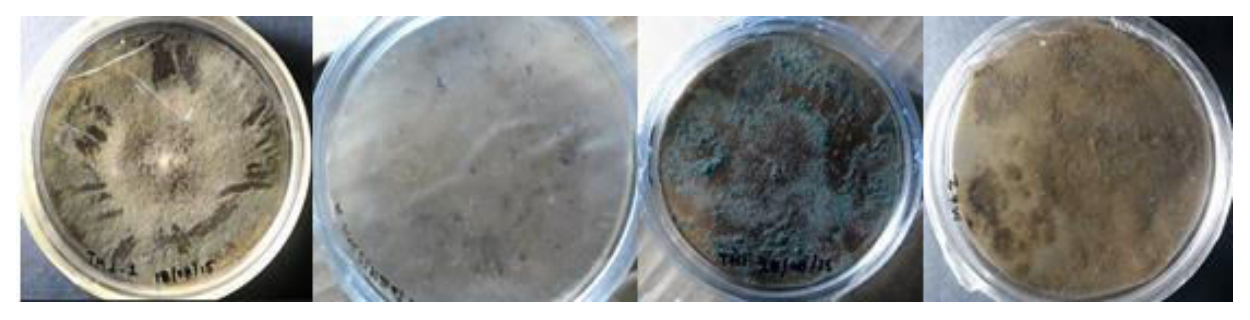

Figura 26. Imágenes de hongos con lámpara alejada y con caja tapada (*Leveillula taurica, Phytophthora* sp*, Cladosporium fulvum* y *Alternaría solani*).

En las dos secuencias de los hongos, se procedió a colocarlos dentro de una caja, pero sin tapa y con la lámpara cercana y alejada, respectivamente la figura 27 y figura 28.

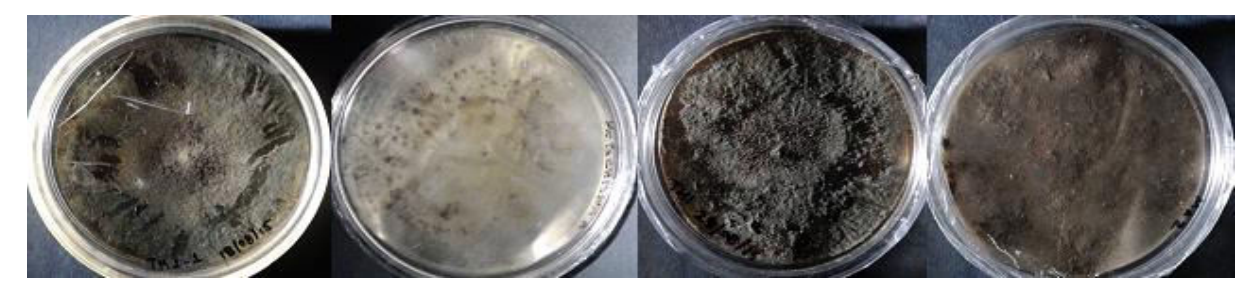

Figura 27. Secuencia tomada en una caja y con lámpara cercana (*Leveillula taurica, Phytophthora* sp*, Cladosporium fulvum* y *Alternaría solani*).

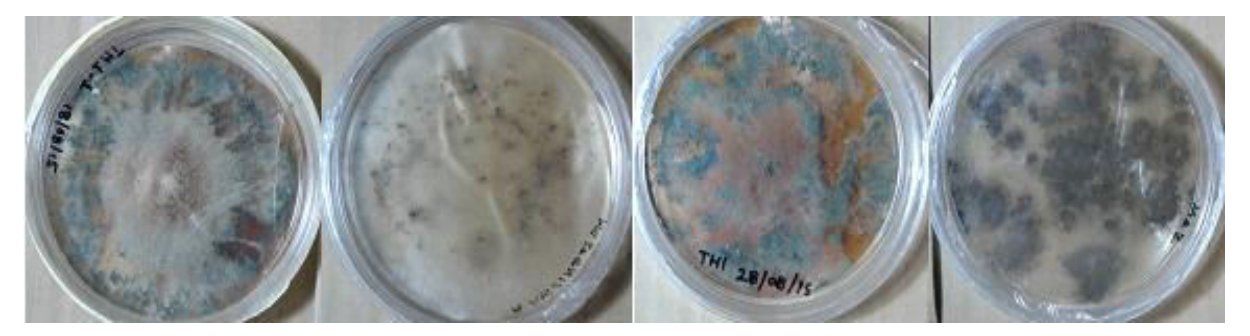

Figura 28. Secuencia tomada en una caja y con lámpara alejada (*Leveillula taurica, Phytophthora* sp*, Cladosporium fulvum* y *Alternaría solani*).

## **4.5 Captura de imágenes**

La captura se inició al día siguiente de la inoculación esto de manera consecutiva completando así 20 días para poder observar el desarrollo de la enfermedad.

## **4.5.1 Monta del sistema para la captura de imágenes**

Se usó un perfil de aluminio de 1.5 pulgadas x 95 cm de largo esta como base para una cámara full HD de 1080 pixeles, esta estructura fue montada en una mesa 1m x 65cm, en la cual también se montó una lámpara para la iluminación. Para el almacenamiento se utilizó una computadora con un procesador Intel(R) Celeron(R) N4100 CPU @ 1.10GHz 1.10 GHz, memoria RAM de 8Gb y un sistema operativo Windows 10. Utilizando un lenguaje de programación Python para usar la interfaz de la toma de imágenes y el CMD (Símbolo del sistema) para la ejecución del código Python.

# **4.5.2 Captura de imágenes de las plantas**

Al estar las macetas listas, se catalogaron por número de planta, hongo y estadio fenológico, para posteriormente tomar foto de cada una de las plantas por hongo inoculado. Para ello, se montaron en el sistema previamente establecido, enmarcando el posicionamiento de la maceta para la toma de fotografías por planta, indicando en ellas de igual manera el posicionamiento relacionado con la base, marcando cada una con una señal de acuerdo a la base inicial.

Fueron capturadas cinco fotografías por cada una de las plantas clasificadas por hongo y estadio, obteniendo veinticinco fotografías diarias por cada tratamiento. Por lo tanto, los cuatro hongos con cinco plantas por cada uno, arrojó un total de cien fotos por día.

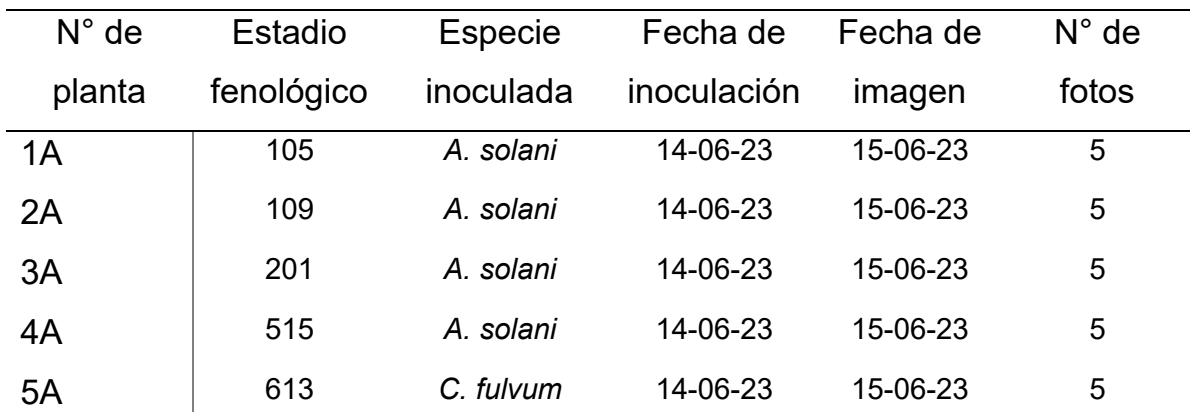

Tabla 11. Ejemplo de registro de fotos almacenada en la base de datos.

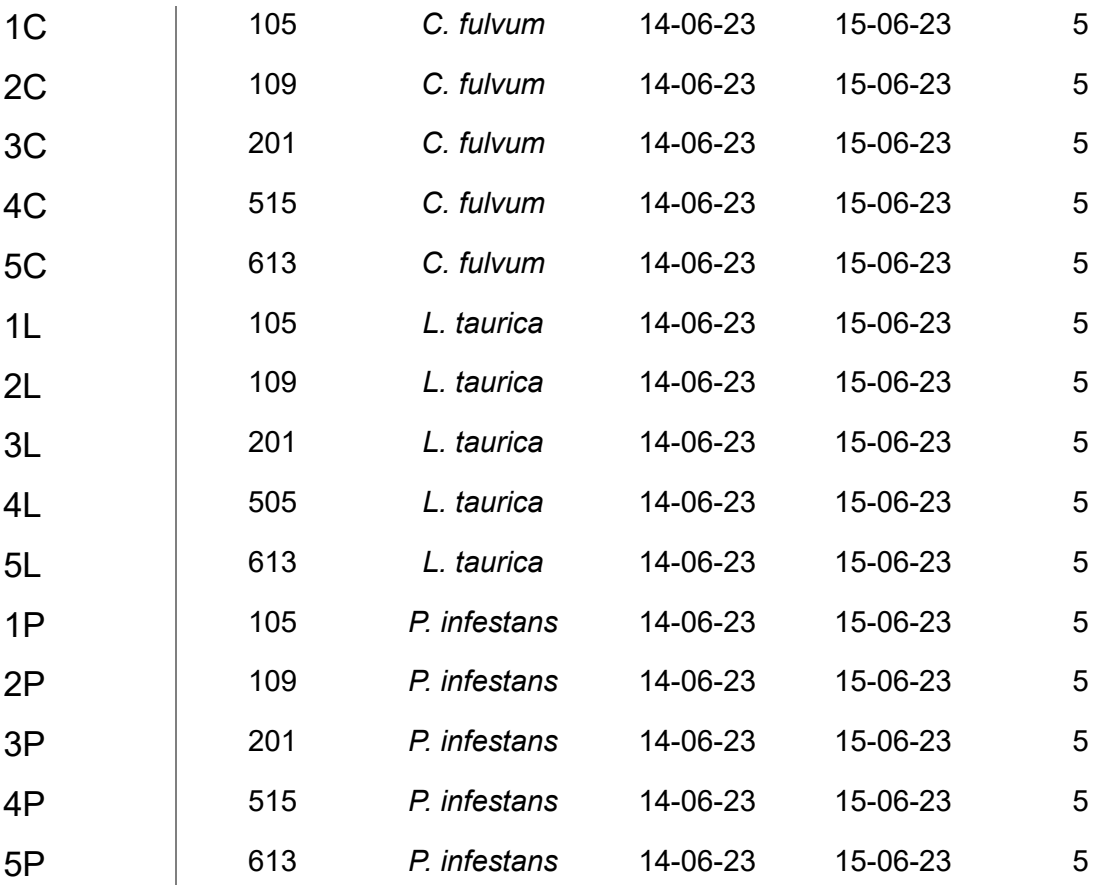

En esta sección se muestra la toma de secuencias de imágenes para plantas de jitomate. Usando la misma variedad de jitomate si se cultivan plantas cada estas crecen de diferente forma. Esta variabilidad se puede capturar tomando diferentes ángulos de estas plantas y sobre diferentes días. En un ambiente no controlado se pueden tomar fotos como las que se muestran en la figura 29.

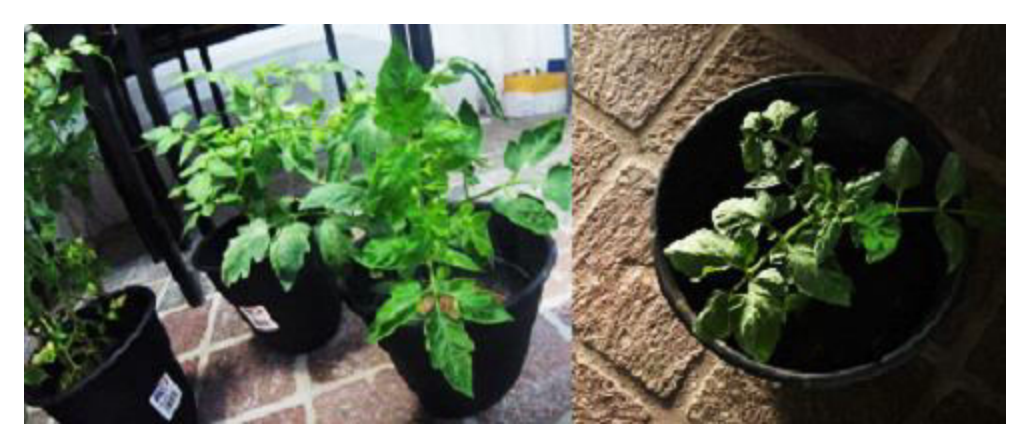

Figura 29. Imágenes de plantas condiciones normales.

En las secuencias de imágenes que se muestran en las figuras 30 y 31, se tomaron en dos días distintos. Se siguió capturando imágenes diariamente de cada planta para contar con una cantidad suficiente que nos permita utilizarlas. La figura 32, muestra imágenes correspondientes a la planta 2, la 33 a la planta 3 y la figura 34**¡Error! No s e encuentra el origen de la referencia.** a la planta 4. Cabe destacar que estas plantas aún no han sido infectadas.

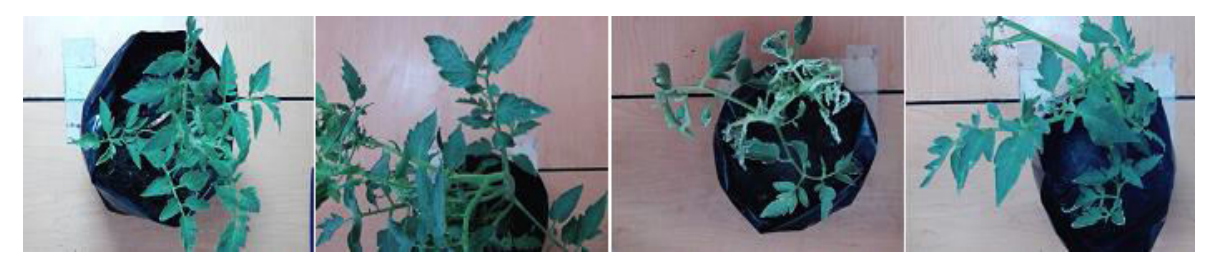

Figura 30. Planta sana 1, imágenes tomadas en el día 1.

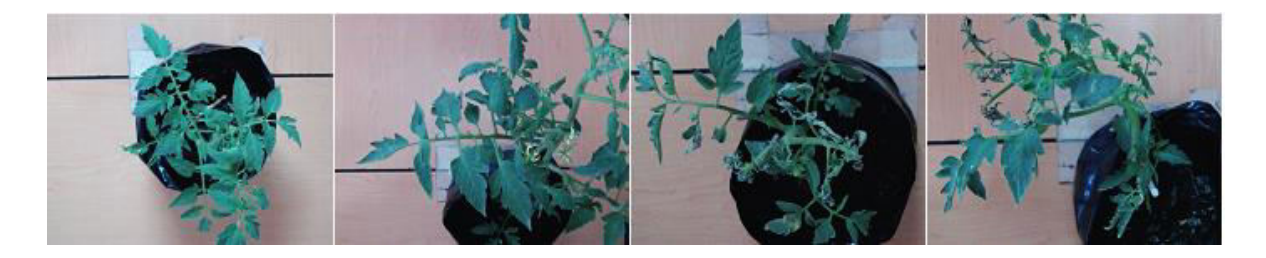

Figura 31. Planta sana 1, imágenes tomadas en día 3.

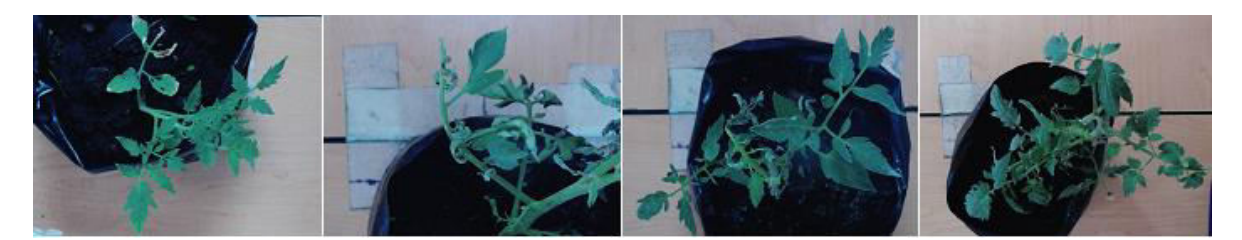

Figura 32. Planta sana 2, imágenes tomadas en el día 2.

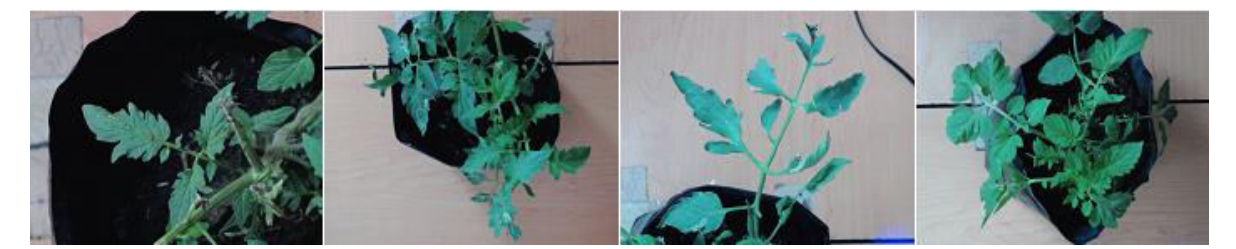

Figura 33. Planta sana 3, sobre imágenes tomadas en diferentes días.

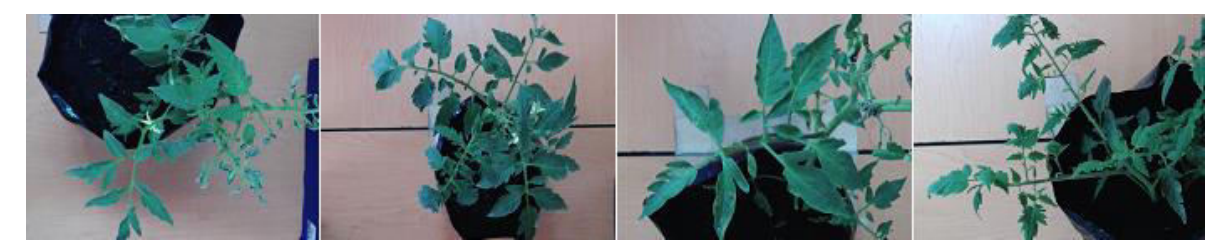

Figura 34. Planta sana 4, sobre imágenes tomadas en diferentes días.

Esta etapa de la captura de imágenes no solo consiste en tomar fotos, también involucra etiquetar a la planta según su estado a través del tiempo. Esta parte de los estados se están discutiendo para identificar lo que nos pueden aportar información adicional.

# **4.6 Clasificación de las plantas de tomate en el software**

Los resultados de la clasificación de etiquetado, almacenamiento y procesamiento se muestran en la figura 35-38, observándose los datos recabados para cada una de las macetas inoculadas con cada agente fitopatógeno.

En ellas se puede observar la interfaz del programa y el archivo de texto recaba los datos de cada selección de los síntomas, como lo son el nombre base de la imagen extraída de la base datos, la región seleccionada y la etiquete perteneciente a esa misma selección.

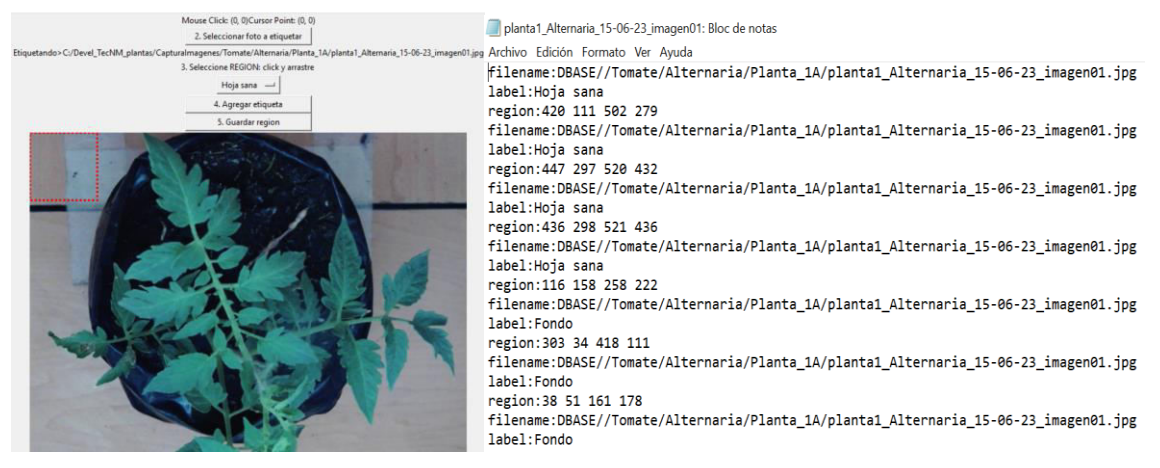

Figura 35. Interfaz del programa de selección y archivo de texto para *A. solani*.

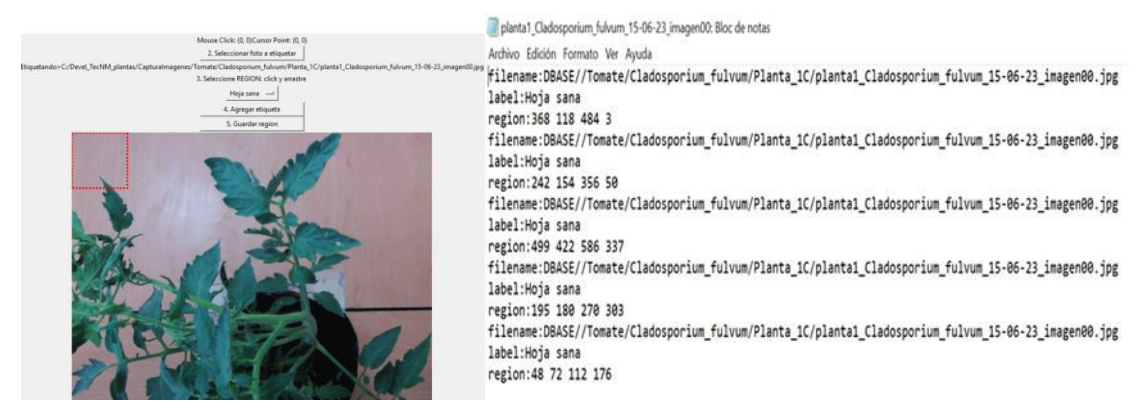

Figura 36. Interfaz del programa de selección y archivo de texto para *C. fulvum*.

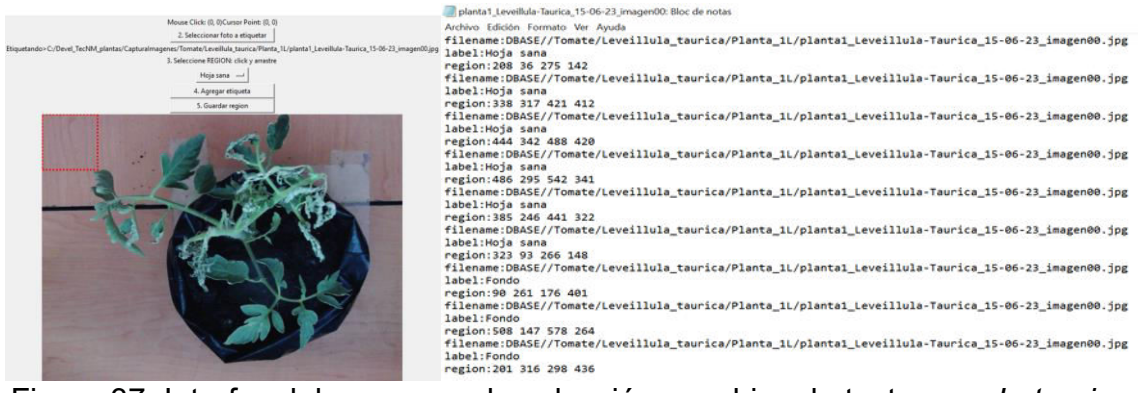

Figura 37. Interfaz del programa de selección y archivo de texto para *L. taurica*.

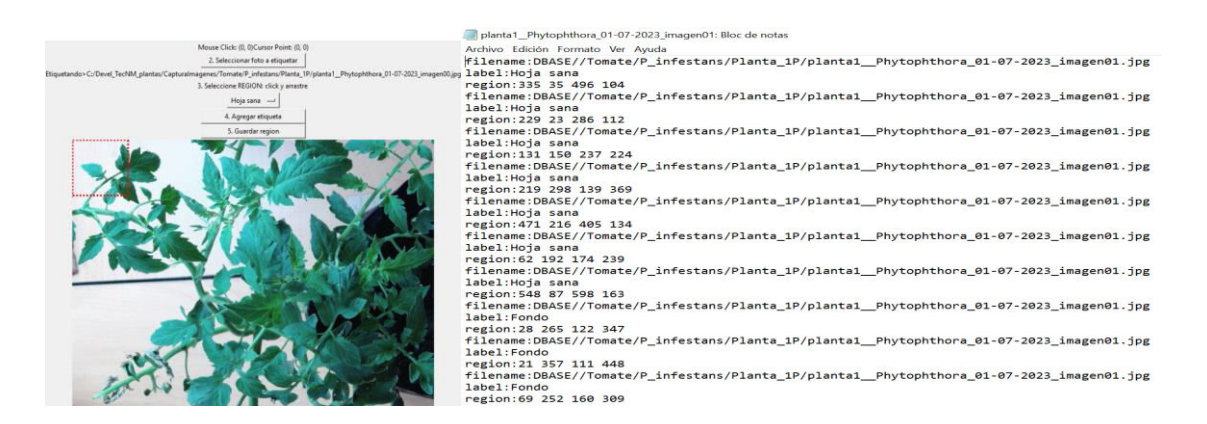

Figura 38*.* Interfaz del programa de selección y archivo de texto para *P. infestans*.

Se puede entrenar una red neuronal profunda con una capa de entrada, algunas capas ocultas y una capa de salida utilizando un algoritmo de retropropagación para la clasificación de imágenes.

- Si el objeto está escalado en la imagen de prueba,
- Si la imagen de prueba tiene tonos o condiciones de iluminación diferentes a las de cómo se tomó la foto,
- Cualquier combinación de las anteriores.

Al crear diferentes filtros, hay algunos conceptos a tener en cuenta, como zancada, relleno y unión. El paso se refiere a la distancia que recorre la operación de convolución, el relleno se refiere al relleno de los datos del borde para que se tenga
en cuenta, y la unión se refiere a la reducción de la dimensionalidad de los datos. Por lo tanto, la red consta de dos partes: 1) entrenamiento de extracción de características (filtros y agrupación) y 2) clasificación de características. En el que se trata de una especie de red profunda con filtros enfocados a regiones. Para entrenar el modelo para detectar áreas afectadas de follaje, debe realizar los siguientes pasos:

1.- Determinar los datos de referencia que contienen las etiquetas en el área rectangular y las clases a las que pertenecen las distintas hojas y su grado de daño.

2.- Integre los motores que escanean la imagen para determinar las áreas sospechosas que tienen más probabilidades de contener objetos. Uno de estos métodos se denomina "búsqueda selectiva", que crea combinaciones de E/S donde la imagen de entrada y salida son áreas rectangulares en la imagen dada y sus respectivas clases. Por ejemplo, la imagen tiene un área determinada y marcada, se crean diferentes áreas marcadas alrededor de este lugar de acuerdo con el estándar. 3.- Genere variantes de clase de destino utilizando una métrica de IoU que corresponda al área de intersección entre las diferentes áreas propuestas generadas en el punto.

4.- Cree un área rectangular de la opción de compensación para corregir la ubicación del área sugerida en el segundo paso.

5.- Cree un modelo que prediga la clase de característica (gravedad de la enfermedad del follaje) junto con el cuadro de desplazamiento objetivo en el que se encuentra el área propuesta.

6.- Mide la precisión de detección de un área enferma usando la precisión media (mAP), esto se hace calculando la relación entre el número de positivos y la suma de positivos y negativos.

### **4.7 Discusión**

La agricultura es la base fundamental de la seguridad alimentaria y tiene una gran importancia en la economía de los países en desarrollo debido a su significativa contribución a la producción interna y generación de empleos. Sin embargo, la producción agrícola está supeditada al ataque de plagas y microorganismos como bacterias, hongos, virus y nemátodos. Se conoce que 19 000 especies de hongos que causan enfermedades en las plantas cultivadas en el mundo. Pueden permanecer latentes pero vivos tanto en tejidos vegetales vivos y muertos hasta que las condiciones sean propicias para su proliferación. Ciertos hongos pueden desarrollarse dentro de los tejidos de la planta huésped. Las esporas de hongos se dispersan fácilmente por el viento, el agua, el suelo, los insectos y otros invertebrados. De esta forma, pueden infestar un cultivo entero (Lazarovits *et a*l., 2014;Tör y Woods-Tö, 2017). Los hongos fitopatógenos causan enfermedades que ocasionan pérdidas de hasta un 70%, afectando los rendimientos y calidad de los productos. Estas epidemias se pueden presentar en cualquier etapa del cultivo (Horst, 2001).

Las enfermedades foliares en las plantas producen lesiones, decoloración del tejido debido a la disfunción de los cloroplastos y al bajo contenido de clorofila en las hojas, lo que se manifiesta en el color claro de algunas áreas de la hoja (mosaicos) o de toda la hoja (clorosis). En algunas situaciones el tejido puede oscurecerse o ser colonizado por el micelio del hongo llegando a causar necrosis en el mismo (Agrios, 2008). El diagnóstico de enfermedades puede ser erróneo debido a la similitud entre los síntomas de las enfermedades.

En un futuro cercano, se deben desarrollar, probar y perfeccionar métodos de diagnóstico precisos que puedan usarse in situ para detectar enfermedades de las plantas. Las nuevas tecnologías de identificación de enfermedades fúngicas de la hoja diseñadas para uso en el campo pueden incorporar secuenciación de ADN. Sin embargo, el muestreo y el uso de esta tecnología en forma de biosensores transportables pueden ser un desafío logístico. Además, la experiencia en secuenciación de ADN in situ puede ser difícil de adquirir, ya que las hojas de las plantas tienen genomas grandes y complejos (He et al., 2016). Para la extracción y el análisis de datos, la biología computacional y la informática de alto rendimiento serán esenciales.

La visión es una de los principales sensores que los humanos emplean para interactuar con el mundo en que vivimos ya que nos permite percibir información de los objetos que nos rodean. La utilidad de la información visual es necesaria para: el reconocimiento e identificación de objetos (personas, animales, plantas, muebles,

etc.), aprender los sistemas de escritura, sensor para locomoción humana, interacción con objetos o personas, realización de actividades artesanales, realización tareas laborales y de inspección visual para calidad, entre muchas más. La comunidad científica ha desarrollado técnicas para la detección, reconocimiento y clasificación automática de objetos basados en visión de computadores, (Jiao *et al*., 2019), a fin de facilitar la vida de las personas.

Para el reconocimiento de objetos se han utilizado diferentes características, tales como: bordes, puntos de interés, color, formas, tamaño, textura, profundidad, (Lowe, 1999; Viola and Jones 2001; Mohan *et al*., 2001; Dalal and Triggs, 2005; Girshick *et al*., 2016). Para este fin se han utilizado herramientas matemáticas como análisis frecuencial, modelos lineales, modelos no lineales, modelos estocásticos, espacios de color, redes neuronales, lógica difusa, algoritmos genéticos, entre muchos más. Sin embargo, en el aprendizaje profundo (Deep Learning) basado en redes neuronales convolucionales (ILSVRC2012 2012; Krizhevsky *et al.,* 2017) superó todas las técnicas que hasta ese momento habían sido propuestas para el reconocimiento. El entrenamiento de la red montada en el laboratorio de la carrera de Tecnologías de la Información en ITESS, las imágenes registradas, concuerdan con los resultados de diversos reportes, (Lowe, 1999; Viola and Jones 2001; Mohan et al., 2001; Dalal and Triggs, 2005; Girshick *et al*., 2016, ILSVRC2012 2012; Krizhevsky et al., 2017) ya que pudimos incluir en el sistema, las etiquetas correspondientes de cada síntoma, de acuerdo al agente causal de la enfermedad en las plantas.

En otro orden de ideas, a través de los resultados obtenidos, fue posible corroborar la invasión y estadios de desarrollo de los agentes fitopatógenos, de los cuales se destaca *Alternaria solani* y *Leveillula taurica* por su esporulación es un tiempo mínimo (7 días) comparada con los sembradíos de *Cladosporium fulvum y Pytophthora infestans*. De acuerdo a los resultados obtenidos mediante investigaciones anteriores permitieron caer en cuenta que para los datos relacionados al desarrollo de las colonias en los medios de agar en distintas temperaturas, pues para *A. solani* los rangos de temperatura que permitieron generar un mayor desarrollo se trataron de 22- 26°C, esto contrastado con los resultados de Veneros-Torres *et al.* (2017), el cual distribuyo 5 temperaturas distintas evaluando el desarrollo durante nueve días, resaltando a 25 °C como la ideal; para *Cladosporium fulvum* al igual que *A. solani* se mantuvo el mismo rango. Cabrera *et al*. (2006) menciona que el rango de desarrollo más óptimo se encuentra entre los 20-25 °C, al igual que para *Leveillula taurica*. Para el desarrollo de *P. infestans* el resultado demostró que genera una mejor respuesta a 20 ° C, siendo así que Saucedo *et al.* (2020), demuestra que para un óptimo desarrollo está comprendido entre los 16 °C y 21 °C.

Para los resultados de las inoculaciones, *L. Taurica* y *C. fulvum*, en las plantas de tomate presentaron los síntomas de infección a los 6, 6 y 8 días posteriores a la aplicación, tratándose a través del método de aspersión, mientras que *P. infestans* no se lograron presentar lesiones ni en hojas ni en tallos, para frotado con hisopo con esporas directas de la caja Petri, con este método los síntomas lograron aparecer a los 6 días.

Con la inyección de esporas los síntomas lograron una aparición más eficaz a los 5 días, pues al tratarse de un método en el cual la hoja de la planta es inyectada se genera una mayor introducción de esporas mediante la herida puesta (Sepúlveda *et al.,* 2020), siendo así que resultó en ser un de las mejores técnicas de inoculación, con ello también se le agrega al uso de hisopos.

Es así que para una invasión exitosa por parte de los agentes fitopatógenos debe existir una regulación en cuanto a la formación de las estructuras las cuales son las encargadas para realizar la infección, pues el hongo debe colonizar partes de la planta para a lo largo del tejido vegetal principalmente pero también pueden llegar a infectar raíces, tallos y hasta frutos, para así en la etapa final inducir a la muerte celular del huésped (Flores Hernández, 2022), cabe mencionar que la manera en la que agente infeccioso puede actuar sobre el huésped puede incidir en la manera es que este es inoculado, pues con heridas o no la mayoría de los hongos penetra en las plantas mediante los estomas ya sea por medio de la pulverización, roce entre hojas, inmersiones, transmisión por vectores o por propagación vegetativa, siendo así que

otro fator que ayuda al desarrollo de los agentes es una adecuada humedad y temperaturas entre los 20-24 grados centígrados (Gepp, 2015).

El uso de Deep Learning presenta un acierto en la aplicación de bases para la clasificación y posterior predicción de enfermedades de las plantas mediante imágenes digitales, pero se requiere alimentar el modelo con más imágenes en diferentes ambientes (invernadero y a cielo abierto) logrando capturar el desarrollo de las enfermedades en forma natural, de tal manera que la detección de las enfermedades sea precisa y oportuna (Santana y Rodríguez, 2022).

# **CAPITULO V. CONCLUSIONES Y RECOMENDACIONES**

### **5.1 Conclusiones**

No todos los agentes fitopatógenos empleados en la investigación crecen en el mismo medio de cultivo, ni en la misma temperatura, pues al evaluar el desarrollo de los aislados, cada uno requirió de temperatura distinta, sin embargo, la temperatura óptima para su crecimiento varió de un rango de 22- 26 °C, al igual que un medio de cultivo selectivo.

Existieron dos formas de infección eficientes que enfermaron las plantas: por medio del empleo de hisopos empapados con el hongo y frotando las hojas, así, como, utilizando la técnica de inoculación con una hipodérmica. Estos dos métodos mostraron una respuesta de infección mayor al agente fitopatógeno, generando una mayor efectividad.

Dos de los cuatro agentes infecciosos, lograron una inoculación mayor en las plantas de tomate, *P. infestans* y *L. taurica.*

Las especies de los hongos inoculados se reaislaron de plantas enfermas, para así comprobar que fueron los hongos de interés quienes causaron la infección. Esto se realizó bajo el microscopio, donde se observaron las estructuras microscópicas de los fitopatógenos.

Se diseñó un sistema del software creado para la clasificación y etiquetado de datos para las imágenes, el cual, es de suma utilidad en la detección de las enfermedades fúngicas en el follaje del tomate.

Se creó un dataset de plantas enfermas por regiones que puede ser utilizado para sistemas de detección de enfermedades. El protocolo de captura de imágenes y etiquetado se puede replicar para que esta base de datos crezca en la cantidad de plantas y hongos analizados. También, se diseñó una red R-CNN basada en aprendizaje profundo que con los datos que se obtuvieron se entrenó, llegando a un 85% de clasificación correcta. Para mejorar el grado de clasificación se puede realizar ajustando los hiperparámetros de la red o generar más datos para entrenamiento. En ambos casos, la capacidad computacional requerida se incrementa. A manera de referencia el modelo de red R-CNN que se implementó utiliza el modelo de referencia Visual Geometry Group VGG que cuenta con 120 millones de parámetros a entrenar.

### **5.2 Recomendaciones**

La respuesta de las plantas de tomate en el ambiente en el que fueron situadas, fue satisfactoria. Sin embargo, se espera una mejor respuesta, si estas son colocadas dentro de un invernadero, puesto que las condiciones climatológicas de humedad y temperaturas facilitan la infección dentro estructuras protegidas, ante la presencia de hongos del follaje.

Para análisis posteriores, se puede decir que el uso de esta técnica de Deep Learning, se sustenta que la toma de imágenes de plantas enfermas sea en invernadero gracias a la presencia más frecuente de estos agentes en dichas estructuras.

## **CAPITULO VI. FUENTES DE INFORMACIÓN**

Agrios, George. (2008). Fitopatología. 2a Edición, México, Editorial Limusa 856 p.

- Agustí, M., Zaragoza, S., Bleiholder, H., Buhr, L., Hack, H., Klose, R., & Staub, R. (1995). Escala BBCH para la descripción de los estadios fenológicos del desarrollo de los agrios (Gén. Citrus). *Levante Agrícola*, (332), 189-199.
- Alarcón Camacho, J., Recharte Pineda, D. C., Yanqui Díaz, F., Moreno LLacza, S. M., & Buendía Molina, M. A. (2020). Fertilizar con microorganismos eficientes autóctonos tiene efecto positivo en la fenología, biomasa y producción de tomate (Lycopersicum esculentum Mill). Scientia Agropecuaria, 11(1), 67-73.
- Altamirano Cubas, A. (2017). Efecto de cuatro dosis de citrato de potasio en el cultivo de tomate *(Lycopersicum esculentum)* híbrido WSX 2205 F-1, bajo condiciones agroecológicas en la provincia de Lamas. Universidad Nacional de San Martín - Tarapoto, Perú.
- Antúnez, A., Mora, D., & Felmer, S. (2010). Eficiencia en sistemas de riego por goteo en el secano. *INIA (Instituto de Investigaciones Agropecuarias-CL)*.
- Ardila Sáenz, J. A. (2017). Siembra de un cultivo de tomate *(Solanum lycupersicum),*  con buenas prácticas agrícolas en el municipio de Guadalupe Santander (Informe final de grado). Universidad de La Selle, Santander.
- Arellano-Gil, M., & Gutiérrez-Coronado, M. A. (2006). Rendimiento y calidad poscosecha de tomate bajo diferentes esquemas de fertilización al suelo. Revista Chapingo Serie Horticultura, 12(1), 113-118.
- Bellido Rua, C. E. (2010). "Efecto de la aplicacion del guano de isla incubada en la solucion de microorganimos efectivos naturales y distintos niveles de aplicación en

el cultivo de tomate *(Lycopersicum esculentum Mill), Ayacucho,* a 275 0 m.s.n.m." (Tesis para obtener el título profesional de ingeniero agrónomo). UNIVERSIDAD Nacional de San Cristóbal Huamanga, Perú.

- Boesewinkel, H. J. (1980). The morphology of the imperfect stages of powdery mildews (Erysiphaceae). Bot Rev (*Lancaster*). 46:167-224. Recuperado de <https://dx.doi.org/10.1007/BF02860869>
- Bojacá, C. R., Villagrán, E. A., Gil, R., & Franco, H. (2017). El riego y la fertilización del cultivo del tomate. Universidad Jorge Tadeo Lozano.
- Brenes Carranza, J. A., Martínez Porras, A., Quesada López, C. U., & Jenkins Coronas, M. (2020). Sistemas de apoyo a la toma de decisiones que usan inteligencia artificial en la agricultura de precisión.
- Cabrera, A. B., Coca, B. M., Castellanos, M. D., Isla, L. H., & Díaz, Y. A. (2006). Efecto de los medios de cultivo y la temperatura en el crecimiento de Cladosporium
- Caluguillin Caluguillin, R. E. (2022). Evaluación de organihum y rootex para desarrollo y mantenimiento radicular en el cultivo de tomate bajo invernadero (informe de trabajo de integración curricular previo a la obtención del título de ingeniero agrícola). Escuela superior politécnica agropecuaria de Manabí Manuel Felix Lopez, Manabí.
- Camacho, F. 2015. El Cultivo del Tomate. 5º Diplomado Internacional en Horticultura Protegida. Intagri-Universidad de Almería. México. Extraído de https://www.intagri.com/articulos/horticultura-protegida/el-cultivo-de-tomate - Esta información es propiedad intelectual de INTAGRI S.C., Intagri se reserva el derecho de su publicación y reproducción total o parcial.
- Capraro, F., Tosetti, S., Mut, V., Campillo, P., Olguín, A., & Pacheco, D. (2019). Implementación del sistema "Telemetría Agrícola" para el manejo y análisis de estrategias de riego deficitario controlado en el cultivo de tomate. In XI Congreso de AgroInformática (CAI)-JAIIO 48 (Salta, 2019).
- Castaño Zapata, J. (2015). *Principios básicos de hongos fitopatógenos*. Editorial Universidad de Caldas.
- Ojodeagua-Arredondo, J. L., Castellanos-Ramos, J. Z., Muñoz-Ramos, J. J., Alcántar-González, G., Tijerina-Chávez, L., Vargas-Tapia, P., & Enríquez-Reyes, S. (2008). Eficiencia de suelo y tezontle en sistemas de producción de tomate en invernadero. *Revista Fitotecnia Mexicana*, *31*(4), 367-367.
- Castellanos, J. Z. (2009). Manual de Producción de Tomate en Invernadero. Editorial INTAGRI. México. 369 p.
- Chanco Espinosa, P. N. (2020). De Vuelta a las Raíces: Descifrando la diversidad taxonómica y funcional del microbioma de la raíz del tomate nativo y moderno de los Andes ecuatorianos. Universidad San Francisco de Quito USFQ, San Francisco de Quito.

Cooke, L. (2020). Passalora fulva. Fitosanidad, 10(1), 25-28.

Choxom Tayun, J. J. (2016). Evaluación del rendimiento de cinco híbridos de tomate *(Solanum lycopersicum.)* Bajo condiciones de ambiente protegido, en el municipio de San Francisco la Unión, Quetzaltenango*.* Universidad de Carlos de Guatemala Centro Universitario de Occidente División de Ciencia y Tecnología, Quetzaltenango.

- Dalal, N. and Triggs, B., (2005). Histograms of oriented gradients for human detection. IEEE Computer Society Co ference in Computer Vision and Pattern Recognition, vol. 1. IEBE, 2005, pp. 886-893.
- Dávila Medina, M. D., Gallegos Morales, G., Hernández Castillo, F. D., Ochoa Fuente, Y. M., & Flores Olivas, A. (2013). Actinomicetos antagónicos contra hongos fitopatógenos de importancia agrícola. *Revista mexicana de ciencias agrícolas*, *4*(8), 1187-1196.
- Delgado, H. E. V., Baque, C. G. V., Moreira, Í. P. B., Alcívar, J. C. T., García, G. E. M., & Chancay, M. D. C. A. (2016). Bioensayos para potenciar extractos vegetales y controlar insectos-plagas del tomate (Licopersicum esculentum Mill). *Avances en Investigación Agropecuaria*, *20*(3), 17-32.
- Dong, S. M., & Zhou, S. Q. (2022). Potato late blight caused by Phytophthora infestans: From molecular interactions to integrated management strategies. Journal of Integrative Agriculture.
- Erazo, J. D., & Uema, K. S. (2020). *Redes neuronales para la identificación de enfermedades en el cultivo de tomate (Solanum lycopersicum L.) en Honduras* (Doctoral dissertation, Zamorano: Escuela Agrícola Panamericana, 2020).
- FAO. (2017). La importancia del diagnóstico de plagas. Convención Internacional de Protección Fitosanitaria. Recuperado de: https://assets.ippc.int/static/media/files/ [publication/es/2017/08/R\\_07\\_Es\\_2017-08-24\\_Combined.pdf.](https://assets.ippc.int/static/media/files/%20publication/es/2017/08/R_07_Es_2017-08-24_Combined.pdf)

Fertilab. (2020). Cenicilla en tomate. Recuperado de: <https://www.fertilab.com.mx/Sitio/notas/NTF-19-018-Cenicilla-en-tomate.pdf>

- Flores Hernández, M., & Flores Hernández, M. (2022). *Generación y evaluación de películas híbridas para el control de hongos fitopatógenos* (Bachelor's thesis, Benemérita Universidad Autónoma de Puebla).
- Galárraga Cañizares, J. L. (2017). *Clasificador de hojas mediante Deep Learning* (Doctoral dissertation, ETSI\_Informatica).
- Gepp, A. V. (2015). Inoculación de fitopatógenos. Diagnósticos en Fitopatología.
- Girshick, R., Donahue, J., Darrell, T. and Malik, J. (2016). Region- based convolutional networks for accurate object de- tection and segmentation. IEEE transactions on pattern analysis and machine intelligence.
- Godoy, P., Zolezzi, M., Sepúlveda, P., Estay, P., & Chacón, G. (2018). MANUAL DE CAMPO. Principales plagas y enfermedades en lechuga, tomate y cebolla. *Boletín INIA N° 388*, 4–20.
- Gómez, A., Hernández, E. O., Ahumada, C. A., Herrera, R. R., Martínez, M. T., Ramírez, E. N., & Drouaillet, B. E. (2022). Principales enfermedades del cultivo de tomate (Solanum lycopersicum L.) en condiciones de campo. *Ciencia Latina Revista Científica Multidiciplinar*, *6*(1), 4190–4210.
- Guigón López, Cesar. (2018). Control biológico de la cenicilla del chile *Leveillula taurica*. Fundación Produce Chihuahua.
- Guzmán-Plazola, R. A., Fajardo-Franco, M. L., García-Espinosa, R., & Cadena-Hinojosa, M. A. (2011). Desarrollo epidémico de la cenicilla y rendimiento de tres cultivares de tomate en la comarca lagunera, Coahuila, México. *Agrociencia*, *45*(3), 363-378.
- Hack, H., Agusti, M., Zaragoza, S., Bleiholder, H., Buhr, L., Klose, R., & Staub, R. (1995). Escala BBCH para la descripción de los estadios fenológicos del desarrollo de los agrios (Gén. Citrus). Levante Agrícola, (332), 189-199.
- He, D.C., Zhan, J.S, Xie, L.H. (2016). Problems, challenges and future of plant discase management: from an environment point of view. J Integr Agric. 15(4):705-715.
- Huerta-Espino J., O. Constantinescu, C. Velásquez, S.A. Herrera-Foessel, P. Figueroa-López, (2006). First report of Ramularia cercosporelloides on Carthamus tinctorius in Northwestern Mexico. Plant Disease 90: 1552.
- Iao, Licheng; Zhang, Fan; Liu, Fang; Yang, Shuyuan; Li, Lingling; Feng, Zhixi; Qu, Rong. (2019). A Survey of Deep Learning-Based Object Detection. IEEE Access. PP. 1-1. 10.1109/ACCESS.2019.2939201
- ILSVRC2012. (2012). ImageNet Large Scale Visual Recognition Competition 2012. image-net.org.
- INEGI. (2021). Aspectos geográficos. Recuperado de: [https://inegi.org.mx/contenidos/app/areasgeograficas/resumen/resumen\\_11.pdf.](https://inegi.org.mx/contenidos/app/areasgeograficas/resumen/resumen_11.pdf)
- InfoAgro. (2017). El cultivo de tomate. [En línea]. Recuperado de: https://www.infoagro.com/documentos/el\_cultivo\_del\_tomate\_\_parte\_i\_.asp
- INTAGRI. (2018). El cultivo de tomate. Serie Hortalizas, *14*, 9. [https://www.intagri.com/articulos/elcultivodetomate\\_pdf.](https://www.intagri.com/articulos/elcultivodetomate_pdf)
- Isaza Delgado, J. F. (2009). Manual de producción de tomate bajo invernadero (Segunda Edición; H. Escobar & R. Lee, Eds.). Bogotá: Fundación Universidad de Bogotá Jorge Tadeo Lozano.
- Jaramillo, J, Rodríguez, V., Guzmán, M., Zapata, T., & Rengifo, T. (2007). Manual Técnico. Buenas prácticas agrícolas (BPA) en la producción de tomate bajo condiciones protegidas.
- Jaramillo, Juan, & Marín, O. (2010). *Efecto de la densidad de siembra en la producción y calidad de semilla en dos variedades de tomate. XIII*(2), 265.
- Krizhevsky, A., Sutskever, I., and Hinton, G. E. (2017). ImageNet classification with deep convolutional neural networks. Communicarions of the ACM Vol. 60, No. 6, pp. 84-90 .
- Lazarovits, G., Tumbull, A., Johnston-Monje, D. (2014). Plant health management: biological control of plant pathogens In: Van Alfen NK, editor. Encyclopedia of agriculture and food systems. New York, NY: Academic Press; 2014. p. 388-399.
- Lowe, D. G. (1999). Object recognition from local scale-invariant features. The proceedings of the seventh IEEE international conference on Conputer Vision.
- Márquez-Hernández, C., Cano-Ríos, P., Figueroa-Viramontes, U., Avila-Diaz, J. A., Rodríguez-Dimas, N., & García-Hernández, J. L. (2013). Rendimiento y calidad de tomate con fuentes orgánicas de fertilización en invernader. Phyton (Buenos Aires), 82(1), 55-61.
- Martínez, J. H., Mata, R. G., Vaca, A., Alcalá, R. V., & Silvestre, J. M. O. (2004). Evolución de la competitividad y rentabilidad del cultivo del tomate rojo (Lycopersicon esculentum L.) en Sinaloa, México. Agrociencia, 38(4), 431-436.
- Martínez-Rodríguez, O. G., Can-Chulim, Á., Cruz-Crespo, E., & García-Paredes, J. D. (2017). Influencia del riego y sustrato en el rendimiento y calidad de tomate. Revista mexicana de ciencias agrícolas, 8(1), 53-65.
- Martínez-Ruiz, Francisco Eleazar, Andrade-Bustamante, Gabriela, Aispuro Hernández, Emmanuel, Hernández-Montiel, Luis Guillermo, Holguín Peña, Ramón Jaime, & Rueda-Puente, Edgar Omar. (2020). Antisuero vs hongos fitopatógenos en el cultivo de tomate en Sonora, México. Revista mexicana de ciencias agrícolas, 10(4), 873-884. Epub 22 de mayo de 2020.https://doi.org/10.29312/remexca.v10i4.1706.
- Martínez-Ruiz, F. E., Cervantes-Díaz, L., Aíl-Catzím, C. E., Hernández-Montiel, L. G., Sánchez, C. L. D. T., & Rueda-Puente, E. O. (2016). Hongos fitopatógenos asociados al tomate (Solanum Lycopersicum L.) en la zona árida del noroeste de México: La importancia de su diagnóstico. *European Scientific Journal*, *12*(18).
- Martínez-Scott, M. M. 2016. Evaluación de aislados nativos de Trichoderma sp para el control de hongos fitopatógenos del suelo en tomate. Revista de Ciencias Naturales y Agropecuarias. 3(6): 32-42.
- Mendoza, I. E. M. (2016). Powdery mildews in agricultural crops of Sinaloa: current status on their identification and future research lines.
- Mesarich, C. H., Barnes, I., Bradley, E. L., de la Rosa, S., de Wit, P. J., Guo, Y., ... & Bradshaw, R. E. (2023). Beyond the genomes of Fulvia fulva (syn. Cladosporium fulvum) and Dothistroma septosporum: New insights into how these fungal pathogens interact with their host plants. *Molecular Plant Pathology*, *24*(5), 474- 494.
- Mohan, A.; Papageorgiou, C. and Poggio, T. (2001). Example- based object detection in images by components. IEEE Transactions on Patter Analysis & Machine Intelligence, no. 4, pp. 349-361.
- Monardes, H. (2009). MANUAL DE CULTIVO DE TOMATE (Lycopersicon esculentum Mill.)). *Nodo Horticola InnovaChile*, 13–22.
- Montaño Méndez, I. E., Valenzuela Patrón, I. N., & Villavicencio López, K. V. (2021). Competitividad del tomate rojo de México en el mercado internacional: análisis 2003-2017. *Revista mexicana de ciencias agrícolas*, *12*(7), 1185-1197.
- Montiel, M. D. L. C. F., Concepción, O. M., & Tejón, A. M. (2020). Respuesta de 60 cultivares de papa a la infección por Phytophthora infestans (Mont.) De Bary. *Agricultura Tropical*, *5*(2), 31-38.
- Mossande, A. R., Brown Manrique, O., & Mujica, A. (2015). Requerimientos hídricos del tomate en el valle de Cavaco en Benguela, Angola. *Revista Ciencias Técnicas Agropecuarias*, *24*(2), 5-10.
- Oliveros Sabogal, D. S. (2021). Algoritmo para la medición del grado de severidad de tizón temprano causado por Alternaria solani, en hojas de tomate, a partir del análisis digital de imágenes.
- Ricardo, J. E., Vázquez, M. Y. L., Palacios, A. J. P., & Ojeda, Y. E. A. (2021). Inteligencia artificial y propiedad intelectual. Universidad y Sociedad, 13(S3), 362- 368.
- Robert, McGovern. (2020). Disease management: Early blight of tomato. Universidad de Florida, Plant Pathology Dept. Gainesville, FL.. UF/IFAS Recuperado de: https ://ipm.ifas.ufl.edu/pdfs/Early\_Blight.pdf.
- Romero-Cova, S. (1988). Hongos fitopatógenos. Universidad Autónoma Chapingo. Estado de México. México. 347 p.
- Rosales Villegas, M. Á. (2008). *Producción y calidad nutricional en frutos de tomate cherry cultivados en dos invernaderos mediterráneos experimentales: respuestas metabólicas y fisiológicas.* (Tesis doctoral ). Universidad de Granda, Granada.
- Sadin, É. (2020). La inteligencia artificial o el desafío del siglo: anatomía de un antihumanismo radical. Caja negra.
- Samaniego Tovar, A. (2022). Productos químicos, biológicos e inductores de resistencia contra Phytophthora infestans y Alternaria solani en Papa variedad Capiro en Pillao, Huanuco.
- Santana, C. C., & Rodríguez, I. C. (2022). Agricultura de precisión aplicada en el departamento de Cundinamarca con el uso de tecnologías Deep Learning. *Encuentro Internacional de Educación en Ingeniería*.
- Santibáñez Muñoz, J. A., Sandoval Briones, C., & Núñez Abarca, F. B. (2015). *Evaluación de la mezcla de fluopiram y tebuconazole en el control de Alternaria solani Y Alternaria alternata en tomate industrial* (Doctoral dissertation, Universidad de Talca (Chile). Escuela de Agronomía.).
- Saucedo Castillo, O. M., Oses Rodríguez, R., & Fernández Pérez, L. E. (2020). Determinación de parámetros meteorológicos óptimos para la incidencia del tizón tardío (Phytophthora infestans Mont. de Bary) en la papa. Centro Agrícola, 47(1), 45-49.
- Segovia, J. S. B., Rojas, F. A. D., & Quishpe, M. W. V. (2021). Estudio del uso de técnicas de inteligencia artificial aplicadas para análisis de suelos para el sector agrícola. *RECIMUNDO*, *5*(1), 4-19. 4-19. Recuperado de: [https://doi.org/10.26820/recimundo/5.\(1\).enero.2021.4-1](https://doi.org/10.26820/recimundo/5.(1).enero.2021.4-1)
- Sepúlveda, P., Madariaga, M., & Horta, M. (2020). Enfermedades causadas por hongos que afectan el cultivo del ajo en la región de O'Higgins. del ajo (*Allium sativum*), 43.
- SIAP. 2021. Sistema de Información Agroalimentaria y Pesquera. Producción agropecuaria y pesquera. [https://www.gob.mx/siap/acciones-y](https://www.gob.mx/siap/acciones-y-programas/produccion-agricola-33119)[programas/produccion-agricola-33119](https://www.gob.mx/siap/acciones-y-programas/produccion-agricola-33119)
- Sirias Valvidia, A. G. (2007). *EFECTO DE Trichoderma harzianum* y *Paecilomyces*  sobre poblaciones de nematodos y el rendimiento del tomate (*Lycopersicum esculetu* Miller) en el campus agropecuario de la unan-león durante el ciclo agrícola 2006*.* (Previo a optar por el título de Ingeniero en Agroecología Tropical). Universidad Autónoma de Nicaragua-León, León.
- Sivapalan, S. (1993a). Effects of water on germination of powdery mildew conidia. Mycological Research 97: 71-76. Recuperado de: [https://dx.doi.org/10.1016/S0953-7562\(09\)81115-5](https://dx.doi.org/10.1016/S0953-7562(09)81115-5)
- Sivapalan, S. (1993b). Effects of impacting rian drops on the growth and development of powdery mildew fungi. Plant Pathology 42:256-263. Recuperado de: <https://dx.doi.org/10.1111/j.1365-3059.1993.tb01498.x>
- Tör, M., Woods-Tör, A. (2017). Fungal and oomycete diseases In: Thomas B, Murray BG, Murphy DJ, editors. Encyclopedia of applied plant sciences. second ed. New York, NY: Academic Press;. p. 77-82.
- Valenzuela Cámara, S. H. (2021). *Detección y clasificación de enfermedades en el tomate mediante Deep Learning y Computer Vision* (Doctoral dissertation, Universidad Nacional de La Plata).
- Vecilla Marmolejo, J. C. (2022). Estudio de los productos derivados del cultivo de tomate (Solanum lycopersicum) (Bachelor's thesis, BABAHOYO: UTB, 2022).
- Vélez Núñez, I. A. (2009). Manual de cultivo de tomate (*Lycopersicon esculentum* Mill.). *Nodo Hortícola*, 5–10.
- Veneros-Terrones, R., Cerna-Rebaza, L., & Chico-Ruíz, J. (2017). Efecto de la temperatura en el crecimiento de Fusarium oxysporum y Alternaria solani. Sagasteguiana, 5(1), 1-6.
- Villegas, M. Á. R. (2008). *Producción y calidad nutricional en frutos de tomate cherry cultivados en dos invernaderos mediterráneos experimentales: respuestas metabólicas y fisiológicas*. Ediciones de la Universidad de Granada.
- Viola, P. and Jones, M. (2001). Rapid object detection using a boosted cascade of simple features. Proceedings of the 2001 IEEE Computer Society Conference in Computer Vision and Pattern Recognition.
- Yarwood, CE. (1973). Pyrenomycetes: Erisiphales. Pp. 71-86. *In:* Ainsworth GC, Sparow FK and Sussman AS (eds.). The fungi. An advance treatise. Vol. IV A taxonomic review with keys; ascomicetes and fungi imperfecti. Academic Press. New York, USA. 621 p.
- Zolezzi, M. v, Agrónomo Sc, I. M., Abarca, P. R., Torres Ing Agrónomo, A. P., la Cruz, I., Guzmán Alejandro Antúnez B Ing Agrónomo, A. L., … Esquivel Ricardo Del Río Boletín INIA Nº, C. (2017). Manual de cultivo del tomate al aire libre. Santiago, Chile.

# **CAPITULO VII. ANEXOS**

Anexo 1. Clasificación de las etapas fenológicas de acuerdo a la escala BBCH extendida Hack *et al.* (1992).

**Codificación BBCH de los estadios fenológicos de desarrollo de las solanáceas (Tomate = Lycopersicon esculentum MILL., Berenjena = Solanum melongena L., Pimiento = Capsicum annuum L.)** 

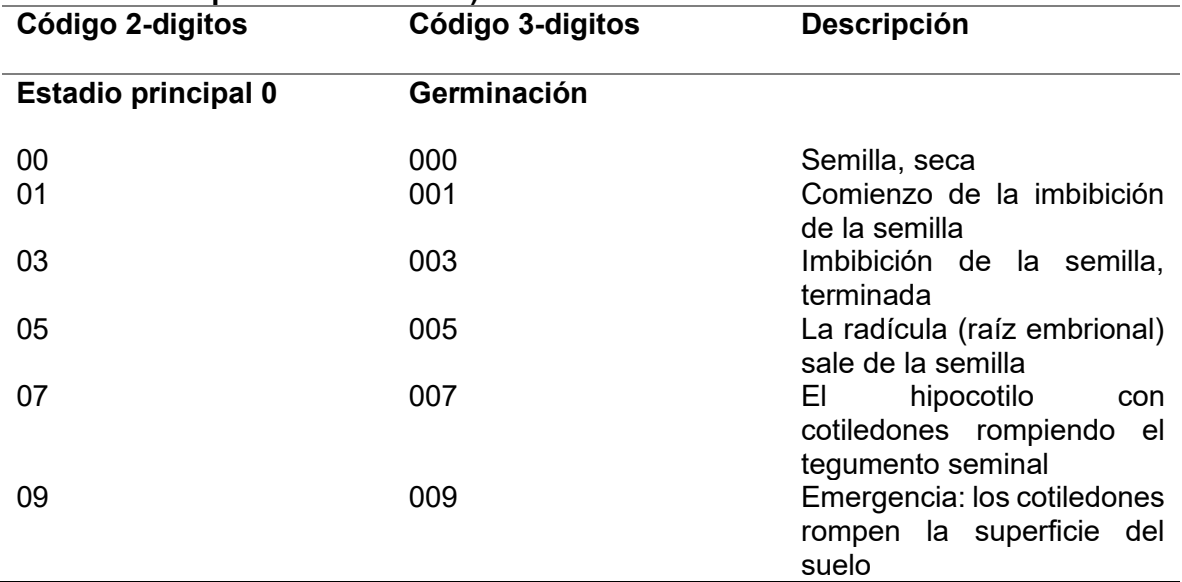

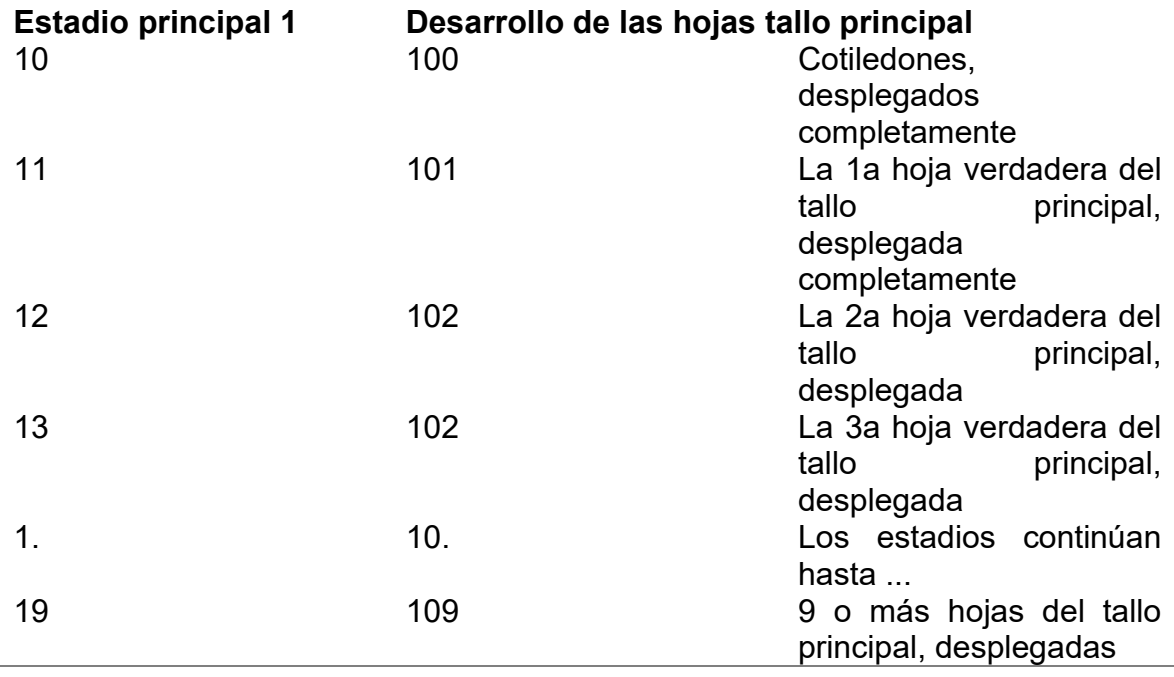

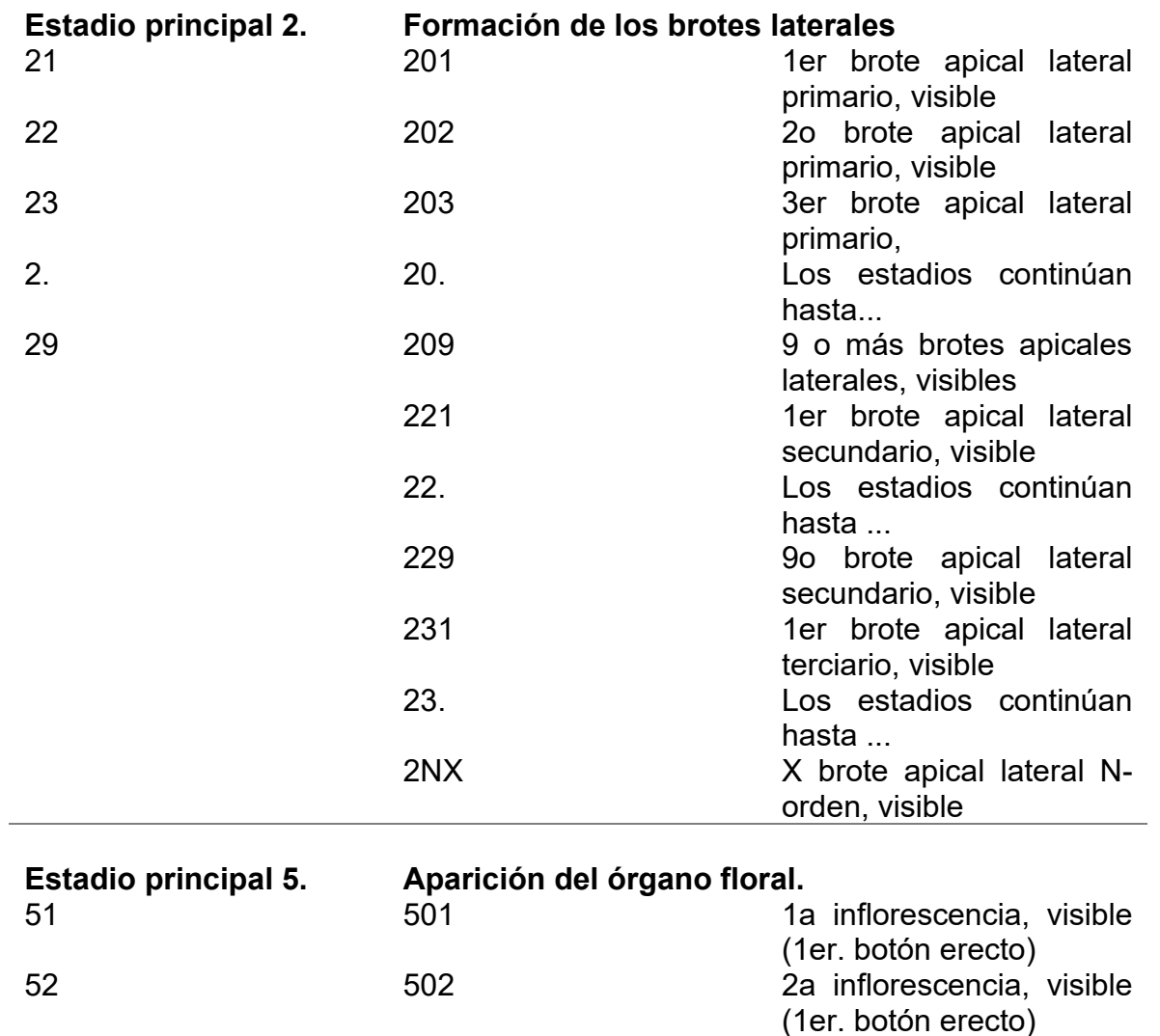

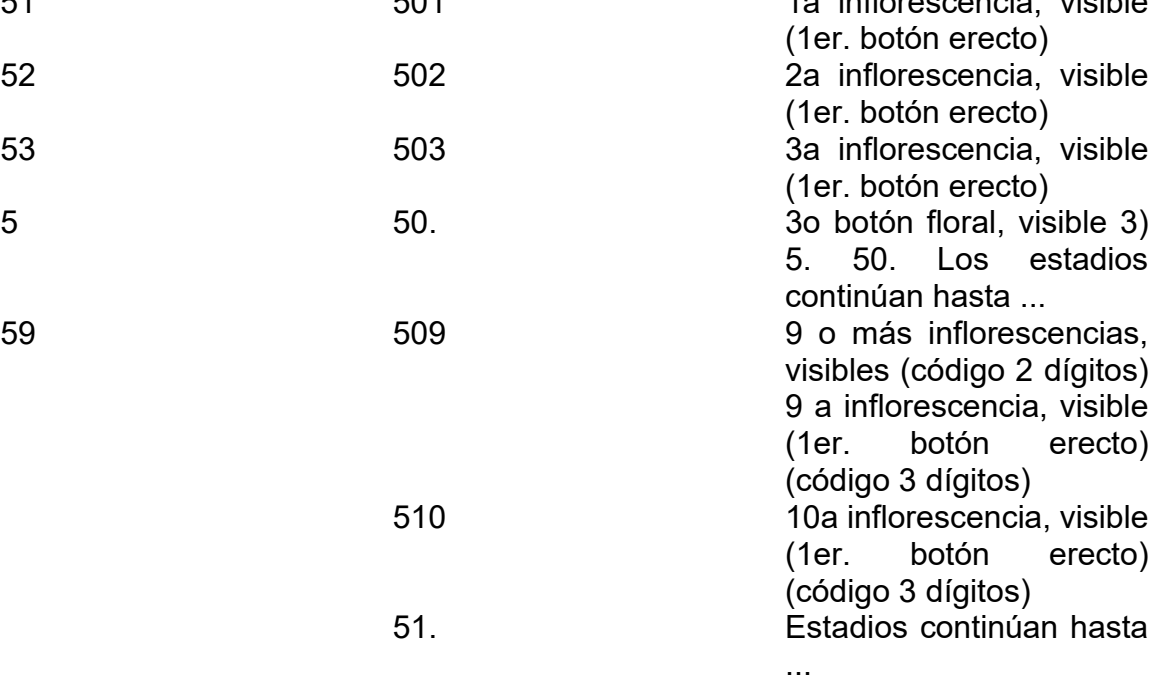

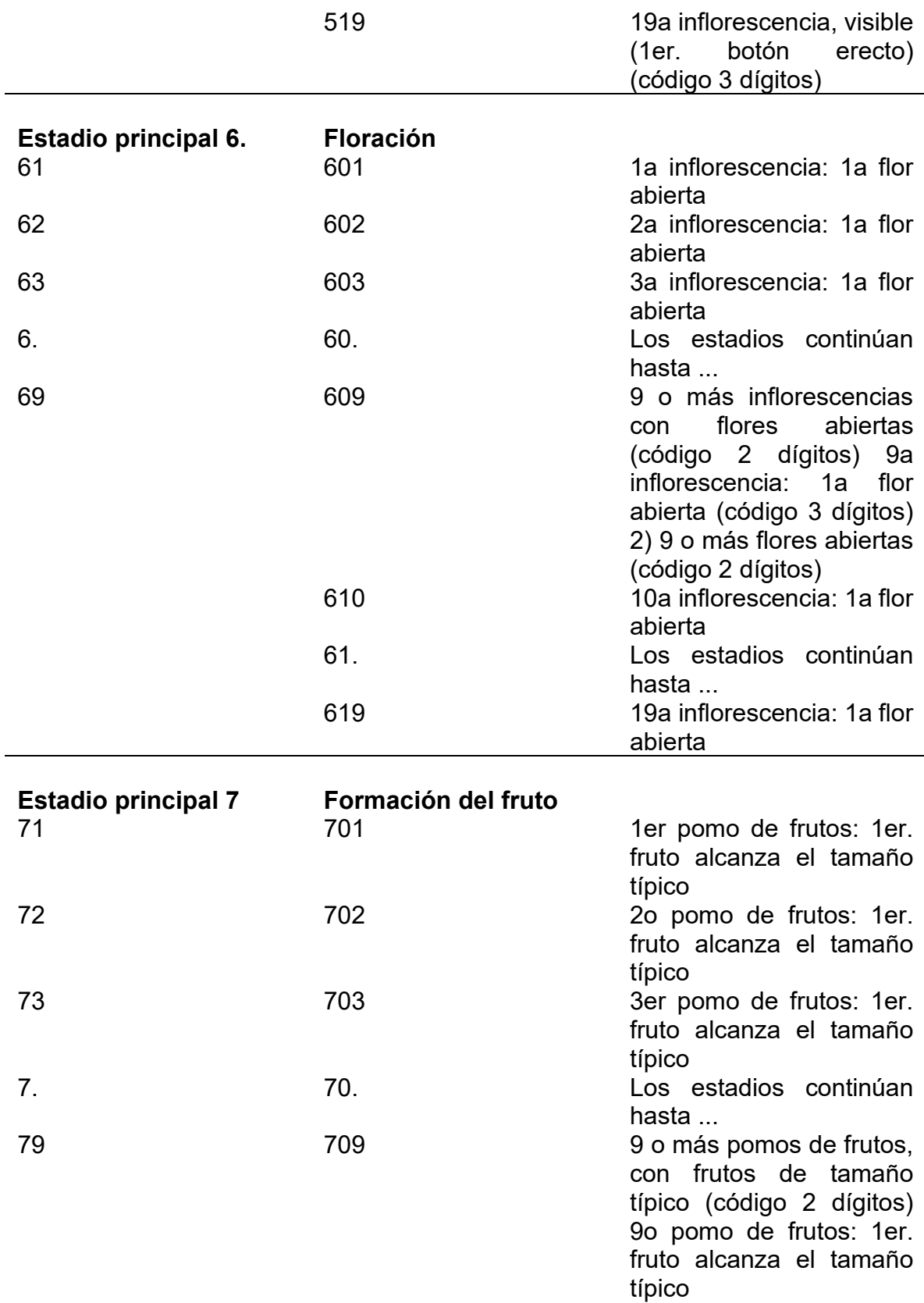

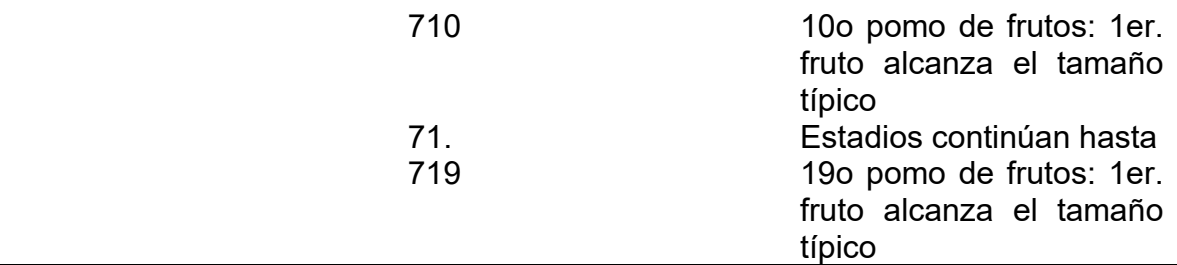

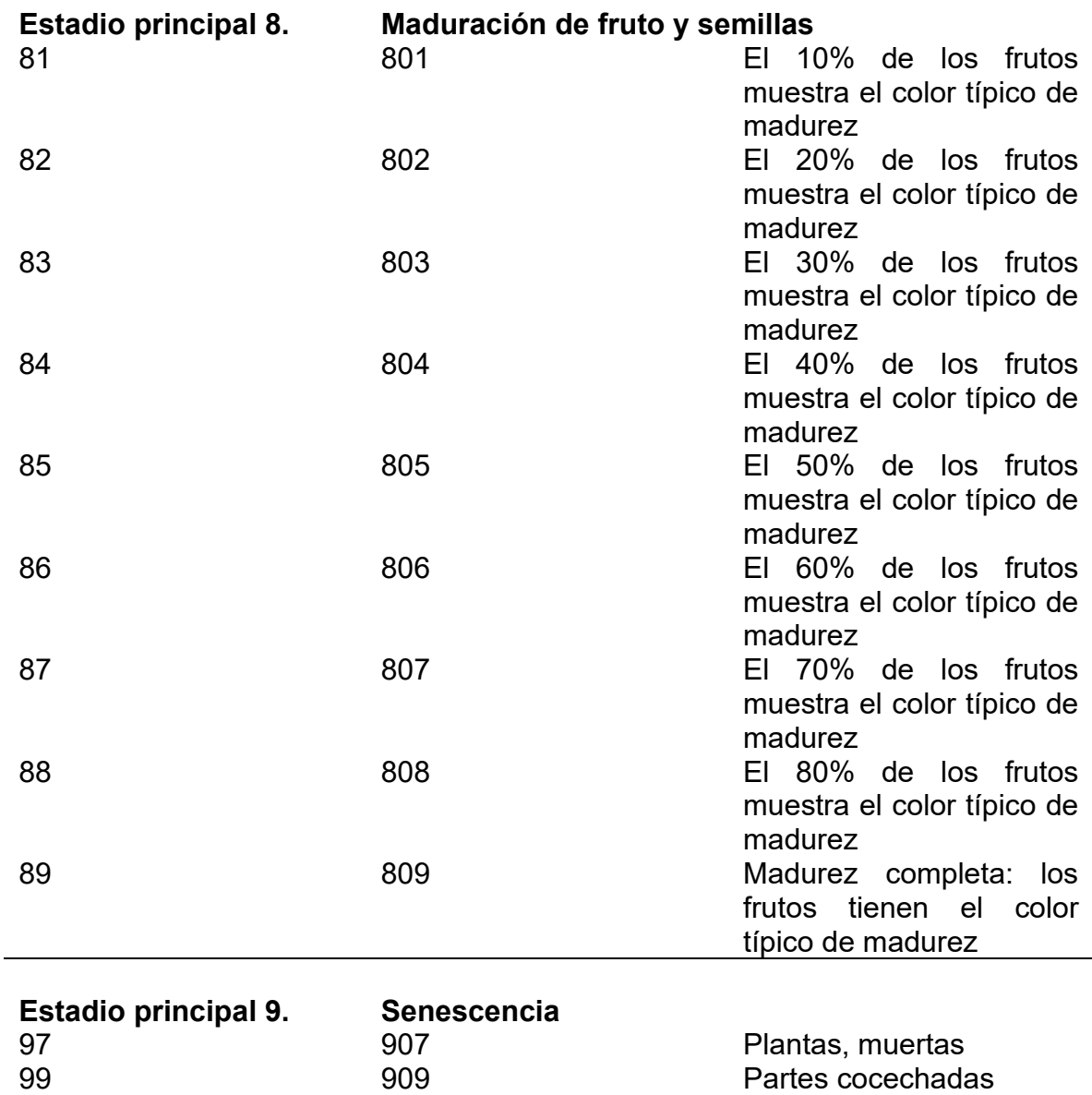

Anexo 2. Germinación de semillas y transplante.

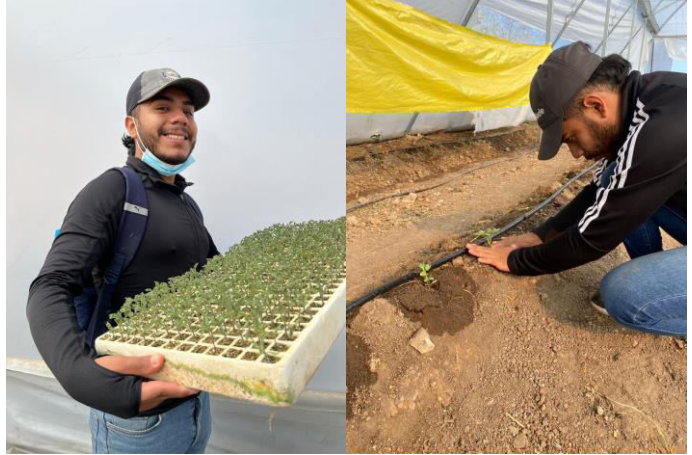

**Anexo 3. Recolección de plantas con lesiones aparentes de los agentes fitopatógeno.** 

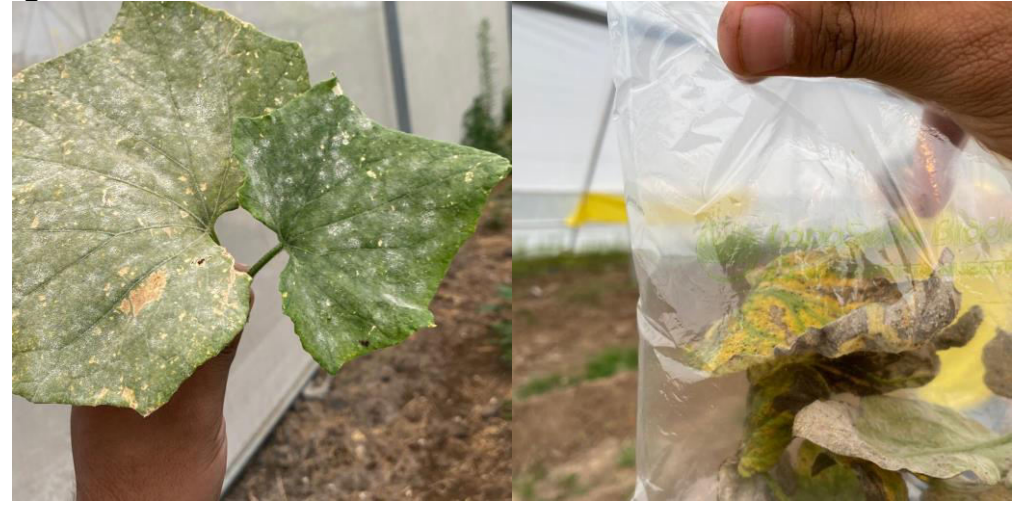

**Anexo 4. Elaboración de los medios de cultivos.** 

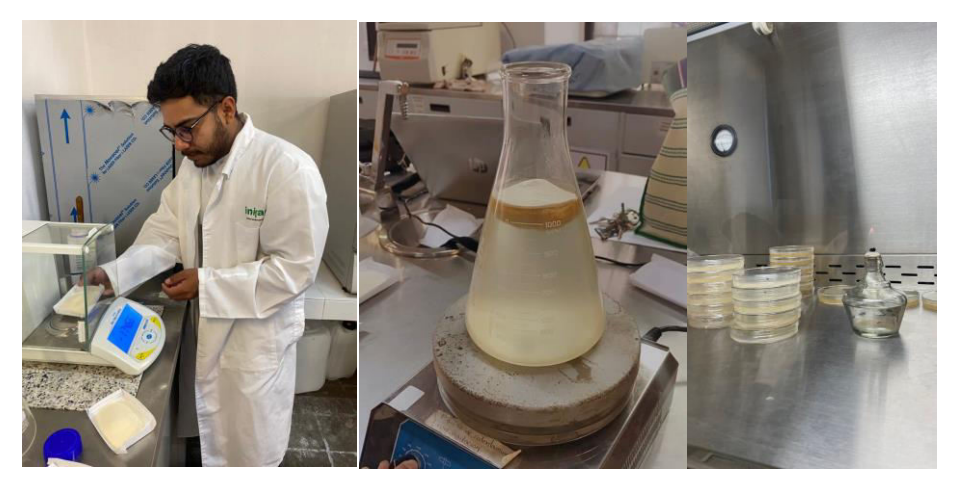

**Anexo 5. Aislamiento de los hongos.** 

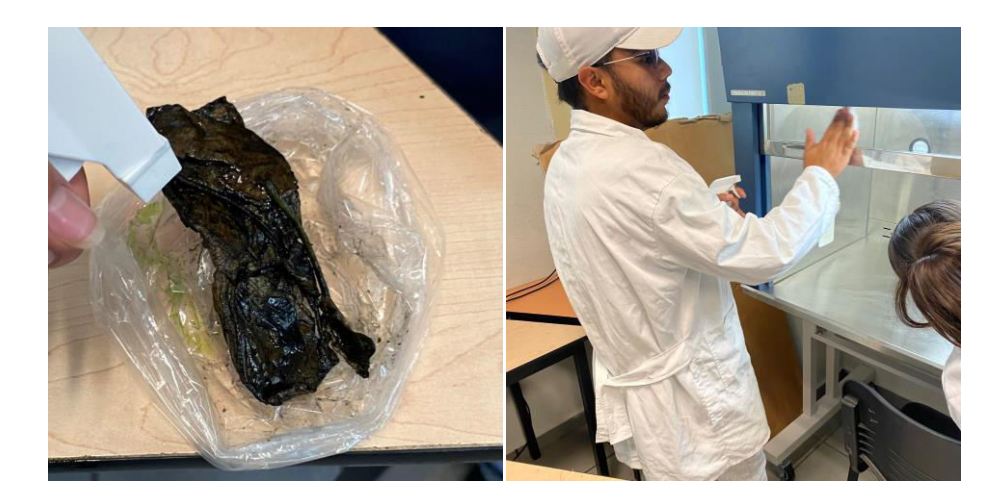

**Anexo 6 consecución de aislados.** 

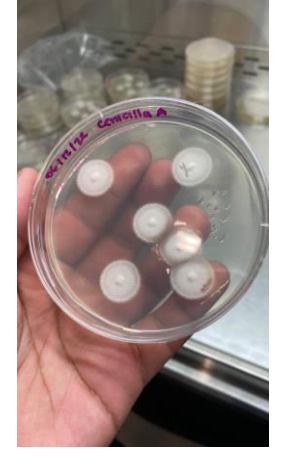

**Anexo 7. Identificación de los hongos.** 

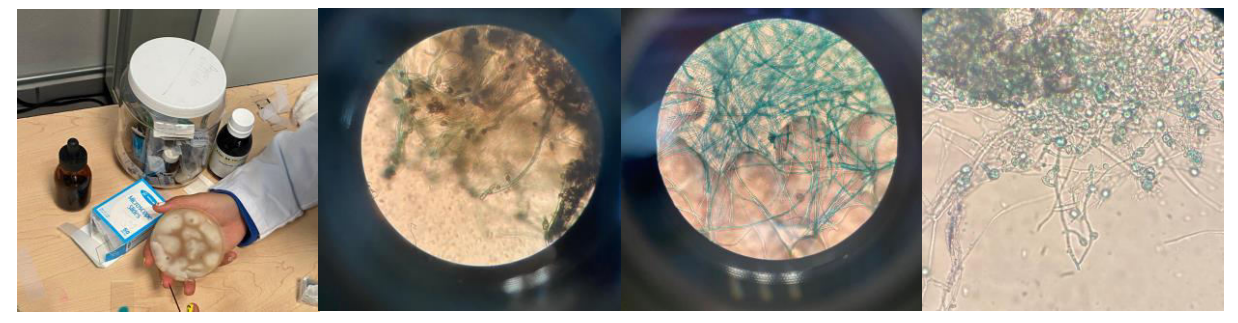

**Anexo 8. Aplicación del inoculo** 

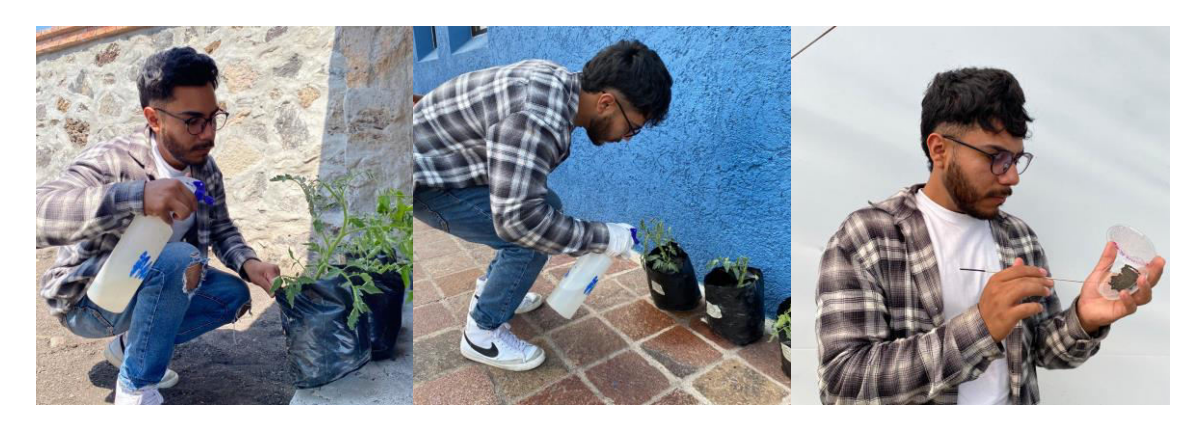

**Anexo 8. Fertilización de las plantas.** 

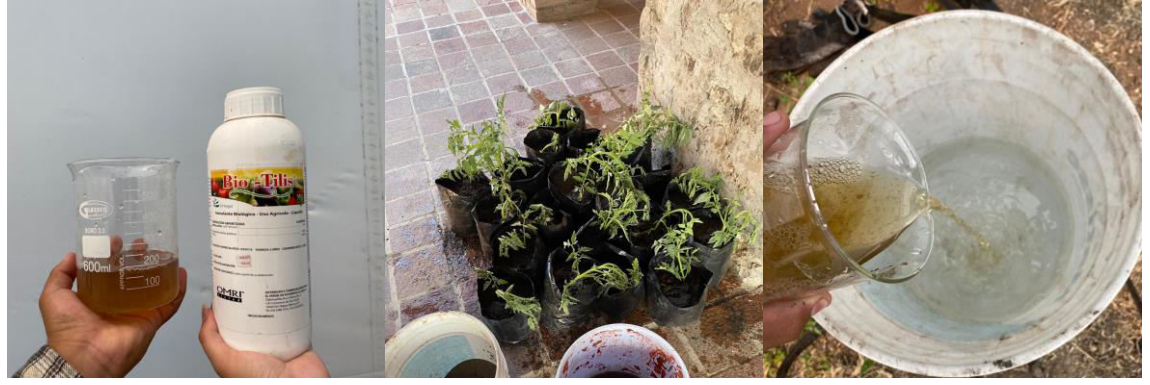

**Anexo 9. Aparición de lesiones en hojas de las plantas.** 

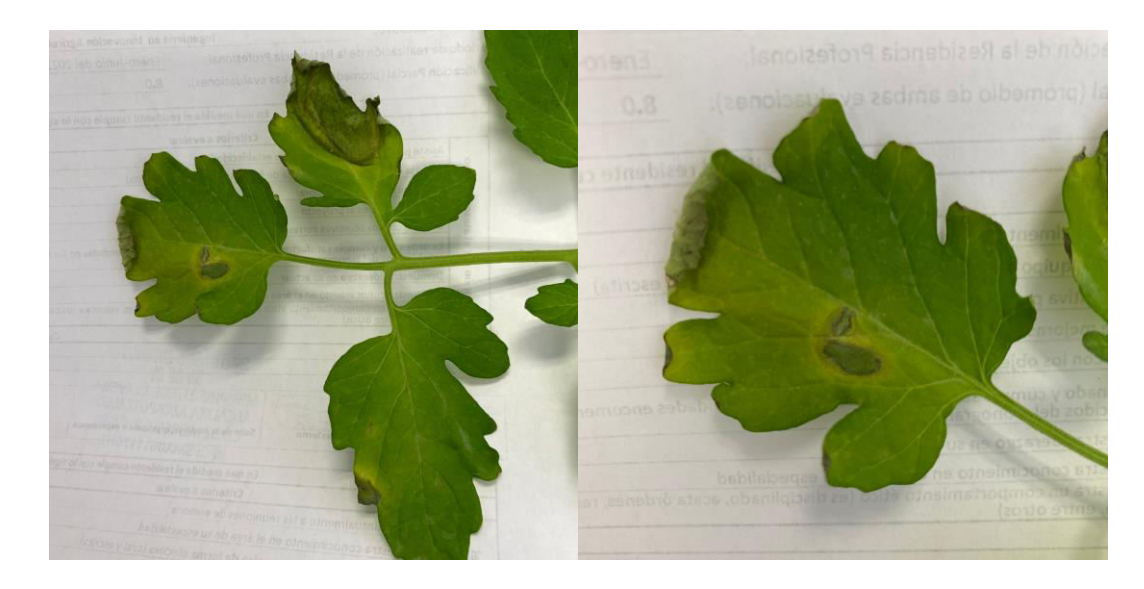

**Anexo 10. Toma de fotografías de las plantas.** 

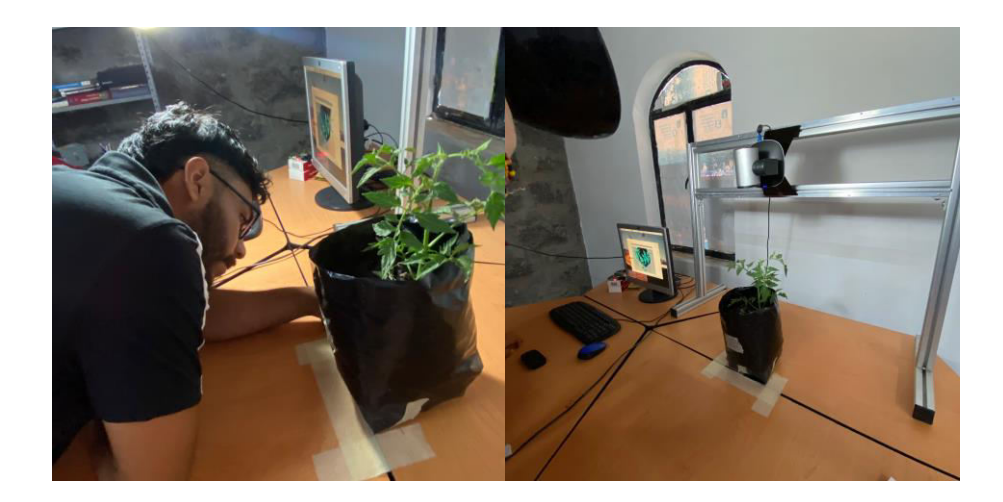